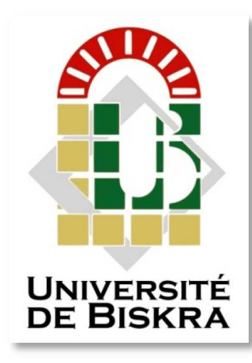

Université Mohamed Khider de Biskra Faculté des Sciences Exactes et des Sciences de la Nature et de la Vie Département Sciences de la Matière

## **MÉMOIRE DE MASTER**

Domaine : Sciences de la Matière Filière : Chimie Spécialité : Chimie des Matériaux

Réf. : Entrez la référence du document

Présenté et soutenu par : **MESSAI Bahia**

Le : mercredi 26 juin 2019

## **L'affinement structural des fluorures SrF2 et BaF2 par la méthode de Rietveld (full prof)**

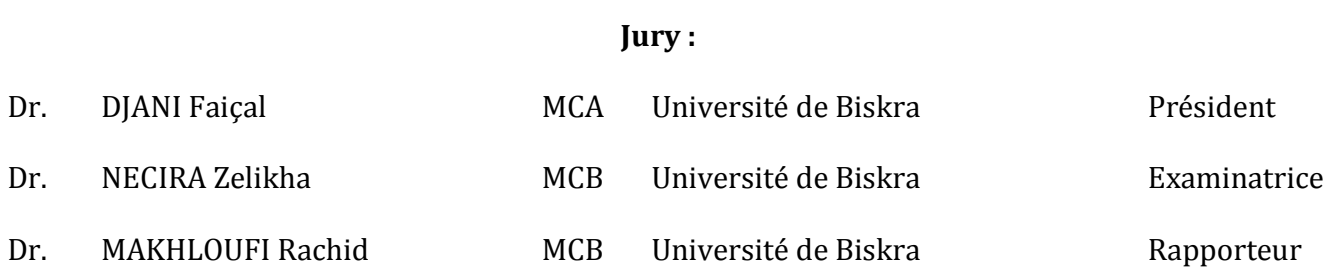

Année universitaire : 2018 - 2019

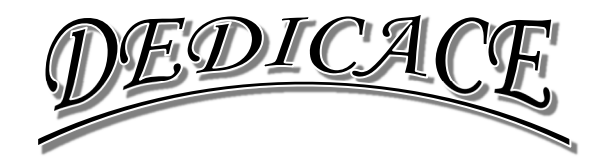

*Je dédie ce travail à :* 

- *mon cher père ABD ALKADER ; A chaque fois que je me souviens de toi j'ai des larmes aux yeux. De bonne grâce tu étais tout pour nous : Doux père ; Tendre père ; Vénérable père ; Tu resteras toujours pour nous un modèle et un exemple de vie. Merci pour tous ce que tu as fait pour nous.*
- *Ma chère mère ; Nous avons été guidés par ton amour, tes multiples conseils, tes bénédictions et sacrifices.*
- *Mes frères : ABD ALLAH, BRAHIM, SAIF EDDINE, TAKI EDDIN.*
- *Mes très chères sœurs : Naima, Rabiha.*
- *Et tous les collègues de la promotion 2018/2019.*

 *BAHIA MESSAI* 

# REMERCIEMENTS

*Avant tous, nous remercions DIEU le tout puissant, pour le courage et la patience qu'il nous a offert, afin de réaliser ce travail.* 

 *Le mémoire présenté ici est le résultat du travail effectué au sein de Laboratoire de recherche de Chimie Appliquée de la faculté des sciences exactes et des sciences de la nature et de la vie de l'université Mohamed Khider Biskra. Dieu merci d'avoir fait de mon parcours d'étude universitaire réussit et riche grâce à des personnes estimables que j'ai rencontrée et que je tiens à les remercier ici.* 

 *J'exprime d'abord ma profonde gratitude à Monsieur MAKHLOUFI Rachid, Maître de conférences (B) au département des sciences de la matière, filière chimie à la faculté SESNV de l'Université de Biskra pour avoir encadré et dirigé ce travail avec une grande rigueur scientifique, sa disponibilité, ses conseils et la confiance qu'il m'a accordé pour réaliser ce travail.* 

 *Je remercie vivement Monsieur DJANI Faiçal, Maître de conférences (A) au département des sciences de la matière, filière chimie à la faculté SESNV de m'avoir fait l'honneur de présider le jury de ce mémoire. Je lui suis sincèrement reconnaissante pour l'intérêt qu'il a porté à ce travail. Je remercie Melle NECIRA Zelikha, Maître de conférences (B) au département des sciences de la matière, filière chimie à la faculté SESNV de l'Université de Biskra pour avoir accepté de juger ce travail.* 

*Je tiens également à saluer tous mes collègues rencontrés au cours de ces années passées et qui ont contribués à la bonne ambiance. Enfin, et surtout, j'aimerais remercier tous les membres de ma famille : mes parents, mes frères et mes sœurs, pour leur soutien tout au long de ces années, je remercie toutes personnes qui ont de près ou de loin contribué à ce travail.* 

### **LISTE DES FIGURES:**

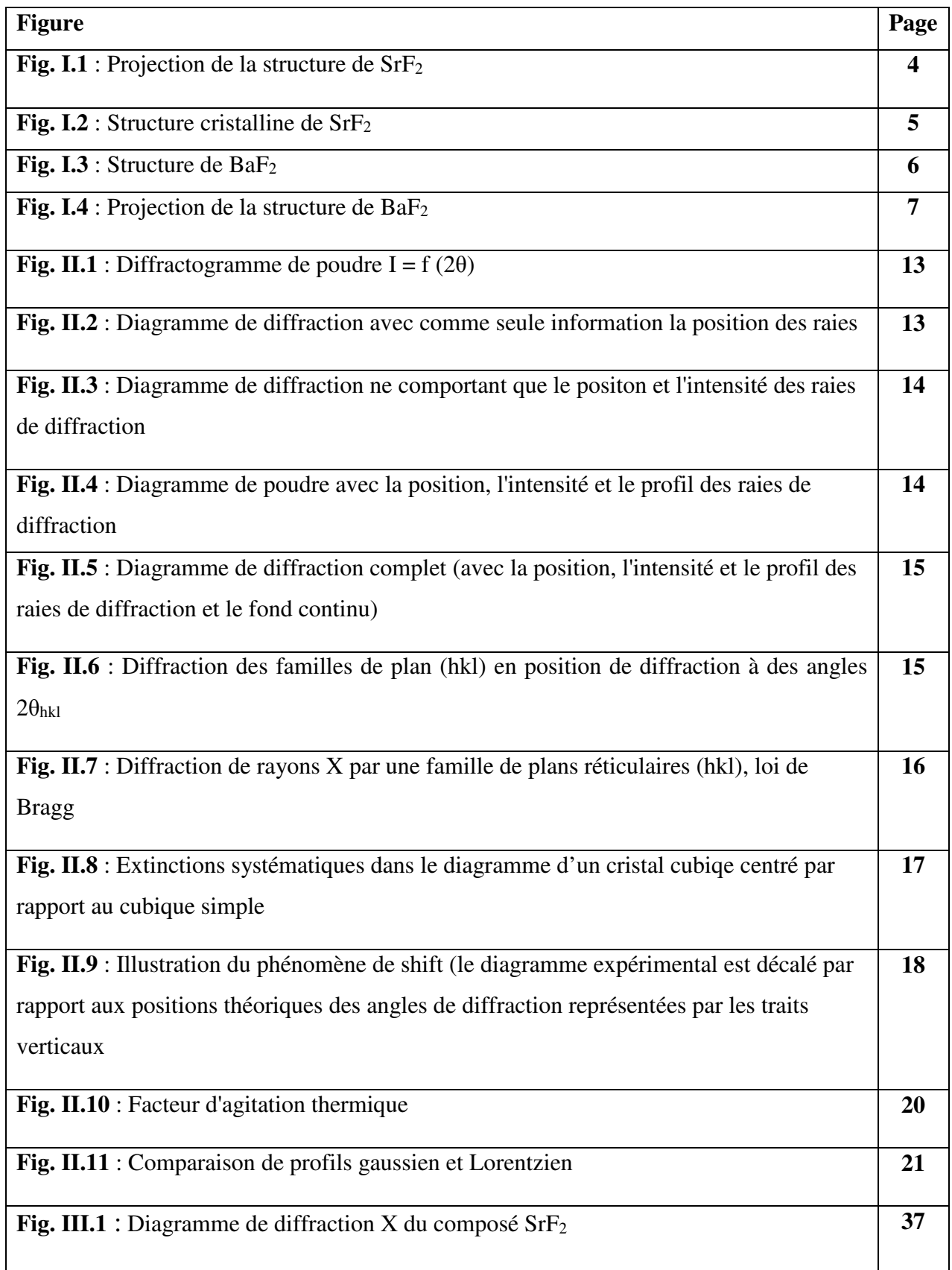

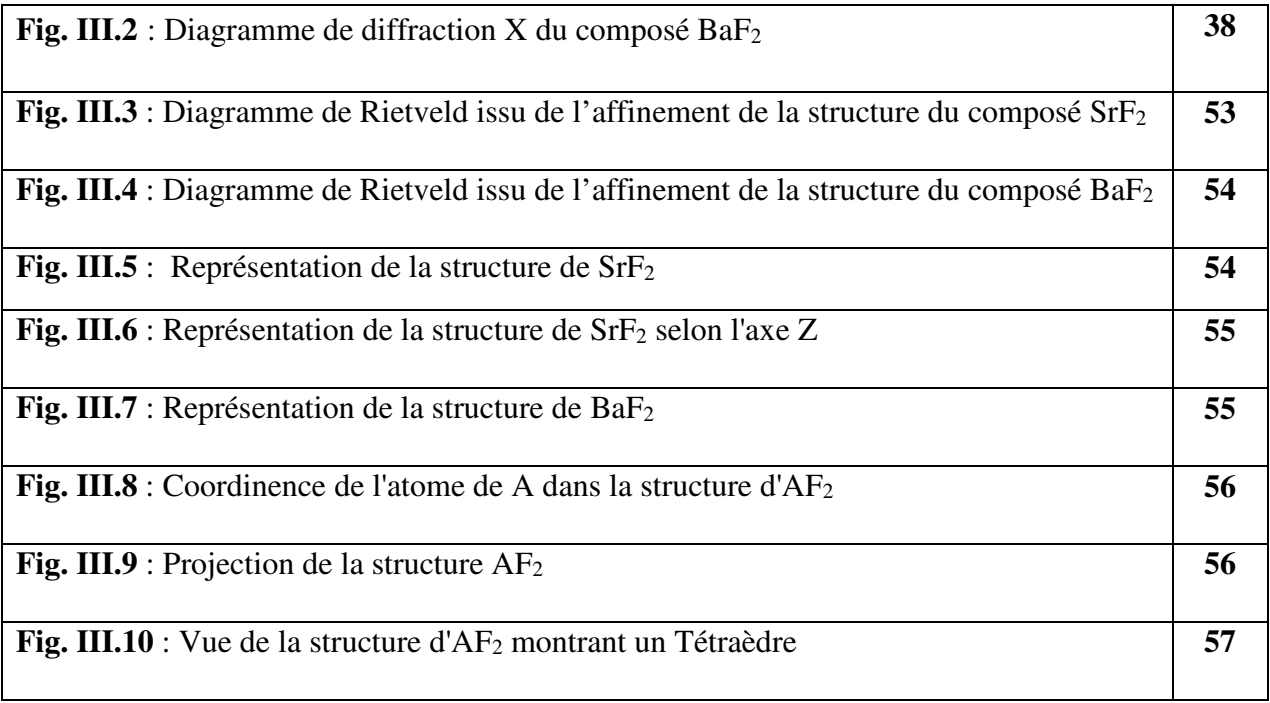

### **LISTE DES TABLEAUX:**

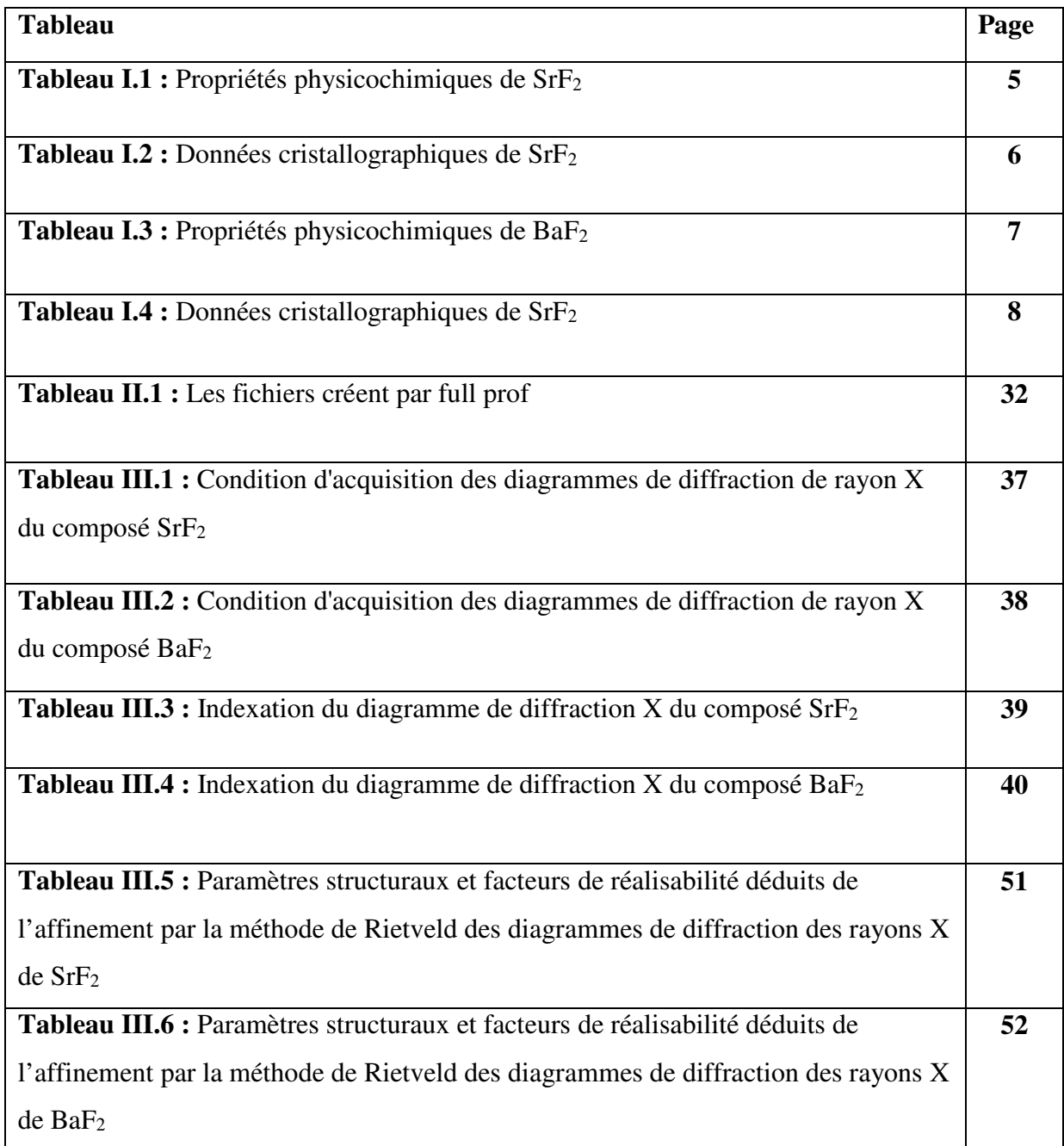

## **SOMMAIRE**

 $\bigcup$ 

#### **SOMMAIRE:**

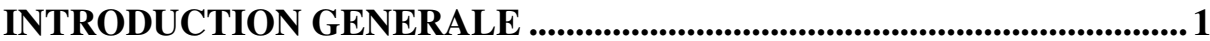

### **CHAPITRE I: ETUDE BIBLIOGRAPHIQE SUR FLUORURES BaF2 ET**  $SrF<sub>2</sub>$

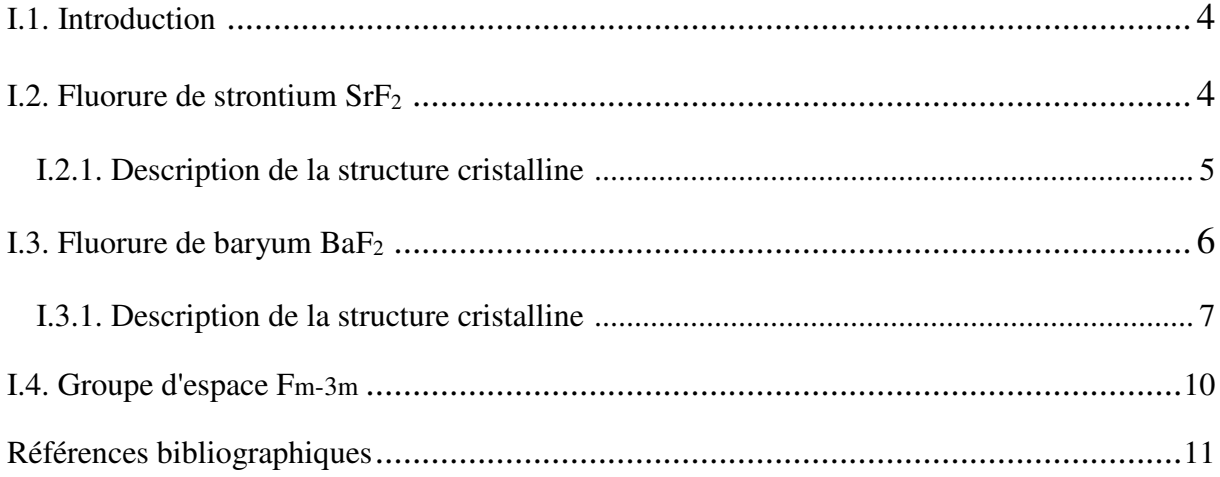

### **CHAPITRE II : PRESENTATION DU LOGICIEL FULLPROF**

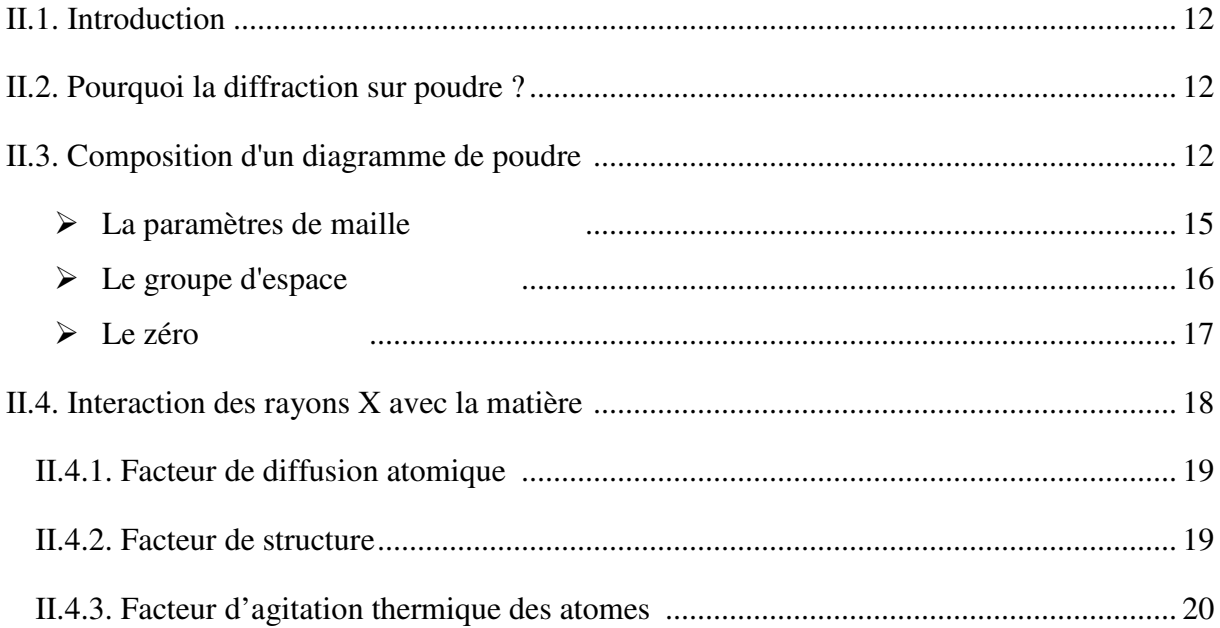

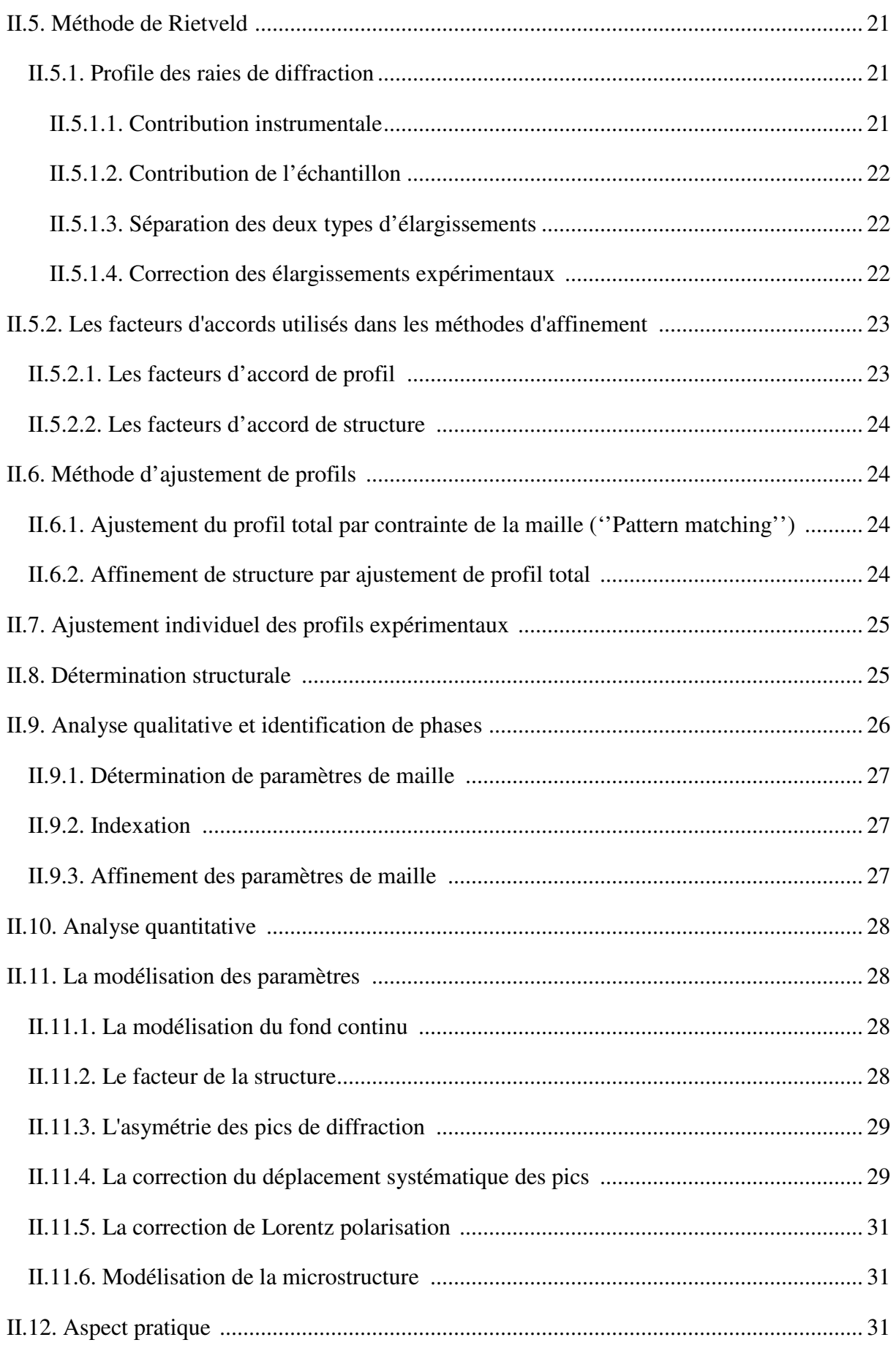

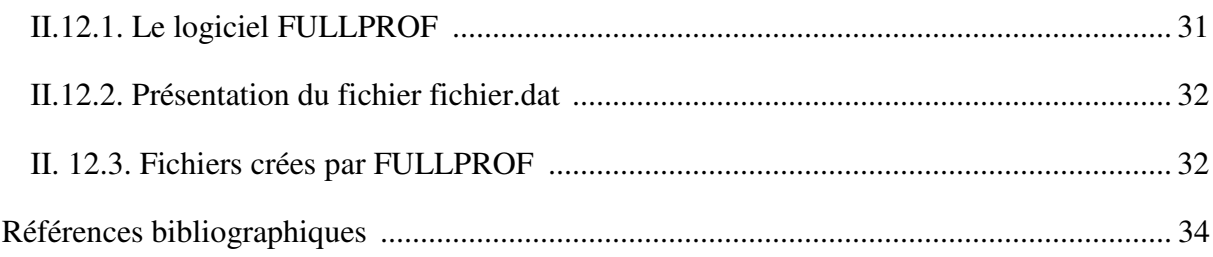

### **CHAPITRE III : RESULTATS ET DISCUSION**

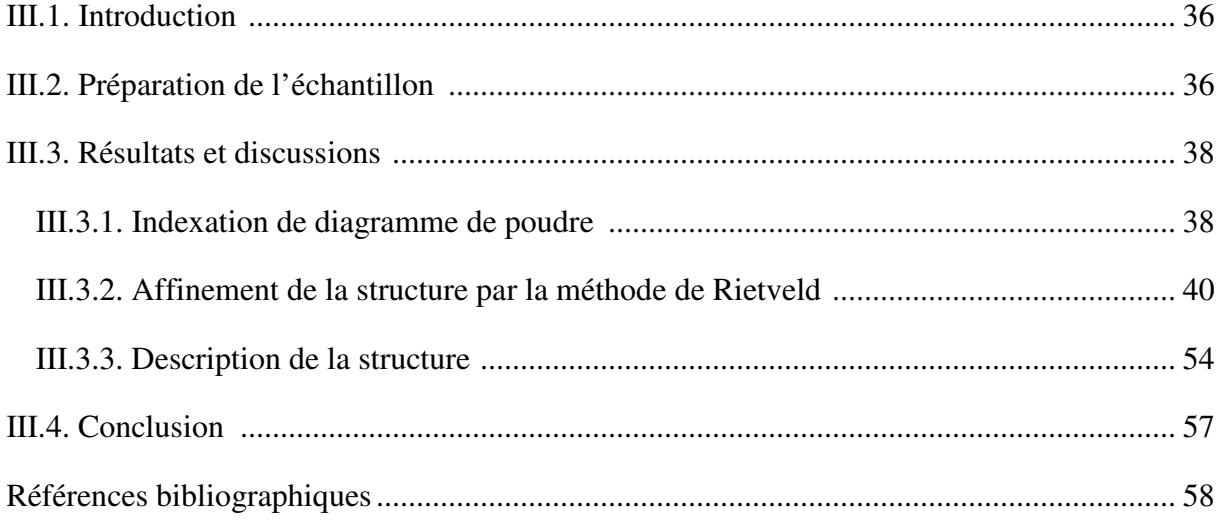

## **ANNEXE**

## **INTRODUCTION GENERALE**

 $\sqrt{2}$ 

 $\overline{\mathcal{A}}$ 

#### **INTRODUCTION GENERALE**

 En laboratoire, les fluorures BaF2 et SrF2 sont couramment utilisés comme matériaux transparents pour les rayonnements infrarouges et ultraviolets et possèdent un très faible indice de réfraction. De plus, ces matériaux ne sont attaqués que par peu de réactifs, et contrairement à d'autres sels ioniques utilisés comme matériaux optiques.

Les particules de fluorures  $BaF_2$  et  $SrF_2$  à l'échelle du nanomètre sont utilisées dans des compositions de « blanchiment dentaire » et leur utilisation pour éclaircir esthétiquement les dents. Les fluorures de terres rares dopés par ions alcalino-terreux (SrF<sub>2</sub>, BaF<sub>2</sub>) sont utilisés comme électrolytes solides à haute conductivité anionique par ions F- pour batteries fluorées tout solide **[1-5]**.

Les fluorures de strontium  $SrF_2$  et de baryum  $BaF_2$  sont transparents pour les longueurs d'onde comprises entre 150-200 nm dans l'ultraviolet et 11-11.5 µm dans l'infrarouge. Ils sont utilisés comme revêtement optique sur des lentilles ainsi que sur le cristal d'appareils de mesure de thermoluminescence.

Le fluorure de strontium  $\text{SrF}_2$  et le fluorure de baryum  $\text{BaF}_2$  sont deux phases cristallines iso-structurales naturellement stables de structure type fluorite (Fm-3m, groupe spatial № 225). Les cations forment un réseau cubique à faces centrées (cfc). Les huit anions de fluorure forment une structure cubique simple à l'intérieur de la cellule cfc. Quatre cations entourent un fluorure formant un tétraèdre. Deux tétraèdres adjacents sont reliés par un arête.

 Le logiciel Full Prof a été principalement développé pour réaliser l'analyse de Rietveld **[6]** de neutrons ou données de diffraction des rayons X sur poudre recueillies à pas constant ou variable de l'angle de diffusion 2θ. Des affinements monocristallins peuvent également être effectués seul ou en combinaison avec des données de poudre. Les premières versions du logiciel Full Prof étaient basées sur le code du logiciel DBWS **[7]**, ce qui était également une modification majeure du logiciel original Rietveld-Hewat. Le logiciel Full Prof a été réécrit en utilisant toutes les capacités du nouveau standard Fortran 95 au cours de 1997-1998. Il est progressivement transformé en un logiciel basé sur le logiciel Cristallographique Bibliothèque de modules Fortran 95 **[8]**.

L'objectif de notre travail est l'affinement structural des fluorures  $AF_2$  (A = Sr et Ba) par la méthode de Rietveld en utilisant le logiciel full prof.

Le manuscrit de ce mémoire se compose de trois chapitres :

Le premier chapitre est consacré à une présentation générale sur les fluorures AF<sub>2</sub> (A= Sr et Ba) ainsi que une description de leurs structures cristallochimiques.

 **Le deuxième chapitre** est dédié à la méthode d'affinement de Rietveld et généralités sur le logiciel full prof.

**Le troisième chapitre** regroupe les résultats de l'affinement structural obtenus sur ces fluorures SrF2 et BaF2 en utilisant la méthode de Rietveld (full prof).

#### **Références bibliographiques :**

- **[1]** Busnel .O, (2000). *Etude des halogénures de strontium*.
- **[2]** Simons .J.H. Tome, Academic press *Fluorine Chemistry, 1, 36*.
- **[3]** Bogdal, D., Pielichowski, J. A. N., ADAM, & BOROŃ. (1998). New synthetic method of aromatic ethers under microwave irradiation in dry media. *Synthetic communications*, *28*(16), 3029-3039.
- **[4]** Tavares, A. R. M. (2013). *Etude de la précipitation de la fluorine en milieu alcalin et application à un procédé en réacteur à lit fluidisé* (Doctoral dissertation, Ecole Nationale Supérieure des Mines de Saint-Etienne).
- **[5]** Marchin. S. (2000). *Etude des halogénures de baryum.*
- **[6]** Rietveld, H. (1969). A profile refinement method for nuclear and magnetic structures. *Journal of applied Crystallography*, *2*(2), 65-71.
- **[7]** Wiles, D. T., & Young, R. A. (1981). A new computer program for Rietveld analysis of X-ray powder diffraction patterns. *Journal of Applied Crystallography*, *14*(2), 149- 151. Young, R. A., & Wiles, D. B. (1982). Profile shape functions in Rietveld refinements. *Journal of Applied Crystallography*, *15*(4), 430-438.
- **[8]** Rodriguez-Carvajal, J., & González-Platas, J. (2003). Crystallographic Fortran 90 Modules Library (CrysFML): a simple toolbox for crystallographic computing programs. *Commission on Crystallographic Computing of IUCr, Newsletter.*

## **CHAPITRE I :**

## **ETUDE BIBLIOGRAPHIQE SUR FLUORURES BaF2 ET SrF2**

#### **I.1. Introduction**

Les composés  $AF_2$  (A est un élément alcalino-terreux Ba et Sr) cristallisent dans la structure cubique faces centrées de type fluorine et appartenant au groupe d'espace Fm-3m **[1]**. Il y a 4 motifs par maille, soit 4 cations  $A^{2+}$  et 8 anions F.

 Ces composés sont transparents dans un large domaine électromagnétique s'étendant de l'ultraviolet jusqu'au moyen proche-infrarouge et même le moyen infrarouge pour certains composés. Ils sont chimiquement et thermiquement stables **[2]**.

#### **I.2. Fluorure de strontium SrF<sup>2</sup>**

Le fluorure de strontium est un composé chimique de formule  $\text{SrF}_2$  c'est un solide blanc brillant de structure cristalline semblable à celle de la fluorite. Il fond à 1477 °C et bout à 2460 °C, il est irritant pour la peau et les yeux, et est nocif lorsqu'il est inhalé ou absorbé. Le fluorure de strontium SrF2 également appelé difluorure de strontium appartient au type structural de la fluorite **[3]** avec le groupe d'espace Fm-3m : la maille élémentaire est cubique ; le cation se répartit sur cette maille en cubique face centrée (CFC) tandis que l'anion lui occupe les huit sites tétraédriques du CFC (figure.I.1); par conséquent quatre motifs SrF<sub>2</sub> occupent la maille (Z=4)[**4]**.

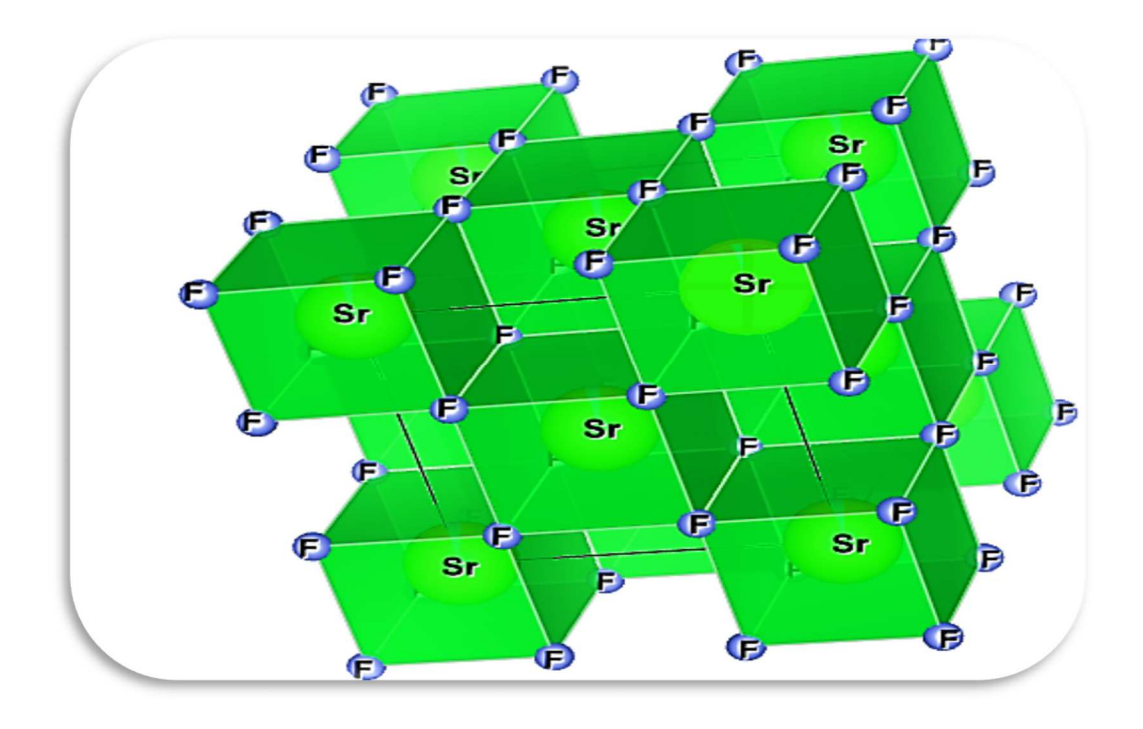

**Fig. I.1 :** Projection de la structure de SrF2

| Matrices                                        | SrF <sub>2</sub>    |
|-------------------------------------------------|---------------------|
| Structure                                       | Cubique             |
| Groupe d'espace (Schönflies – Fedorov)          | $Fm-3m$ où $O_{5h}$ |
| Nombre de motifs par maille                     | $\overline{4}$      |
| volume de la maille $(\AA^3)$                   | 195.112 [5]         |
| Symétrie du site cationique occupée par l'ion F | $C_{4v}$            |
| Indice de réfraction                            | 1.42                |
| Energie maximale des phonons $(cm-1)$           | 395 [5]             |
| Conductivité thermique $(W.m^{-1}.K^{-1})$      | 0.01                |
| Densité                                         | $4.24$ [6]          |
| Température de Fusion (K)                       | 1736 [7]            |
| Largueur du Gap (eV)                            | $11.2$ [8]          |

**Tableau I.1 :** Propriétés physicochimiques de SrF<sup>2</sup>

#### **I.2.1. Description de la structure cristalline**

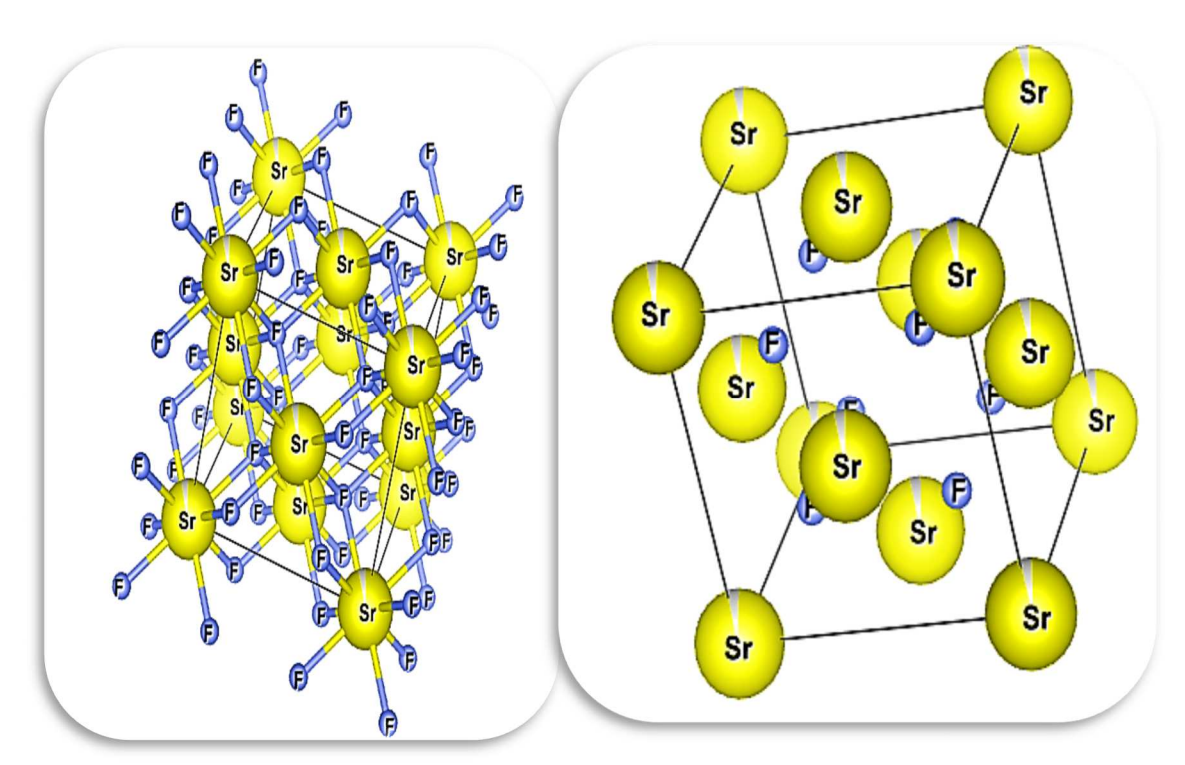

Fig. I.2 : Structure cristalline de SrF<sub>2</sub>

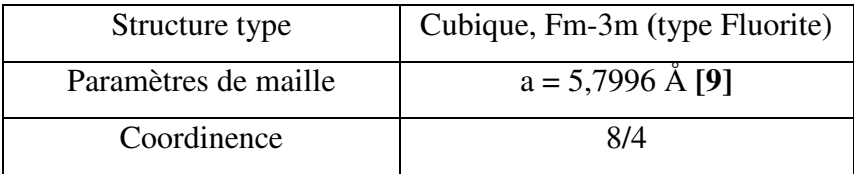

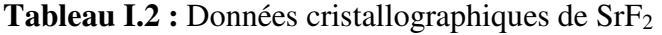

#### **I.3. Fluorure de baryum BaF<sup>2</sup>**

Le fluorure de baryum BaF<sub>2</sub> est un composé chimique de baryum et du fluor. C'est un sel solide qui peut être un cristal transparent. Il se produit dans la nature comme le minéral frankdicksonite  $[10]$ , le solide adopte la structure fluorite dans laquelle les cations  $Ba^{2+}$ occupent les sites CFC et les anions F occupent les cavités tétraédriques (figure.I.3). A haute pression, il adopte la structure de PbCl<sub>2</sub> [11]. Dans la phase vapeur la molécule BaF<sub>2</sub> est non linéaire avec un angle F-Ba-F d'environ 108° **[12]**.

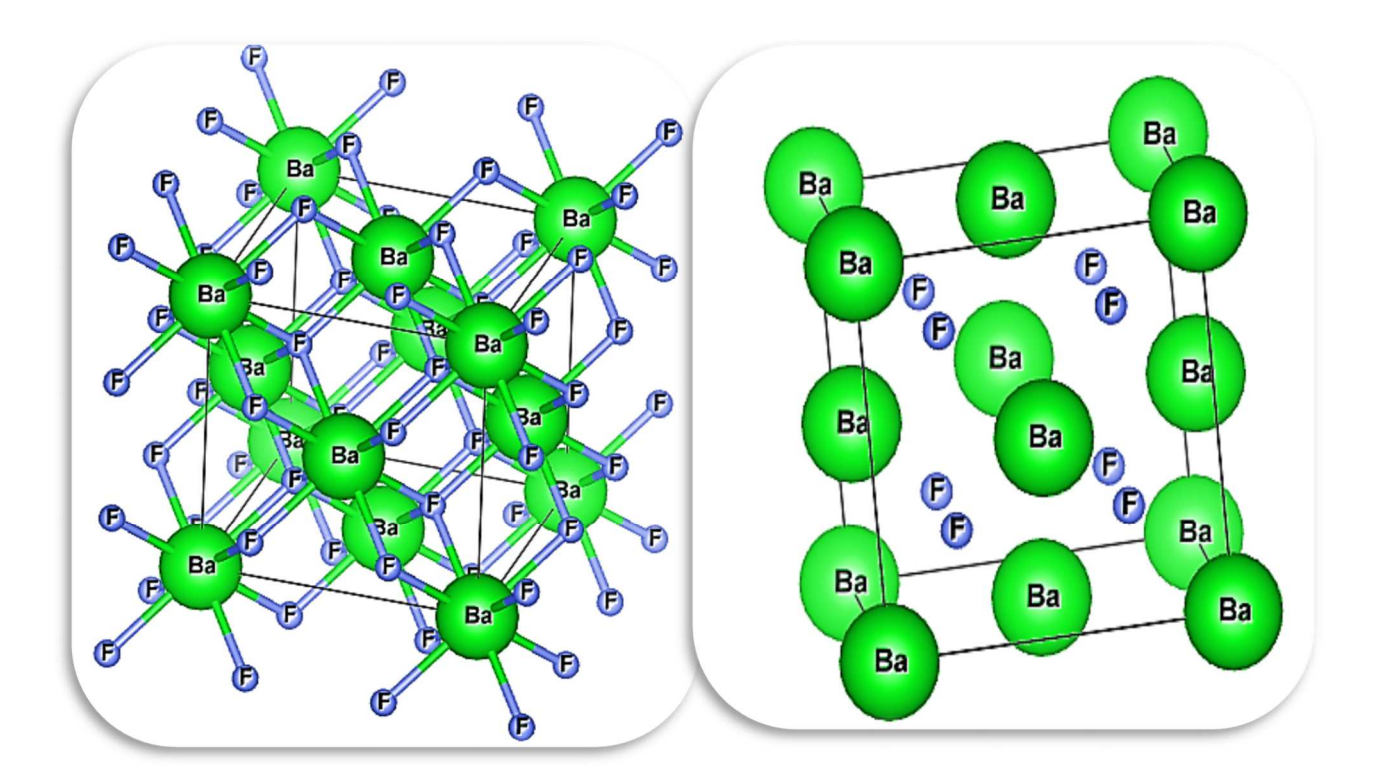

**Fig. I.3 : Structure de BaF<sub>2</sub>** 

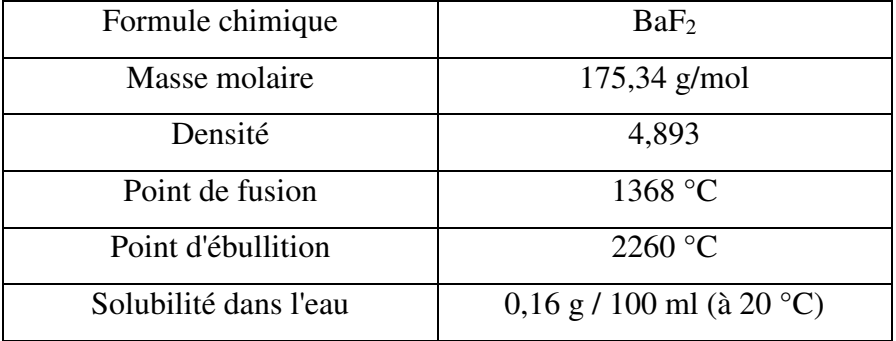

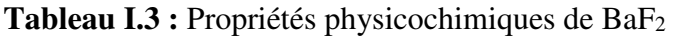

#### **I.3.1. Description de la structure cristalline**

 La maille élémentaire est cubique ; le cation se répartit sur cette maille en cubique face centrée (CFC) tandis que l'anion lui occupe les huit sites tétraédriques du CFC ; par conséquent quatre motifs occupent la maille (Z=4). Le fluorure de baryum cristallise dans un système type fluorine : réseau CFC des ions  $Ba^{2+}$  soit 4  $Ba^{2+}$  par maille, les ions F occupent les sites tétraédriques soit 8 sites par maille. D'où la formule BaF<sub>2</sub>. Les ions F ont une coordinence 4 et si on change de repère on voit que les ions Ba+2 ont une coordinence 8 **[12].**

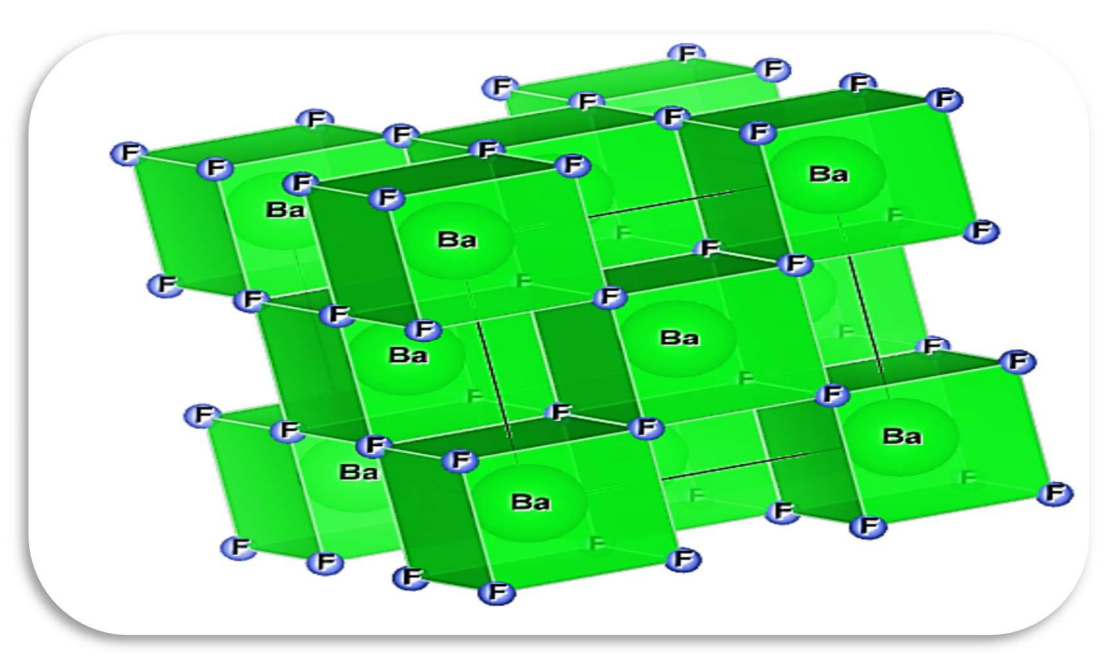

Fig. I.4 : Projection de la structure de BaF<sub>2</sub>

#### **Tableau I.4 :** Données cristallographiques de SrF<sup>2</sup>

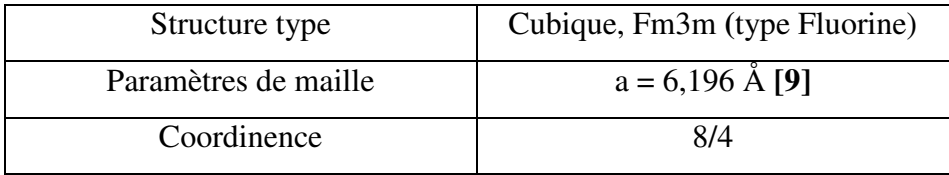

#### **I.4. Groupe d'espace Fm-3m [13]**

International Tables for Crystallography (2006). Vol. A, Space group 225, pp. 688-691.

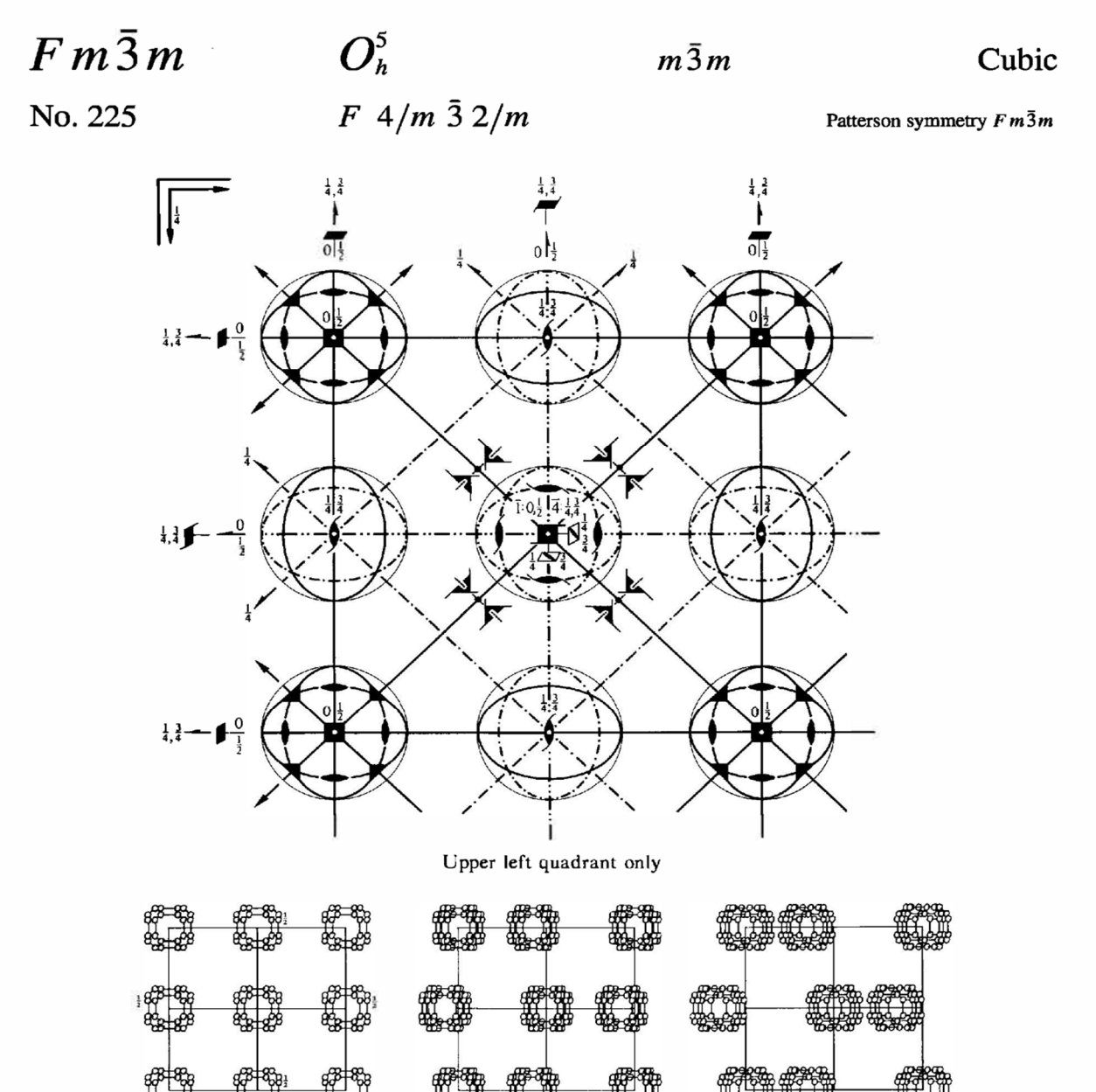

Origin at centre  $(m\bar{3}m)$ 

 $0 \le x \le \frac{1}{2}$ ;  $0 \le y \le \frac{1}{4}$ ;  $0 \le z \le \frac{1}{4}$ ;  $y \le \min(x, \frac{1}{2} - x)$ ;  $z \le y$ <br>0,0,0  $\frac{1}{2}$ ,0,0  $\frac{1}{4}$ , $\frac{1}{4}$ ,0  $\frac{1}{4}$ , $\frac{1}{4}$ ,  $\frac{1}{4}$ Asymmetric unit Vertices

**Symmetry operations** 

(given on page 691)

#### **CONTINUED**

#### No. 225

 $Fm\bar{3}m$ 

**Generators selected** (1);  $t(1,0,0)$ ;  $t(0,1,0)$ ;  $t(0,0,1)$ ;  $t(0,\frac{1}{2},\frac{1}{2})$ ;  $t(\frac{1}{2},0,\frac{1}{2})$ ; (2); (3); (5); (13); (25)

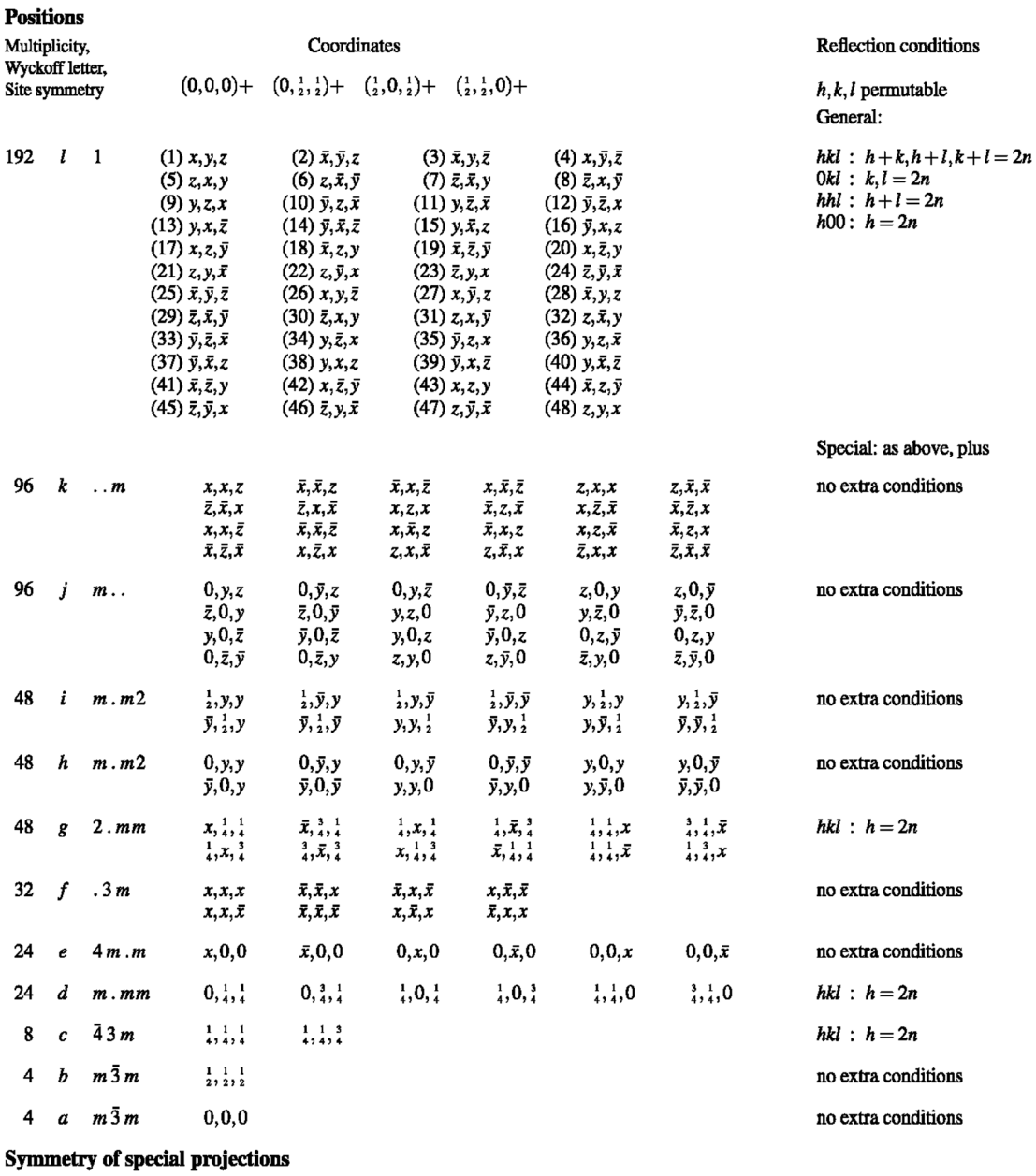

Along [001]  $p 4mm$ <br>  $a' = \frac{1}{2}a$   $b' = \frac{1}{2}b$ <br>
Origin at 0,0,z Along [110]  $c2mm$ <br>  ${\bf a}' = \frac{1}{2}(-{\bf a} + {\bf b})$   ${\bf b}' = {\bf c}$ <br>
Origin at  $x, x, 0$ Along [111]  $p6mm$ <br>**a'** =  $\frac{1}{6}(2a-b-c)$  ${\bf b}' = \frac{1}{6}(-{\bf a}+2{\bf b}-{\bf c})$ Origin at  $x, x, x$ 

#### **Références bibliographiques**

- **[1]** Ivanov, S. P., Buchinskaya, I. I., & Fedorov, P. P. (2000). Distribution coefficients of impurities in cadmium fluoride. *Inorganic Materials*, *36*(4), *484-488.*
- **[2]** Diaf, M., Khiari, S., Labbaci, K., Guerbous, L., & Jouart, J. P. (2012). Spectroscopic Proprieties of Crystals MF<sub>2</sub> (M= Cd, Sr, Ba) Doped to Rare Earth Ions. *Journal of Fundamental and Applied Sciences*, *4*(1), 25-31.
- **[3]** Simons .J.H .Academic press. *Fluorine Chemistry. Tome*, *1*, 36-37.
- **[4]** Wojciechowska, M., Łomnicki, S., & Pietrowski, M. (1996). Study on surface chemistry of porous NiF2, MgF2 system. *Journal of fluorine chemistry*, *76*(2), 133- 137.
- **[5]** Zhang, X. (1996*).*, Université de Reims (*Thèse de Doctorat*, France).
- **[6]** Popov, P. A., Fedorov, P. P., & Osiko, V. V. (2010). Thermal conductivity of single crystals with a fluorite structure: cadmium fluoride. *Physics of the Solid State*, *52*(3), 504-508.
- **[7]** Ermakov. L. K., Rodnyi .P. A, Starostin .N. V. (1991*). Fiz. Tverd. Tela*, *33 (9)* ,2542.
- **[8]** Jouart, J., & Mary, G. (1991). Upconversion spectroscopy of erbium doped fluoride crystals. *Le Journal de Physique IV*, *1*(C7), C7-335.
- **[9]** Swanson, H et al. (1954)*. Nat .Bur .Stand. Rep*, 3684.
- **[10]** Radtke, A. S., & Brown, G. E. (1974). Frankdicksonite, BaF2, a new mineral from Nevada. *American Mineralogist: Journal of Earth and Planetary Materials*, *59*(9- 10), 885-888.
- **[11]** Wells, A.F. (1984). La chimie inorganique structurale -5ème édition. Oxford: Clarendon Press ISBN 0-19-855370-6.
- **[12]** Greenwood, N., Earnshaw, A. (1997). Chimie des elements (2e éd.). Butterworth-Heinemann . ISBN 0-08-037941-9.
- **[13]** Hahn, T., Shmueli, U., & Arthur, J. W. (Eds.). (2006). *International tables for crystallography*, Dordrecht: Reidel.

# **CHAPITRE II : PRESENTATION DE FULLPROF**

 $\overline{\phantom{a}}$ 

#### **II.1. Introduction**

Les données brutes obtenues dans une expérience de diffraction des rayons X par une poudre consistent en une liste d'intensités collectées à intervalles angulaires réguliers dans un domaine angulaire donné, qui permet par la suite l'affinement de structure par la méthode de Rietveld. Cette méthode nous donne les paramètres et le groupe d'espace de la maille ainsi que les positions des atomes dans la structure **[1]**.

Nous présentons brièvement dans ce chapitre la technique d'analyse par diffractions des rayons X et l'affinement par la méthode de Rietveld.

#### **II.2. Pourquoi la diffraction sur poudre ?**

La poudre se définit de façon plus précise en cristallographie comme un échantillon polycristallin qui par définition est formé d'un grand nombre de cristallites orientées aléatoirement les unes par rapport aux autres. Chaque cristallite est une entité monocristalline.

La préparation de l'échantillon pour l'acquisition des données est une étape délicate pour l'obtention des meilleurs résultats possibles. Il faut prendre en compte les trois paramètres **[2- 4]** :

**- La statistique de comptage** : elle est liée à la quantité de matière diffractant, c'est-à-dire au nombre de cristallites en position de diffraction. Pour améliorer cette statistique, il faut utiliser le plus grand volume possible de poudre et faire tourner le porte-échantillon.

**- La taille des grains :** afin d'éviter les problèmes de micro-absorption et d'extinction, il est nécessaire de travailler avec une poudre homogène ayant des grains de petite taille **[5]**. Pour un échantillon moyennement absorbant, on travaille en général avec des grains de taille inférieure ou égale à 10 μm.

**- L'orientation des grains :** une distribution non aléatoire des orientations des grains donne lieu à des orientations préférentielles qui se manifestent par le renforcement de certaines familles de raies de diffraction.

#### **II.3. Composition d'un diagramme de poudre**

Pour résoudre une structure cristalline par la méthode de diffraction X sur poudre, la première étape est l'enregistrement du diagramme Une fois l'enregistrement effectué, nous

obtenons comme données brutes un diagramme en deux dimensions donnant le nombre de coups de photons X reçus par le détecteur en fonction de sa position sur le cercle de diffraction.

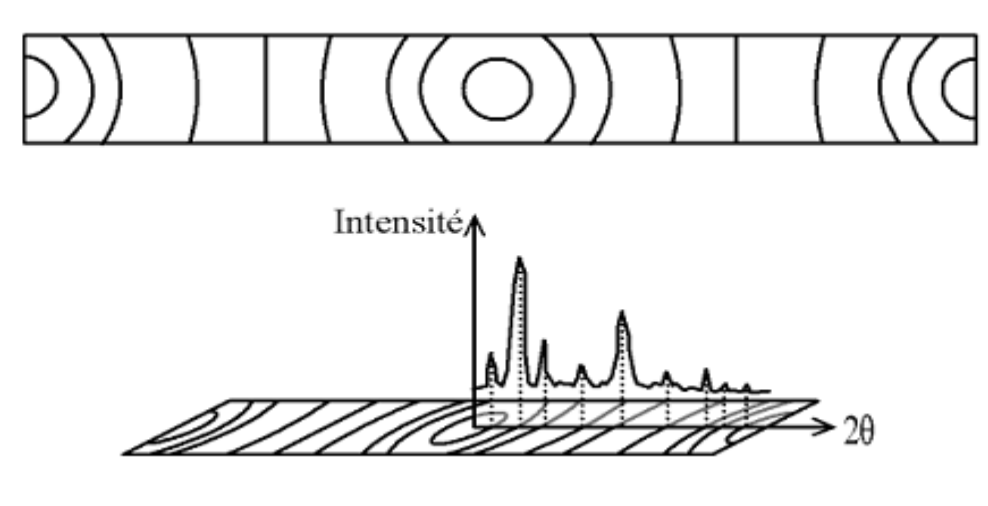

**Fig. II.1 :** Diffractogramme de poudre  $I = f(2\theta)$ 

Un diagramme de poudre est la somme de quatre contributions différentes :

**La position des raies de diffraction**, liée à la maille élémentaire du cristal.

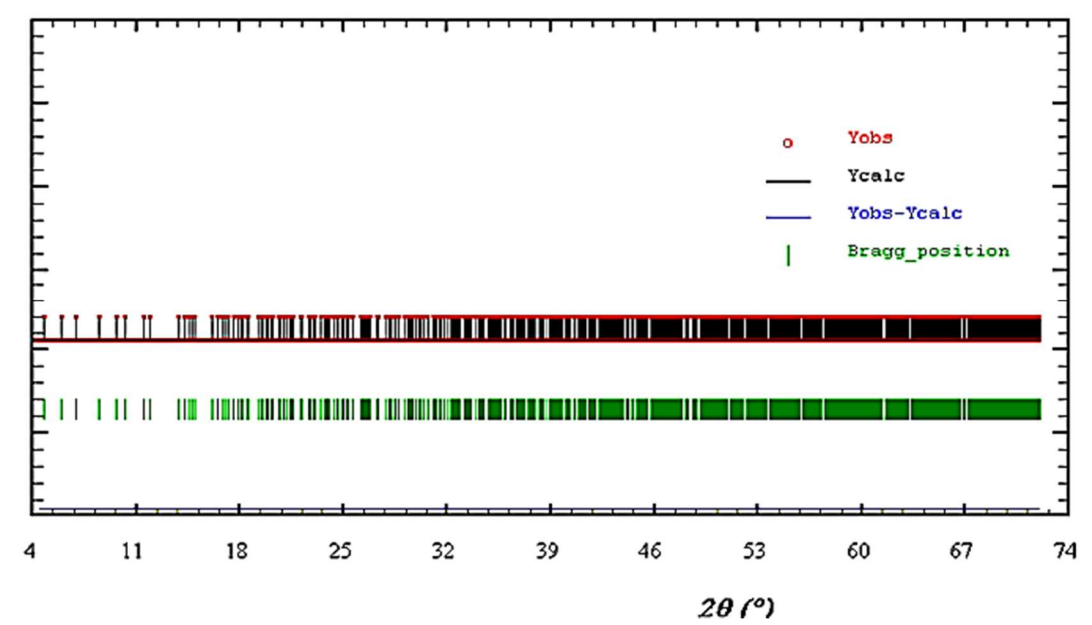

**Fig. II.2 :** Diagramme de diffraction avec comme seule information la position des raies

 **L'intensité de ces raies de diffraction**, qui sont significatives de la structure à l'intérieur de la maille.

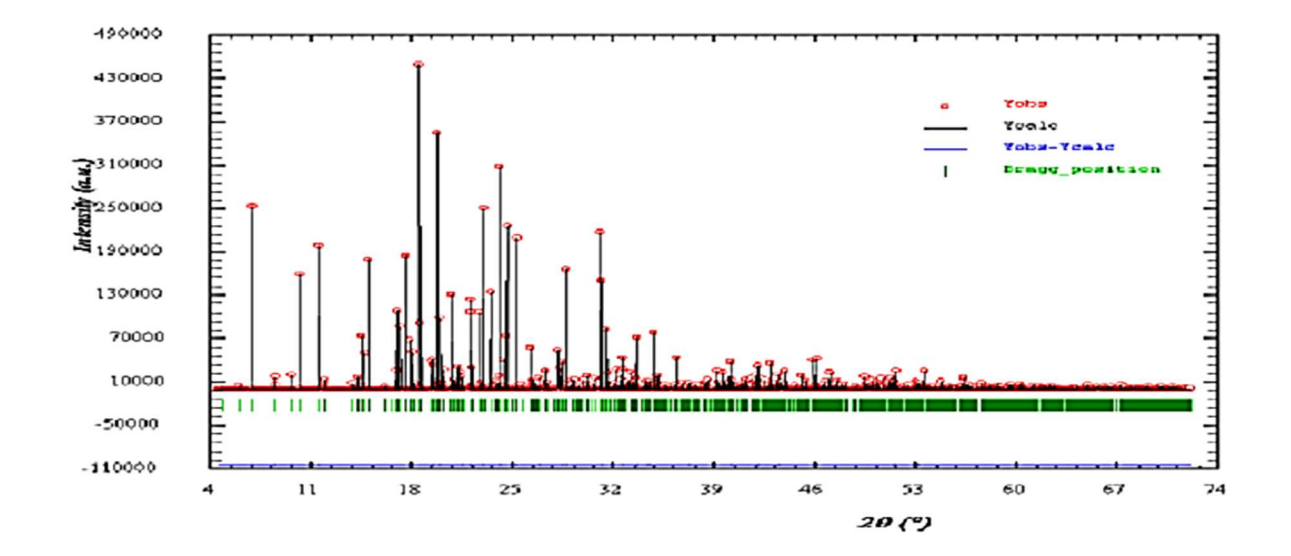

**Fig. II.3 :** Diagramme de diffraction ne comportant que le positon et l'intensité des raies de diffraction

 **Le profil des raies,** qui dépend de la résolution expérimentale du diffractomètre et des caractéristiques de la poudre à étudier.

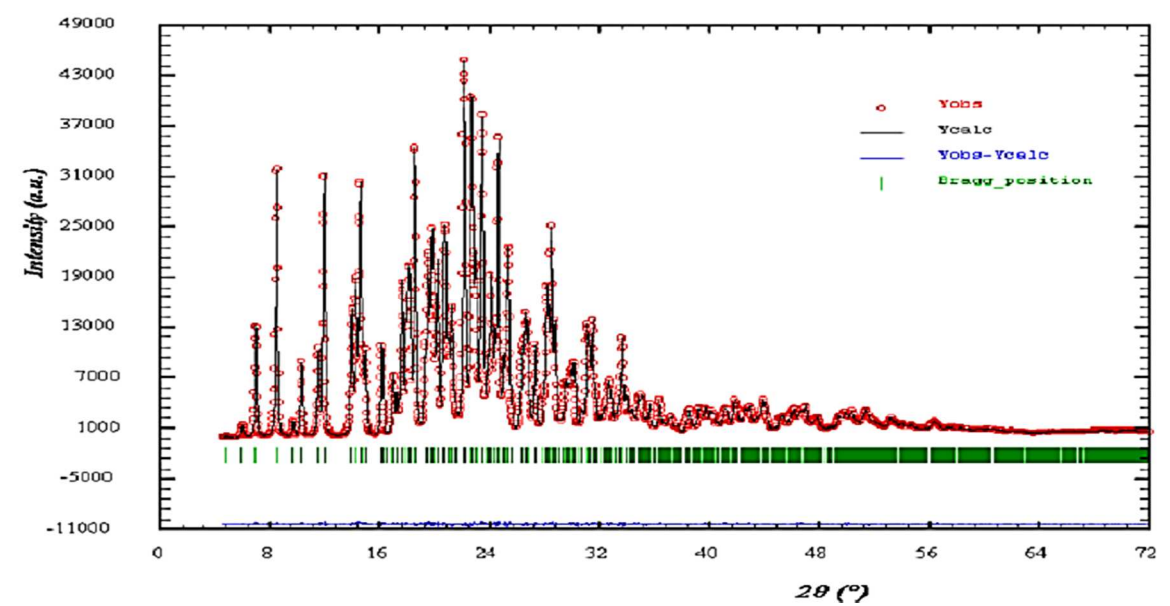

**Fig. II.4 :** Diagramme de poudre avec la position, l'intensité et le profil des raies de

 **Le fond continu**, qui peut donner une information sur la présence d'une composante due à la présence d'un matériau amorphe.

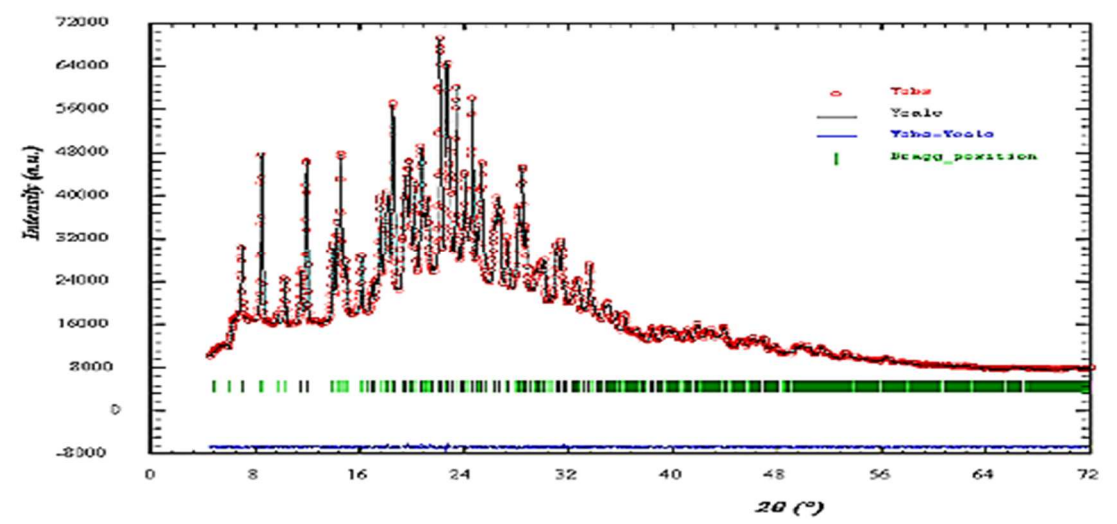

**Fig. II.5 :** Diagramme de diffraction complet (avec la position, l'intensité et le profil des raies de diffraction et le fond continu)

Lorsque l'on travaille avec une longueur d'onde du faisceau incidente bien définie, les familles de plans du cristal (hkl) diffractent en des angles  $2\theta_{hkl}$  (Figure II.6).

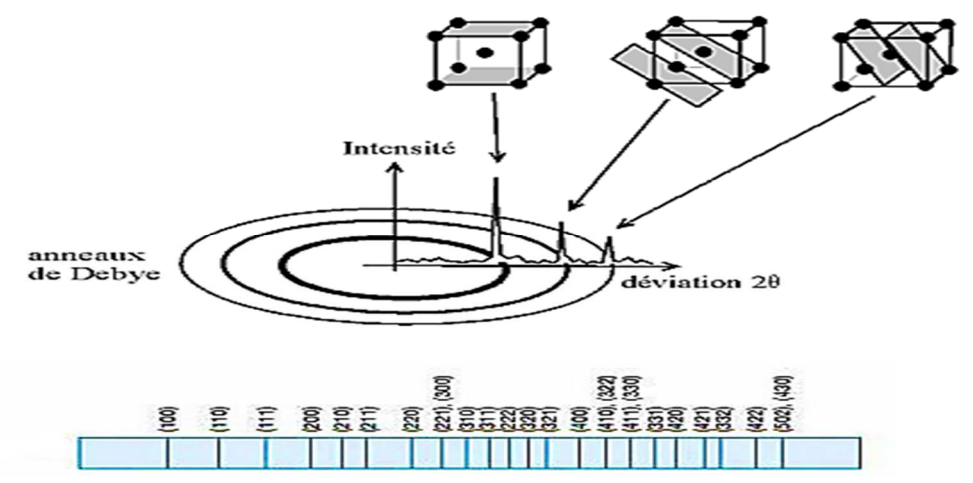

**Fig. II.6 :** Diffraction des familles de plan (hkl) en position de diffraction à des angles 2θ<sub>hkl</sub>

#### **Les Paramètres de maille**

La position des raies de diffraction est avant tout dépendante des paramètres de maille des phases cristallines présentes. La relation de Bragg permet de relier l'angle de diffraction

2θ d'une famille de plan (hkl) à la distance entre deux plans successifs de cette même famille dhkl (Figure II.7) **[6]**.

$$
2d_{hkl}\sin{(\theta_{hkl})} = \lambda
$$

Où λ est la longueur d'onde du faisceau utilisé pour l'expérience de diffraction ; d <sub>hkl</sub> la distance réticulaire des plans (hkl) ; et  $2\theta_{hkl}$  l'angle de diffraction de la raie hkl.

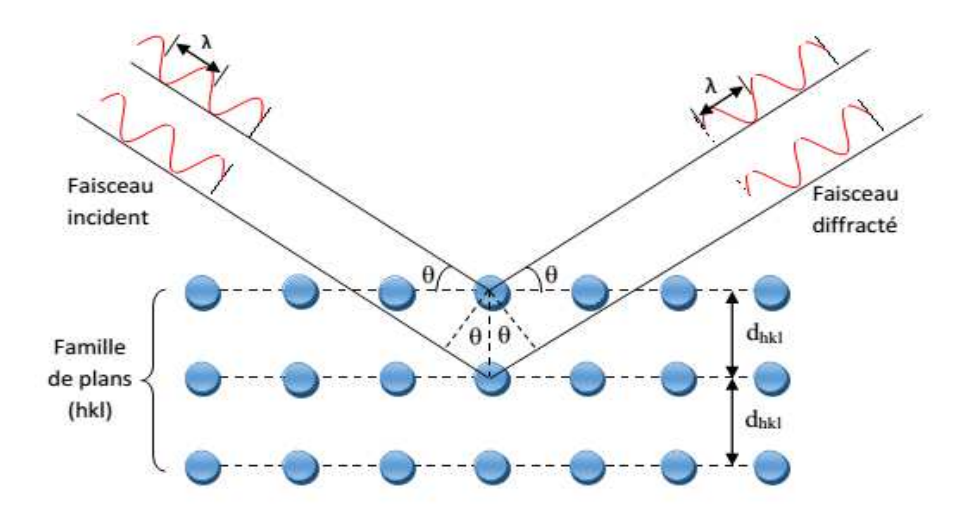

**Fig. II.7 :** Diffraction des rayons X par une famille de plans réticulaires (hkl), loi de Bragg

Par traitement mathématique, on pourra, à partir des positions des pics retrouver les paramètres de mailles a, b, c, α, β, γ et inversement générer les raies connaissant ces paramètres.

Une bonne précision sur la mesure de la position des raies de diffraction permettra d'obtenir une grande précision sur les paramètres de maille. Lorsque le diffractomètre est bien réglé (alignement des différents éléments de l'appareillage), l'affinement des paramètres de maille en fonction des positions des raies peut conduire à une précision sur les paramètres de maille inférieure au millième d'Angström, ce qui fait de la diffraction sur poudre l'outil le plus efficace pour la recherche précise des paramètres de maille.

#### **Le Groupe d'espace**

En fonction de l'arrangement particulier des atomes au sein de la maille cristalline (relations permettant à partir d'un atome, de retrouver un ou plusieurs autre(s) atome(s)), on attribue alors à cette structure son groupe d'espace **[7]**. Ces positions entraînent des extinctions

systématiques pour certaines familles de plans (hkl) (ces conditions portant sur les valeurs des termes hkl). Donc pour certains groupes d'espace, il existe des familles de raies d'intensité nulle. Ainsi, par exemple, la condition de réflexion h+k+l=2p +1 d'intensité nulle, implique que l'on a une maille centrée, c.-à-d. mode de réseau I (Figure II.8).

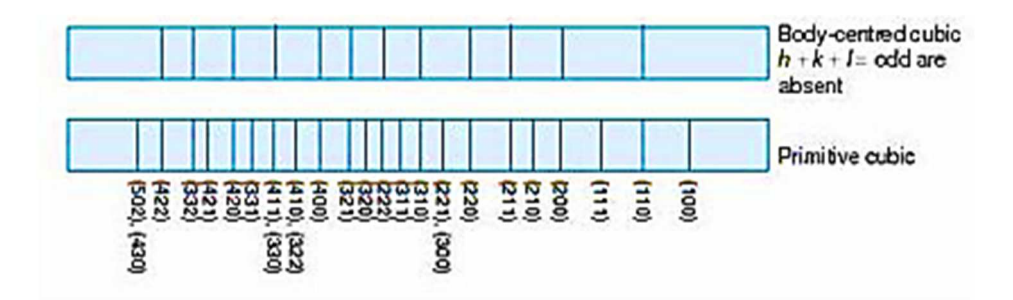

**Fig. II.8 :** Extinctions systématiques dans le diagramme d'un cristal cubiqe centré par rapport au cubique simple

Un examen attentif des extinctions systématiques permet de limiter le nombre de groupe d'espace possible lors de la recherche de la structure.

#### **Le zéro**

Lors de l'enregistrement du diagramme de poudre, la trace du faisceau direct sur le détecteur définit l'origine des angles 2θ. Le « zéro » des graduations liées au détecteur ne coïncide pas exactement avec l'origine des angles 2θ donné par le faisceau direct. On introduit alors un paramètre qui prend en compte ce décalage du zéro. Si le montage expérimental est correct, ce zéro doit être inférieur au pas de mesure du détecteur.

#### **Les shifts de centrage**

Les "shifts" sont des décalages en angle de la position de certaines familles de raies hkl (Figure II.9). Ce phénomène est la manifestation d'un défaut de la maille du cristal (faute d'empilement,…) : ce défaut entraîne des modifications locales des paramètres de maille.

Ces modifications décalent plus ou moins les angles de diffraction des familles de plan selon leur affectation par le défaut. La correction de ce phénomène pourra se faire au moyen de différentes fonctions permettant l'ajustement de la position du pic de diffraction 2θ<sub>hkl</sub>.

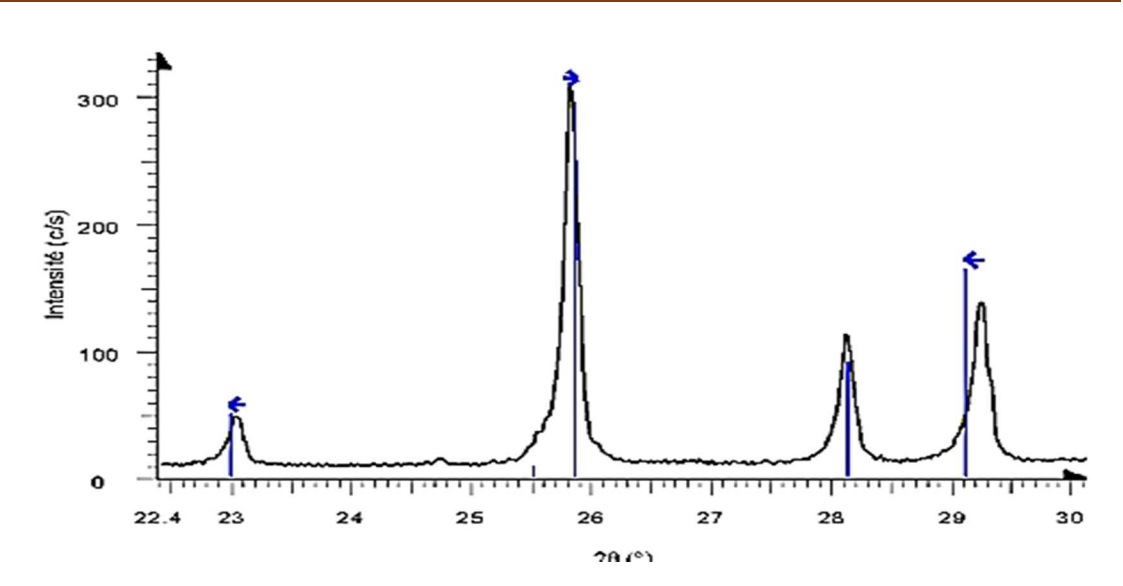

**Fig. II.9 :** Illustration du phénomène de shift (le diagramme expérimental est décalé par rapport aux positions théoriques des angles de diffraction représentées par les traits verticaux

#### **II.4. Interaction des rayons X avec la matière**

Sous l'action du champ électrique de l'onde électromagnétique incidente, les électrons des atomes sont mis en vibration et réémettent un rayonnement de même longueur d'onde dans l'espace environnant. Les nœuds du réseau cristallin constituant ainsi des sources cohérentes et les ondes diffusées interfèrent pour donner des pics de diffraction dans des directions bien déterminées

Si l'on appelle K et  $K_0$  les vecteurs unitaires portés respectivement par les directions des faisceaux diffusé et incident, on démontre que l'intensité diffusée par un cristal de petites dimensions dans la direction K- s'écrit **[8]**.

$$
I(\vec{x}) = I_0 \cdot a_e^2 \operatorname{LP} \left| F(\vec{x}) \right|^2 \cdot \left| G(\vec{x}) \right|^2
$$

relation dans laquelle  $\bar{x}$  est le vecteur de diffusion :

$$
\vec{x} = \frac{\vec{K} - \vec{K}_0}{\lambda} \qquad \qquad | \vec{x} | = \frac{2 \sin \theta}{\lambda}
$$

Les grandeurs I<sub>0</sub>, a<sub>e</sub>, et LP représentent respectivement l'intensité de l'onde incidente, la longueur de diffusion de l'électron et le facteur de Lorentz Polarisation.

 $F(\vec{x})$  est le facteur de structure5 et  $G(\vec{x})$  la fonction d'interférence qui n'a de valeur différente de zéro qu'à l'intérieur d'un domaine centré sur un nœud du réseau réciproque tel que  $K = H$ où  $\overrightarrow{H}$  est un vecteur du réseau réciproque.

On montre que la fonction G  $(\vec{x})$  prend alors sa valeur maximale égale à N, N étant le nombre de mailles dans le cristal.  $I_0$ .  $a_e^2$ . LP. N<sup>2</sup>.  $|F(\overrightarrow{H})|^2$ 

L'intensité diffusée s'écrit donc de façon générale.

#### **II.4.1. Facteur de diffusion atomique**

L'interaction entre les rayons X et un cristal met en jeu les électrons dans le cristal, un atome diffuse d'autant plus fortement les rayons X qu'il possède davantage d'électrons. L'efficacité d'un atome à diffuser est caractérisée par le facteur de diffusion atomique f<sub>i</sub>. Il dépend non seulement du numéro atomique, mais aussi de l'angle de Bragg θ et de la longueur d'onde des rayons X.

Le facteur de diffusion  $f_i$  d'un atome j est donné par :

$$
f_j(\overrightarrow{H}) = \frac{A_j(H)}{T(\overrightarrow{H})} = \int_{atome} p(\overrightarrow{r}) \cdot exp(2\pi i \overrightarrow{r} \overrightarrow{H}) dv
$$

Où  $A_j$  (H) est l'amplitude diffusée par l'atome j dans la direction du vecteur de diffusion H.

 $T(H)$  est l'amplitude diffusée par un électron et ( $\vec{r}$ ) est la densité électronique au point  $\vec{r}$ .

f<sub>j</sub> (H) représente le rapport entre l'amplitude diffusée par l'atome et celle diffusée par un électron, c'est donc un nombre sans dimension qui exprime les effets d'interférences entre les ondes diffusées par les électrons **[9]**.

#### **II.4.2. Facteur de structure**

Le facteur de structure constitue le concept fondamental des théories de diffraction. Il est défini comme étant la somme de toutes les contributions atomiques affectées chacune par son déphasage  $\varphi_i$  dépendant directement de la position de l'atome j dans la maille.

$$
F = \sum_{j=1}^{N} f_j \exp(i\varphi_j)
$$

N : le nombre d'atomes par maille ;

 $f_i$ : le facteur de diffusion de l'atome j;

φj: le déphasage entre les différents atomes de la maille formulé par :

$$
\phi_j = 2\pi (hx_j + ky_j + l z_j)
$$

Le facteur de structure s'écrit alors :F(hkl) =  $\Sigma_j$  f<sub>j</sub> exp [i2π(hx<sub>j</sub> + ky<sub>j</sub> + lz<sub>j</sub>)]

Our encore:

\n
$$
F(hkl) = \sum_{j} f_j \left[ \cos 2\pi \left( hx_j + ky_j + lz_j \right) + i \sin 2\pi \left( hx_j + ky_j + lz_j \right) \right]
$$
\n
$$
= A_{hkl} + i B_{hkl}
$$

On a alors :

$$
\text{tg}_{\varphi_j} = \frac{\text{B}_{hkl}}{\text{A}_{hkl}} \qquad \qquad \text{et} \qquad |\text{F}_{hkl}|^2 = \text{A}_{hkl}^2 + \text{B}_{hkl}^2
$$

On peut également écrire le facteur de structure sous la forme exponentielle.

$$
Soit: \tF_{hkl} = |F_{hkl}|e^{i\phi hkl}
$$

#### **II.4.3. Facteur d'agitation thermique des atomes**

L'amplitude de la diffusion par un atome est affectée par la vibration d'origine thermique de l'atome dans le cristal. Les vibrations de ces atomes, autour de leurs positions d'équilibre au sein de la maille, ont pour effet de diminuer l'amplitude du facteur de structure (figure (II.10)). Chaque atome d'une structure vibre en général d'une façon anisotrope. Pour simplifier, considérons une vibration isotrope du j i<sup>eme</sup> atome. Le facteur de déplacement atomique T<sub>j,θ</sub> peut s'écrire [10] T<sub>j,θ</sub> = exp(-B<sub>j</sub>( $\frac{\sin^2\theta}{\lambda^2}$  $\frac{\pi}{\lambda^2}$ ) :

Où Bj est le paramètre de déplacement atomique de l'atome j qui s'exprime en fonction du déplacement quadratique moyen  $\overline{U}_j^2$  de l'atome :  $B_j = 8\pi^2 \overline{U}_j^2$ 

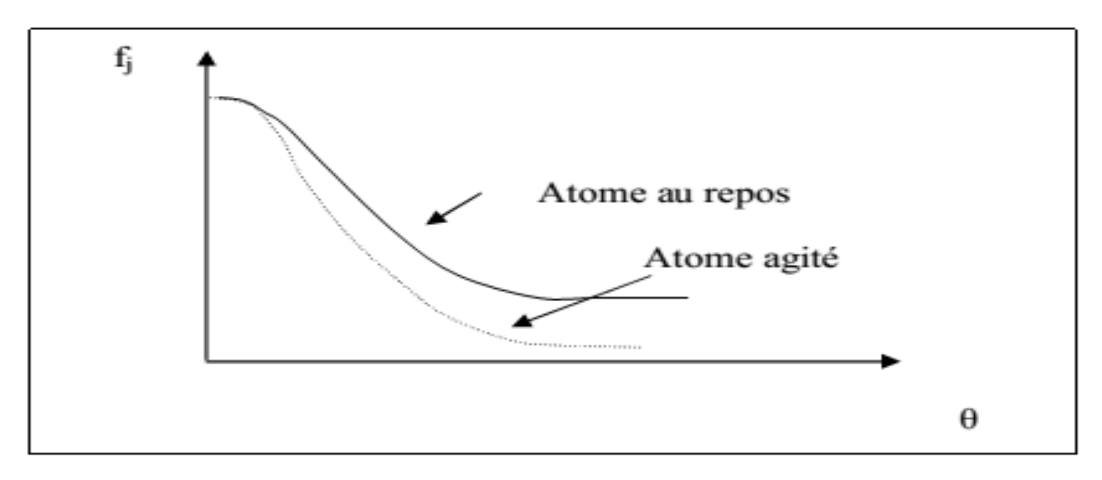

Fig. II. 10 : Facteur d'agitation thermique

#### **II.5. Méthode de Rietveld**

#### **II.5.1. Profile des raies de diffraction**

Le profil expérimental h(x) d'une raie de diffraction est le produit de convolution d'une fonction instrumentale  $f(x)$  et du profil lié à la microstructure de l'échantillon  $g(x)$ :

$$
h(x) = f(x) * g(x) = \int_{-\infty}^{+\infty} f(x)g(x - y)dy
$$

#### **II.5.1.1. Contribution instrumentale**

Les éléments suivants contribuent à limiter la résolution instrumentale **[11-12]** :

- La divergence du faisceau et la dispersion en longueur d'onde de la source
- La mosaïcité du monochromateur, la largeur des fentes, la mauvaise planéité de l'échantillon
- Le fond continu expérimental constitué par le bruit électronique du détecteur, la diffusion par l'air et l'environnement de l'échantillon.

 L'élargissement angulaire des raies dû à l'instrument est souvent décrit par la fonction de résolution de C. Gaglioti et al (1958) **[13]**

$$
H = \sqrt{U \tan^2 \theta + V \tan \theta + W}
$$

H représente la largeur à mi-hauteur de la réflexion de Bragg située à l'angle 2θ.

Les profils de raies sont en général décrits par un mélange de fonctions Lorentzienne et gaussienne dont les allures sont représentées sur la Figure II.11.

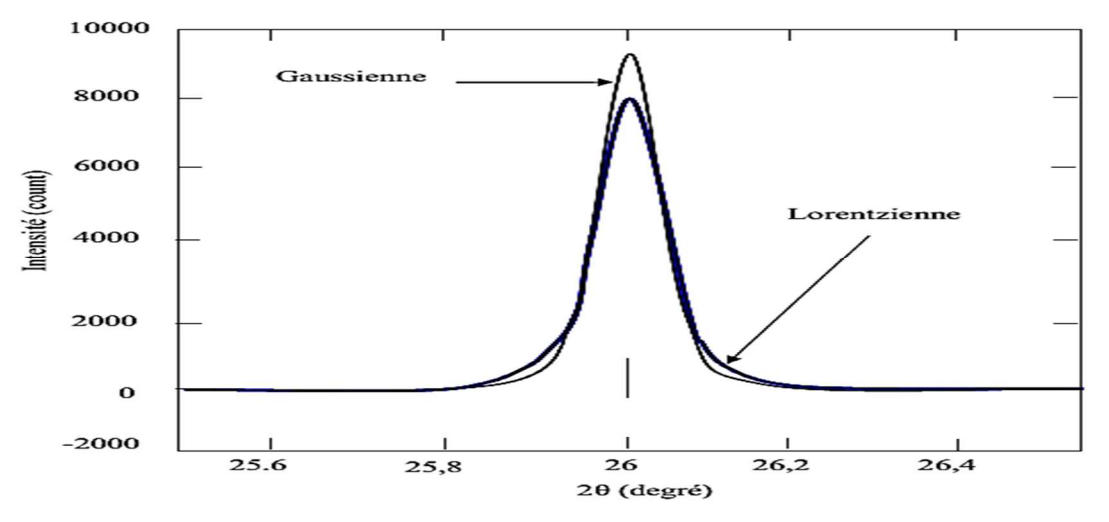

**Fig. II.11 :** Comparaison de profils gaussien et Lorentzien (d'après **[13]**)

C'est le cas de la fonction de Voigt normalisée définie par le produit de convolution d'une Lorentzienne et d'une gaussienne **[13]** et qui est bien adaptée à la description des profils expérimentaux **[14-15]** pour affiner la structure cristallographique des composés.

#### **II.5.1.2. Contribution de l'échantillon**

Sur les diffractomètres possédant une bonne résolution instrumentale, il est possible d'accéder, par analyse fine des profils de raies de diffraction, à des renseignements sur la microstructure de l'échantillon : la taille des cristallites et les microcontraintes.

**La taille des cristallites :** L'élargissement des raies de diffraction résulte de la taille finie des domaines diffractant de façon cohérente à l'intérieur des grains. Pour des petites cristallites, le réseau ne peut plus être supposé infini, et les taches de diffraction s'élargissent uniformément.

#### **II.5.1.3. Séparation des deux types d'élargissements**

La représentation de Williamson-Hall **[16]**, permet de séparer les effets liés à la taille des cristallites et aux microcontraintes. Ce diagramme consiste à représenter βcosθ en fonction de sinθ.

On a :  $* = \beta \frac{\cos \theta}{\lambda} = \frac{1}{D}$  $\frac{1}{D} + \epsilon d^* = \frac{1}{D}$  $\frac{1}{D} + \varepsilon \frac{\sin \theta}{\lambda}$  pour une famille de réflexions (hkl).

Ainsi le diagramme de Williamson-Hall permet de déterminer :

- La taille apparente des cristallites D à partir de la valeur de l'ordonnée à l'origine.
- La déformation ε du réseau cristallin à partir de la pente de cette droite.

#### **II.5.1.4. Correction des élargissements expérimentaux**

La détermination de la taille des cristallites et des microcontraintes nécessite la déconvolution du profil expérimental. La résolution expérimentale est extraite d'un composé standard ayant une microstructure ne donnant lieu à aucun élargissement. Pour les profils gaussiens et lorentziens, le déconvolution se résume simplement à une différence des largeurs intégrales expérimentale et instrumentale **[17-18]**.

Profil gaussien :β<sub>éch</sub> =  $\sqrt{\beta_{\text{exp}^2}^2 - \beta_{\text{instr}}^2}$ 

Profil lorentzien : β<sub>éch</sub> = β<sup>2</sup><sub>éxpé</sub> – β<sup>2</sup><sub>instr</sub>

#### **II.5.2. Les facteurs d'accords utilisés dans les méthodes d'affinement**

La validation d'un affinement est plus délicate que celle d'un affinement de structure de monocristaux basé sur l'utilisation d'intensités intégrées. Pour évaluer l'affinement, plusieurs facteurs ont été introduits qui permettent de connaître l'accord entre le modèle calculé et le modèle observé **[19-21]**. Les facteurs les plus utilisés sont :

#### **II.5.2.1. Les facteurs d'accord de profil**

Le résidu de profil or "R-pattern":  
\n
$$
R_{P} = \frac{\sum_{N} |y_{iobs} - y_{ical}}{\sum_{N} y_{iobs}}
$$
\nLet résidu pondéré du profil ou "R-weighted pattern":  
\n
$$
R_{wp} = \left[ \frac{\sum_{N} w_{i} [y_{i} - (\frac{1}{c}) y_{ic}]^{2}}{\sum_{N} y_{i} y_{i}^{2}} \right]^{1/2}
$$
\nGoodness of Fit:  
\n
$$
G_{OF} = \left[ \frac{\sum_{N} w_{i} [y_{i} - (\frac{1}{c}) y_{ic}]^{2}}{N - P + C} \right]^{1/2}
$$

Avec :

N : le nombre de points de la partie du diagramme affinée.

P : le nombre de paramètres ajustés.

C : le nombre des contraintes appliquées.

 $y_i$ <sub>ob</sub> et  $y_i$ <sub>cal</sub> : sont les intensités observées au point  $2\theta_i$ .

Le facteur pondéré  $R_{wp}$  et le facteur  $G_{oF}$  (Goodness of Fit) sont ceux qui reflètent le mieux l'avancement de l'affinement car leur numérateur contient le résidu  $\chi^2$  qui est minimisé. La valeur théorique minimale de R<sub>wp</sub> est donnée par le facteur attendu en l'absence d'erreurs systématique ( $R_{\text{expo}} = R_{\text{WP}} / G_{\text{oF}}$ ).

Pour permettre la comparaison avec les résultats obtenus sur les monocristaux, il convient aussi de calculer le facteur de Bragg.
## **II.5.2.2. Les facteurs d'accord de structure**

R Bragg factor:  
\n
$$
R_B = \frac{\sum_{N} |I_{obs} - I_{cal}|}{\sum_{N} I_{obs}}
$$
\nOn utilise aussi le "R -structure factor" défini par : 
$$
R_F = \frac{\sum_{N} \left| i_{obs}^{\frac{1}{2}} - i_{cal}^{\frac{1}{2}} \right|}{\sum_{N} \left| i_{obs}^{\frac{1}{2}} - i_{cal}^{\frac{1}{2}} \right|}
$$

Le  $R_B$  constitue probablement le meilleur critère pour juger la qualité de l'affinement. Par contre, la valeur Rwp est dominée par la fonction de profil et elle est peu sensible aux paramètres structuraux, il est donc préférable de l'utiliser pour juger le profil. Parmi les autres facteurs utilisés, on peut également mentionner :  $2 = \frac{\sum w_i [y_i - (1/c)y_{ic}]^2}{(N-P+C)}$  $(N-P+C)$ 

$$
R_{exp} = \frac{R_{wp}}{\sqrt{x^2}} = \left[\frac{(N - P + C)}{\sum_i w_i y_i^2}\right]^{1/2}
$$

Où N, P et C sont respectivement le nombre d'informations utilisées, le nombre des paramètres affinés et C le nombre de contraintes.

Le « Goodness-of-Fit» (2 devrait tendre vers l'unité pour un affinement réussi mais n'a plus aucun sens s'il est inférieur à 1. Dans la pratique sa valeur est beaucoup plus élevée.

## **II.6. Méthode d'ajustement de profils**

#### **II.6.1. Ajustement du profil total par contrainte de la maille (''Pattern matching'')**

Dans cette procédure, le profil total est analysé sans référence à un modèle structural, mais les paramètres approximatifs de la maille, les paramètres de profil et le groupe d'espace doivent être introduits.

#### **II.6.2. Affinement de structure par ajustement de profil total**

Page 24 En 1969, Rietveld a introduit une procédure d'affinement de structure à partir de données sur poudres lorsque la structure de l'échantillon est approximativement connue. Cette méthode

est la plus couramment utilisée pour l'affinement des structures cristallographiques. De nos jours, il existe d'autres méthodes basées sur le calcul ab-initio. La procédure d'affinement minimise, par méthode des moindres carrées ou de maximum de vraisemblance **:** Cette méthode permet d'affiner, à partir de l'exploitation d'un diagramme de diffraction de rayons X ou de neutrons sur poudre, la structure cristallographique des composés, connaissant approximativement les paramètres de maille et le modèle structural du composé étudié. La principale limitation de cette technique est liée au recouvrement des raies de diffraction. Ce dernier peut empêcher une séparation convenable des contributions de réflexions voisines et donc fausser la détermination des intensités intégrées de chacune d'elles. Dans le cadre de ce mémoire, nous avons utilisé le programme développé par J. Rodriguez-Carvajal **[22]** et appelé FULLPROF.

## **II.7. Ajustement individuel des profils expérimentaux**

Cette méthode consiste à ajuster une fonction analytique sur un profil expérimental, sans aucune référence à la maille ou à la structure cristallographique du composé. La seule contrainte est liée au choix du profil analytique de la raie dont l'intensité, la position angulaire et la largeur à mi-hauteur sont des paramètres ajustables par une méthode de minimisation par moindres carrés ou par maximum de vraisemblance. Les ajustements individuels de profils présentés s'effectuent souvent à l'aide du programme Winplotr **[23]**.

## **II.8. Détermination structurale**

Une détermination structurale ab initio, pour laquelle il est nécessaire de connaître au préalable les paramètres de maille, le groupe spatial et un modèle au moins approximatif de la structure. Une méthodologie pour résoudre les structures totalement inconnues est proposée dans les notes qui suivent, et les différentes étapes d'une détermination structurale ab initio à partir des données de diffraction des rayons X et des neutrons sur poudre, y sont développées.

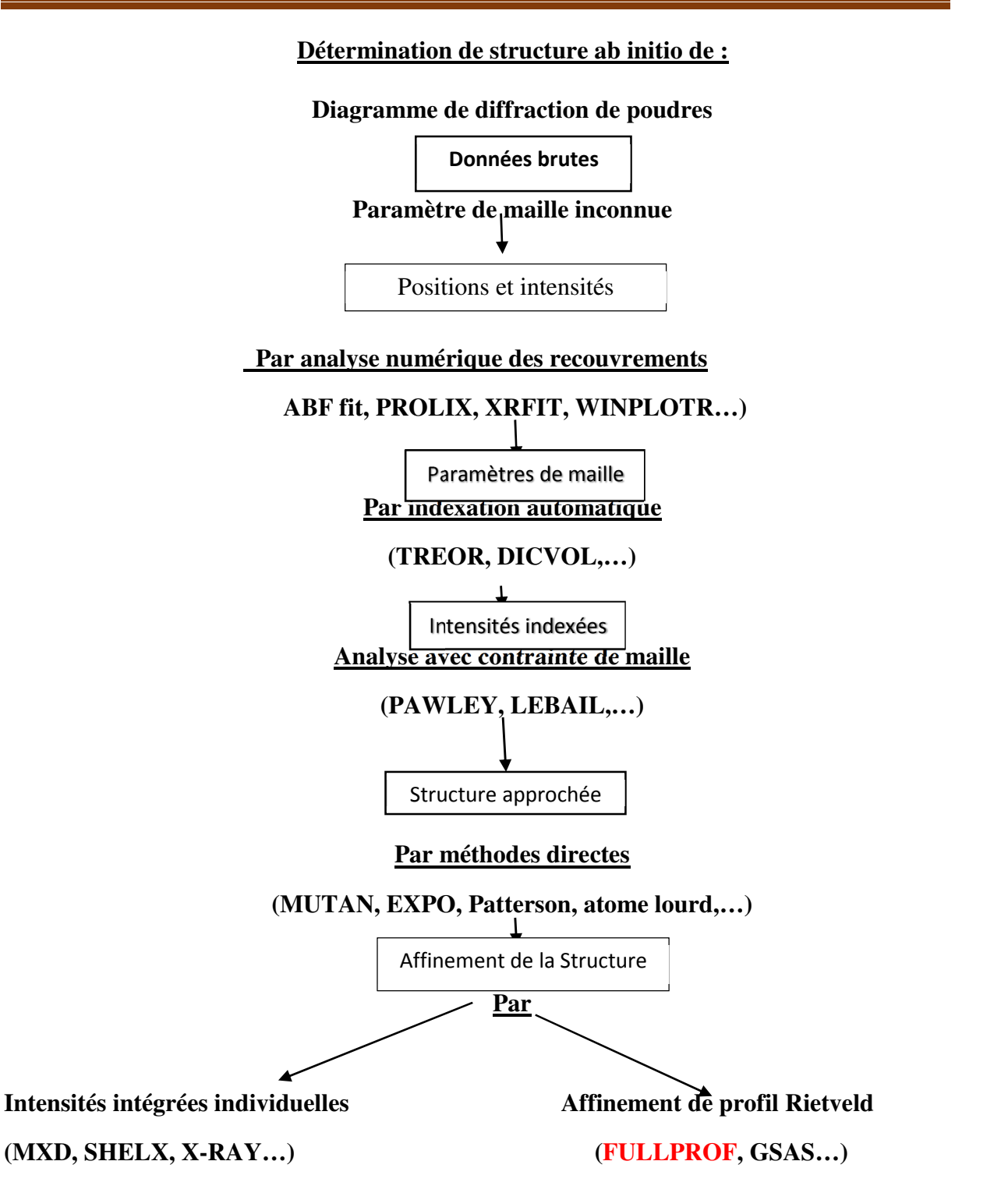

# **II.9. Analyse qualitative et identification de phases**

La fiabilité de la recherche repose sur la précision et la validité des diagrammes servant de référence. Chaque standard doit être chimiquement analysé avec soin et son diffractogramme enregistré avec une précision suffisante et correctement indexé.

Malheureusement le fichier PDF actuel contient certaines données qui ne sont pas aussi précises et n'est en aucune façon complet (certains composés bien connus ne figurent pas dans le fichier).

#### **II.9.1. Détermination de paramètres de maille**

Une substance identifiée uniquement par son diagramme brut est une substance mal caractérisée. Pour être complet, le diagramme doit être indexé et les paramètres de maille affinés avec précision.

## **II.9.2. Indexation**

Pour réussir une indexation d'un diffractogramme d'un composé inconnu mais pur il existe maintenant différents programmes très efficaces. Puisque ces programmes sont basés sur des approches relativement différentes (relations dans l'espace réciproque, permutation systématique d'indices ou dichotomies successives) si aucun ne parvient à indexer un diagramme correctement, la qualité de ce diagramme peut généralement être mise en cause.

Puisque aucun critère n'assure la validité d'une indexation donnée, celle-ci doit être contrôlée avec beaucoup d'attention.

#### **II.9.3. Affinement des paramètres de maille**

Une très grande précision des paramètres de maille peut être obtenue d'un affinement par moindres carrés pour une liste de distances inter réticulaires pour les symétries élevées, telles que cubiques, hexagonales trigonales ou Tétragonales. Pour les symétries les plus basses, c'est à-dire orthorhombiques, monocliniques, et tricliniques, l'exactitude des résultats est moins certaine en raison du recouvrement des rais qui rend ambiguë l'indexation. Un affinement du diagramme dans son ensemble sans référence au modèle structural est alors préférable.

## **II.10. Analyse quantitative**

Les intensités des pics d'un diagramme de diffraction X d'un mélange sont directement reliés aux intensités des différents constituants, à une correction près du à l'absorption. Par conséquent, la diffraction par les poudres semble un outil bien adapté pour l'analyse quantitative.

## **II.11. La modélisation des paramètres**

## **II.11.1. La modélisation du fond continu**

Le fond continu au ième pas peut être modélisé selon l'un des procédés suivants **[24]** :

a-par une table de valeur donnée par l'utilisateur ;

b-par extrapolation linéaire entre des points sélectionnés des diagrammes ;

c-par une fonction analytique spécifiée du fond continu.

Il est toujours préférable de modéliser le fond continu pour séparer au mieux la contribution des pics de celle du fond continu .Si bi y devait être affiné, on utilise mieux encore, une fonction tenant Compte de la réalité physique et prenant en considération la diffusion par l'amorphe (par la fonction de distribution radiale), la diffusion thermique etc. **[25-26]**.

Une fonction phénoménologique, utilisée en l'absence d'un modèle meilleur est un polynôme d'ordre cinq dont on spécifie l'origine pour permettre une meilleure modélisation, par exemple des bosses dus aux phases amorphes. Elle est donnée par :

$$
y_{ib} = \sum_{m=0}^{5} B_m \left[ \frac{2\theta_i}{Bkpos} - 1 \right]^{m}
$$

Où Bkpos est l'origine spécifiée dans le fichier de données.

#### **II.11.2. Le facteur de la structure**

Le facteur de structure est donné par **[27]** :

$$
F_K = \sum_j N_j.f_j \exp(2\pi [h.x_j + k.y_j + l.z_j]) \exp(-M_j)
$$

Où h, k et l sont les indices de Miller et  $x_j$ ,  $y_j$ ,  $z_j$  sont les positions atomiques de l'atome j dans la maille.

$$
M_j = 8\pi^2 \bar{u}_s{}^2 \sin{\theta^2/\lambda^2}
$$

Où  $\bar{u}_s$  est le déplacement moyen de l'atome j parallèlement au vecteur de diffraction et Nj est le taux d'occupation de site.

### **II.11.3. L'asymétrie des pics de diffraction**

Il est fréquent d'observer que les pics de diffraction mesurés à bas angles en montage Bragg-Brentano présentent une certaine asymétrie. Cet effet provient du fait que ce qui est réellement mesuré expérimentalement correspond en fait à un segment de longueur définie pat la hauteur de la fente du détecteur, et à cône de Debye-Scherrer de demi-angle d'ouverture α. Ce cône étant une surface courbée, elle introduit une distorsion de la forme des pics. Ces distorsions sont habituellement faibles sauf aux très bas et aux très grands angles. Cet effet, peut être pris en compte lors d'un affinement de profil en multipliant l'intensité calculée à chaque pas par un facteur d'asymétrie empirique de la forme :

A 
$$
(2\theta_i - 2\theta_h) = 1 - A \sin (2\theta_i - 2\theta_h)
$$
.  $(2\theta_i - 2\theta_h)^2 / \text{tg } \theta_h$ 

A étant le paramètre a affiné et  $\theta_h$  est la position de la raie.

Cette approximation proposée par Rietveld, s'étant avérée très médiocre et a été abandonnée au profil de l'expression donnée par Berar et Baldinozzi **[28]** :

 $A=1+[P_1F_a(z)+P_2F_b(z)]/tg \theta_h+[P_3F_a(z)+P_4F_b(z)]/tg \theta_h$ 

 $z=(2\theta_i - 2\theta_k)$  shift /FWHM

Shift étant une valeur qui inclut dans tous les types de déplacement :

$$
F_a(z) = 2z \exp(-z^2)
$$
  

$$
F_b(z) = 2(z^2 - 3) F_a(z)
$$

#### **II.11.4. La correction du déplacement systématique des pics**

Les diagrammes de diffraction de poudres peuvent, parfois, être affectés par des erreurs systématiques provenant soit de l'échantillon lui-même, soit d'un montage in approprié de l'échantillon ou d'un dérèglement des diffractomètres **[29]**. Les aberrations de ce type les plus courantes sont discutées ci-dessous. Elles conduisent toutes les déplacements de pics de diffraction en cos θ ou en sin θ, avec un coefficient dépendant de la configuration et de la nature de l'erreur. Les programmes de Rietveld incluent la possibilité d'affiner les erreurs de positions des raies qui présentent ce type de variations, c'est-à-dire les erreurs ayant les deux formes :

$$
\Delta (2\theta) = A \cos \theta
$$
  

$$
\Delta (2\theta) = A \sin 2\theta
$$

#### **a- L'excentricité de l'échantillon (géométrie Bragg-Brentano)**

Les erreurs les plus importantes des diffractomètres de poudres (θ, 2θ) opérant avec la géométrie Bragg-Brentano proviennent du déplacement et de la transparence de l'échantillon. Le décentrement d'échantillon constitue la plus grande source d'erreur sur les positions des raies. Dans ce cas, l'erreur est donnée par la relation **[30]** :

$$
\Delta (2\theta) = -2sR^{-1}\cos\theta
$$

S étant le déplacement de l'échantillon par rapport à l'axe du goniomètre. Le signe négatif dans l'équation indique qu'un déplacement au-dessous du cercle de focalisation déplace les raies de diffraction vers les bas angles. Le paramètre affiné dans la méthode de Rietveld est :  $(-2sR^{-1})$ 

#### **b- Transparence de l'échantillon**

La correction de la transparence est donnée par la relation **[31]** :

$$
\Delta (2\theta) = -(\mu R)^{-1} \sin \theta (\Delta (2\theta))
$$
 (En radians)

Où µ est le coefficient d'absorption linéaire de l'échantillon. Notons que cette relation est valable dans le cas d'échantillons minces.

#### **c-La planéité de l'échantillon**

En géométrie Bragg-Brentano, la surface de l'échantillon n'est pas concentrique au cercle de focalisation du goniomètre ; elle est habituellement plane et tangente à ce cercle. Il en résulte un élargissement asymétrique du profil de diffraction et un déplacement de son centre de gravité : α désigne la divergence du faisceau incident.

#### **II.11.5. La correction de Lorentz polarisation**

La correction de Lorentz polarisation est donnée par la **[19]** : Avec. Par exemple dans le cas d'un monochromateur de graphite et pour  $k_{\alpha1}$  nous avons CTHM=0.7998. Pour un faisceau non polarisé nous avons **[28]**.

#### **II.11.6. Modélisation de la microstructure**

Dans les expressions donnant la largeur des composantes gaussiennes et lorenziennes d'un Profil pseudo-voigtien, on retrouve des termes variantes en tg θ et cos θ. Ces deux termes sont liés respectivement aux élargissements dus aux déformations et à la taille des cristallites. Les micro-distorsions peuvent affecter les deux termes du profil et possèdent donc à priori deux composantes : où  $U_0$  et  $X_0$  dénotent les contributions instrumentales et spectrales à la largeur des raies. Ces termes peuvent être déterminés à partir du diagramme de diffraction d'un échantillon de référence soigneusement choisi. La taille des cristallites s'obtient à partir du second terme d'élargissement lorentzien.

#### **II.12. Aspect pratique**

#### **II.12.1. Le logiciel FULLPROF**

Page 31 Le programme FULLPROF le plus largement utilisé et celui de Wiles et Young **[32]**. Plusieurs versions de celui-ci existent et sont offertes gratuitement, elles permettent de faire l'analyse de données obtenues par rayons X ou par neutrons et permettent de traiter plusieurs phases simultanément. Le programme FULLPROF que nous avons utilisé est un programme

récent offre désormais la possibilité d'ajuster le profil de raie d'un diagramme de diffraction, sans connaissance la structure. Pour assurer le succès de l'affinement, il est impératif que les paramètres de profil tels que le fond continue, les dimensions de la maille élémentaire et les coefficients U, V, W de la relation de Cagliotti **[33]** soient correctement initialisées. Le principe a été introduit par Pawley **[34]**

La figure suivante montre la fenêtre de FULLPROF avec les différentes entrées possibles :

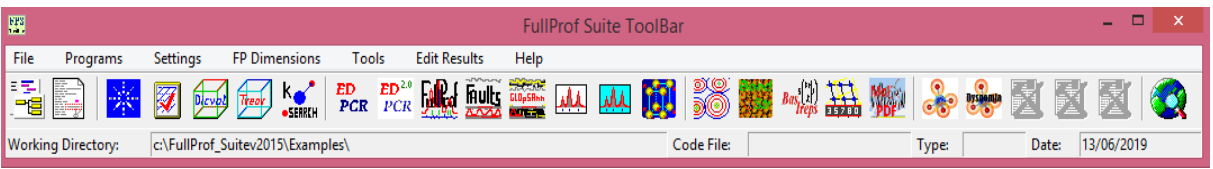

## **II.12.2. Présentation du fichier fichier.dat**

Transfert et formatage des données RX (fichier .dat) :

 Full Prof sait lire la plupart des formats de données (voir fichier .PCR, paramètre INSTRM=0 : Free F. (Ti, step, Tf)). Pour un format très universel, remplacer toutes les lignes d'en-tête par une première ligne unique-chiffres sépares par des espaces :

2θ (min)…...step…...2θ (max)

## **II. 12.3. Fichiers crées par FULLPROF**

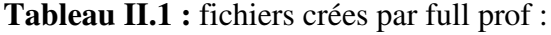

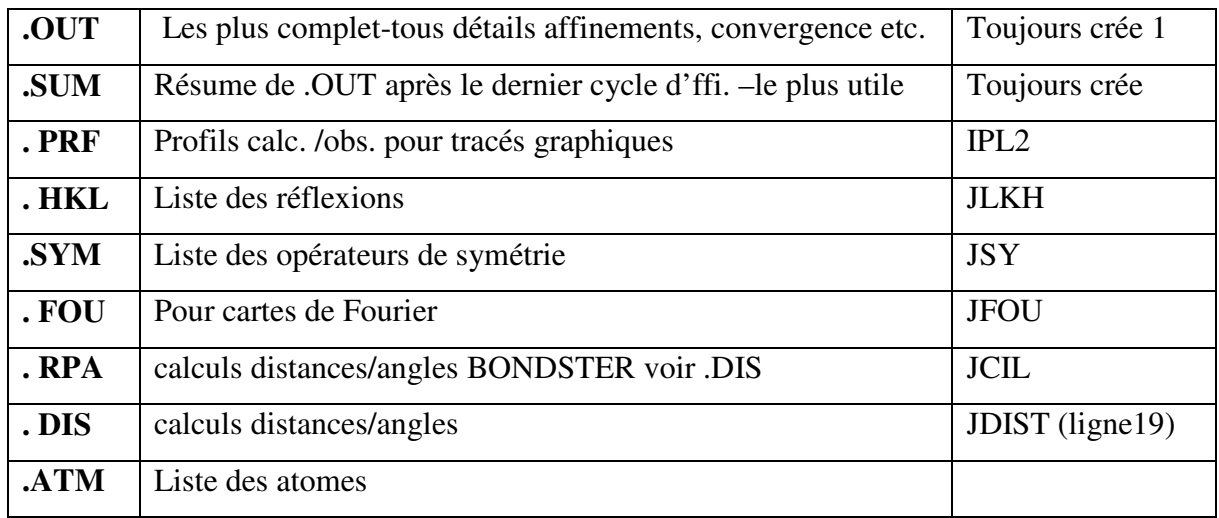

Le fichier (.OUT) donne des indications complètes sur l'affinement, cycle après cycle. Il est rarement utile si tout se passe normalement. Mais :

- Il peut aider à détecter des erreurs dans le fichier d'entrée (.PCR)
- En cas de difficultés de convergence, corrélations etc., il devient utile pour identifier la cause de difficultés.

Le fichier (.SUM) est une version du (.OUT). C'est le plus utile. Il contient les détails de la procédure d'affinement et les résultats du dernier cycle. A consulter aussi pour examiner les σ sur les variables.

## **Références bibliographiques**

- **[1]** Pannetier .J. (1995). *Diffraction par les Matériaux Polycristallin*.
- **[2]** Pannetier. J. (1994). powder diffraction techniques .cours de la formation doctorale Hercules .Neutron and synchrotron radiation for condensed matter studies. *instruments and method, ed .phys.,Springer -Verlag*, *1*, 207.
- **[3]** Pannetier, J. (1995). Techniques d'analyse des diagrammes de diffraction des rayons X et de neutrons par les poudres. *Formation permanente du CNRS, Nantes*.
- **[4]** Langford, J. I., & Louer, D. (1996). Powder diffraction. *Reports on Progress in Physics*, *59*(2), 131.
- **[5]** Caglioti, G., Paoletti, A. T., & Ricci, F. P. (1958). Choice of collimators for a crystal spectrometer for neutron diffraction. *Nuclear Instruments*, *3*(4), 223-228.
- **[6]** Bragg, W.L. (1913). The diffraction of short electromagnetic waves by a crystal. *Proc. Cambridge Phil. Soc*, *17*, 43-57.
- **[7]** Buerger.M.J. (1963). *Elementary Crustallography, Wiley, New York*, 235-273.
- **]8[** Becker .P. ) . ( 1980 *Computing in Crystallography*، *Bangalore*، *India. 24*(3), 01-3.
- **]9[** Hamzaoui, F., & Bettahar, N. (2001). Cristallographie cours et exercices, Elbayane.
- [10] Boucher, F. (1999). Formation permanente : Diffraction par les matériaux polycristallins.
- **[11]** Cahn, R. W., Haasen, P., & Kramer, E. J. (1994). Materials Science and Technology, *3B*, Ed.
- **[12]** Jouenne, C. A. (1990). Traité de céramiques et matériaux minéraux. éd Septima. *Paris*.
- **[13]** Richerson, D. W. (1992). Modern Ceramic Engineering Properties, Processing, and Use in Design-2 end Ed. *The University of Utab*.
- **[14]** Kingery, W. D., Bowen H. K*.,* Uhlmann .D. R. (1975). *Introduction to Ceramics 2end Ed Cambridge, Massachusetts.*
- **[15]** Aliprandi, G. (1996). Matériaux céramiques et céramiques techniques : I. *Eléments de céramurgie et de technologie, Septima, Paris*.
- **[16]** *Megaw,H.D.(1973).Crystal Structures: A Working Approach. Philadelphia: Saunders Company*.
- **[17]** Hahn, T., Shmueli, U., & Arthur, J. W. (Eds.). (1983). *International tables for crystallography*, Dordrecht: Reidel.
- **[18]** Recio, J. M., & Franco, R. (2001). AM Pendá s, MA Blanco, L. Pueyo. *Phys. Rev. B*, *63*, 184101.
- **[19]** Ouahes, R. (1984). *Eléments de radiocristallographie, Ed*. (OPU, Alger).

- **[20]** Hill, R. J., & Flack, H. D. (1987). The use of the Durbin–Watson d statistic in Rietveld analysis. *Journal of Appli1ed Crystallography*, *20*(5), 356-361.
- **[21]** Jansen, E., Schäfer, W., & Will, G. (1994). R values in analysis of powder diffraction data using Rietveld refinement. *Journal of Applied Crystallography*, *27*(4), 492-496.
- **[22]** Rietveld, H. (1969). A profile refinement method for nuclear and magnetic structures. *Journal of applied Crystallography*, *2*(2), 65-71.
- **[23]** Rodriguez-Carvajal, J. (1997). Structural analysis from powder diffraction data. The Rietveld method. *Lecture courses, Laboratoire Léon Brillouin (CEA-CNRS), CEA/Saclay. France*, 1-25.
- **[24]** Richardson, J. W., & Young, R. A. (1993). The Rietveld Method. *IUCr Monographs on Crystallography*, *5*, 102-109.
- **[25]** Riello, P., Fagherazzi, G., Canton, P., Clemente, D. (1996). *Journal of applied crystallography, 28*(2), 115.
- **[26]** Riello, P., Fagherazzi, G., Canton, P., Clemente, D., & Signoretto, M. (1995). Determining the degree of crystallinity in semicrystalline materials by means of the Rietveld analysis. *Journal of applied crystallography*, *28*(2), 121-126.
- **[27]** Zussman, J. (1977). (J.-P.) Eberhart. Méthodes Physiques d'Étude des Minéraux et des Matériaux Solides. Paris (Doin Éditeurs), 1976. xiv+ 508 pp., 203 figs. Price F 580.00. *Mineralogical Magazine*, *41*(319), 425-426.
- **[28]** Langford, J. I., Louër, D., Sonneveld, E. J., & Visser, J. W. (1986). Applications of total pattern fitting to a study of crystallite size and strain in zinc oxide powder. *Powder Diffraction*, *1*(3), 211-221.
- **[29]** Wilson, A. J. C. (1963).*Ed. Eindhoven.*
- **[30]** Matulis, C. E., & Taylor, J. C. (1993). A theoretical model for the correction of intensity aberrations in Bragg–Brentano X-ray diffractometers–detailed description of the algorithm. *Journal of applied crystallography*, *26*(3), 351-356.
- **[31]** Alexander, L. (1948). *Journal of Applied Crystallography*, *19*, 1068.
- **[32]** Wiles, D. T., & Young, R. A. (1981). A new computer program for Rietveld analysis of Xray powder diffraction patterns. *Journal of Applied Crystallography*, *14*(2), 149-151.
- **[33]** Caglioti, G., Paoletti, *P*., & Ricci, F. P. (1958). Choice of collimators for a crystal spectrometer for neutron diffraction. *Nuclear Instruments*, *35*, 223-228.
- **[34]** Pawley, G. S. (1981). Unit-cell refinement from powder diffraction scans. *Journal of Applied Crystallography*, *14*(6), 357-361.

# **CHAPITRE III :**

 $\begin{matrix} \begin{matrix} \end{matrix} \end{matrix}$ 

# **RESULTAT ET DISCUSION**

## **III.1. Introduction**

Parmi les nombreux programmes d'affinement de profil de type Rietveld, il existe le logiciel FULLPROF (Rodrigues-Carvajal, 1990). Il permet de traiter des diagrammes de diffraction de poudre obtenus avec les rayons X ou des neutrons. Le code source de FULLPROF est écrit en Fortran 90. Pour faire fonctionner le programme, deux fichiers d'entrée sont au moins nécessaires.

L'un est le fichier de contrôle dans lequel l'utilisateur doit consigner toutes les données cristallographiques et instrumentales (fichier. Pcr). L'autre contient l'ensemble des intensités individuelles enregistrées (fichier.dat). Ce fichier est optionnel si on souhaite simuler un diagramme donné dans des conditions de mesure définies.

Plusieurs fichiers de sortie renseignent à la fois sur les différentes variables ajustées lors de l'affinement, leur écart-type et donnent une analyse de la qualité de l'affinement en précisant les valeurs prises par les facteurs de convergence. Ils génèrent également le diagramme calculé.

La diffraction des rayons X sur monocristal constitue le meilleur outil, sans équivoque, pour l'investigation des architectures moléculaires (structure cristallines). Cette technique a connu actuellement un développement spectaculaire. Elle sera utilisée pour l'étude de la structure d'un solide minérale.

Généralement, la résolution d'une structure cristalline à partir des données de diffraction des rayons X se fait soit : par la méthode de Patterson ou par la méthode directe (résolution des problèmes de phase des réflexions). Ceci conduit à un model partiel qui sera affiné et complété en utilisant la méthode de moindres carrés. Au cours des affinements on doit minimiser le facteur de réalisabilité R.

## **III.2. Préparation de l'échantillon**

La méthode de synthèse des fluorures  $AF_2$  consiste à attaquer les carbonates de formule chimique  $ACO<sub>3</sub>$  (A = Sr et Ba) par des solutions aqueuses d'acide fluorhydrique HF. C'est une réaction hétérogène et exothermique:

## Solide + Liquide  $\rightarrow$  Solide + Gaz + Liquide

Les carbonates  $ACO_3$  ( $A = Sr$  et Ba) ne sont pas solubles dans l'eau, on attaque donc ceux-ci à l'état solide par l'acide fluorhydrique. La réaction entre les carbonates de l'acide fluorhydrique est caractérisée par un fort dégagement gazeux de dioxyde de carbone  $(CO<sub>2</sub>)$ ; ceci se révèle utile pour savoir si la réaction est terminée.

 L'acide fluorhydrique étant un composé chimique très corrosif, attaquant le verre. Il convient de prendre quelques précautions avant toutes manipulations : gants, hotte et matériel en Téflon. On met dans un récipient en Téflon environ (10 g) de carbonate, l'acide fluorhydrique est ajouté en excès. On chauffe la solution avec agitation. Le produit obtenu est séché dans une étuve à 100 °C pendant plusieurs heures.

 L'analyse radiocristallographie a été réalisée à l'aide du diffractomètre Rigaku MiniFlex600 opérant en géométrie focalisant de type Bragg Brentano. Les conditions d'enregistrement lent des données de diffraction sont exposées **[1].**

# **Tableau III.1:** Conditions d'acquisition des diagrammes de diffraction de rayon X du composé SrF<sup>2</sup>

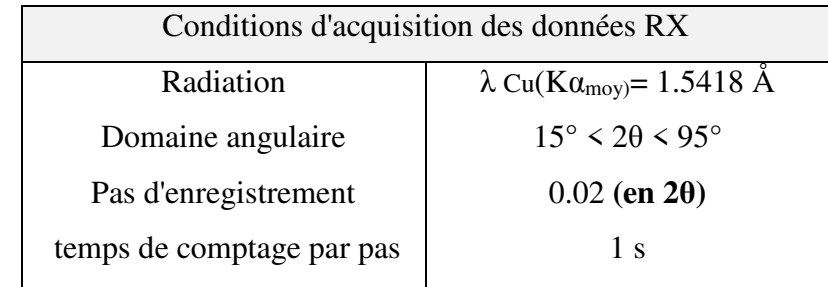

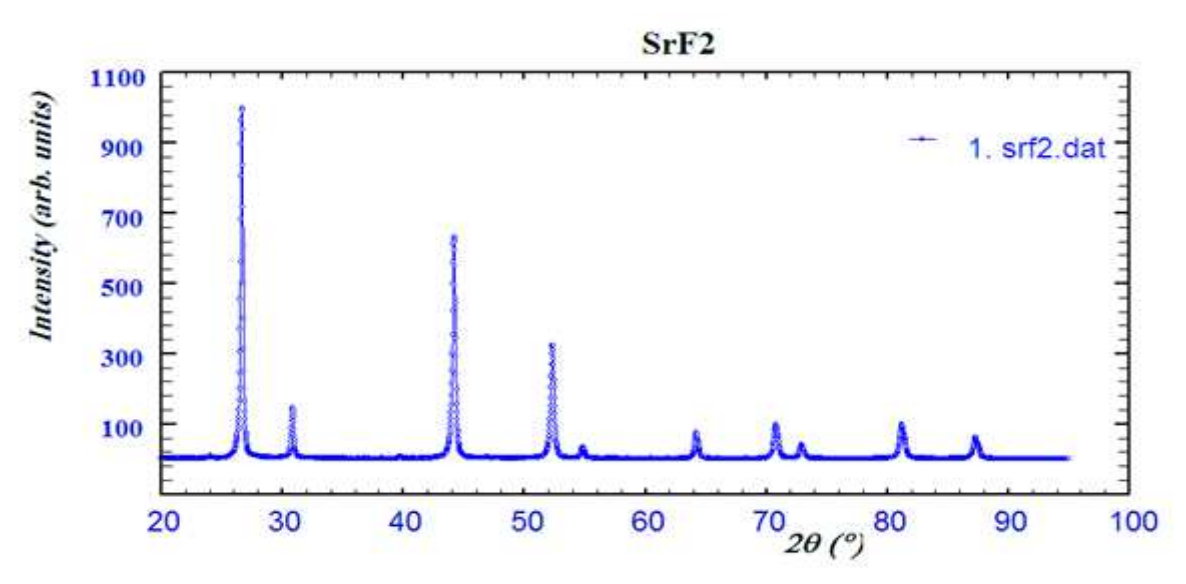

**Fig. III.1** : Diagramme de diffraction X du composé SrF<sub>2</sub>

# **Tableau III.2:** Condition d'acquisition des diagrammes de diffraction de rayon X du composé BaF<sup>2</sup>

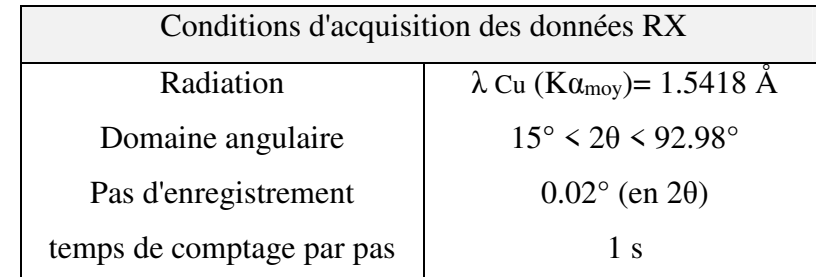

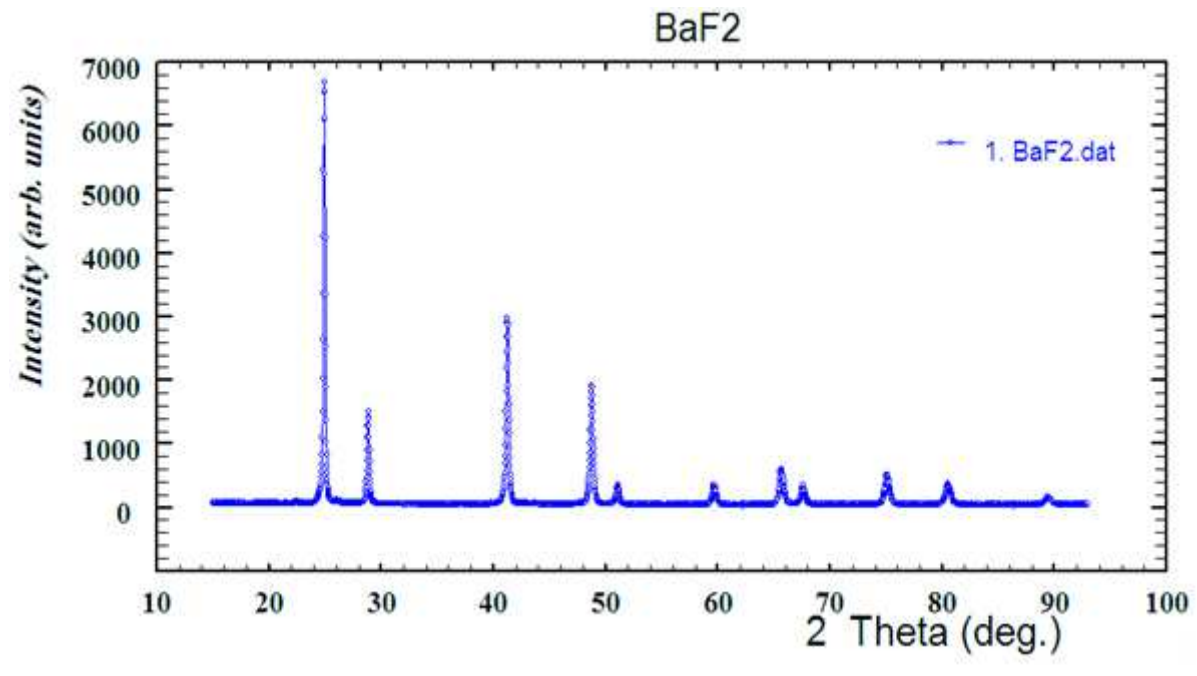

**Fig. III.2:** Diagramme de diffraction X du composé BaF<sup>2</sup>

## **III.3. Résultats et discussion**

### **III.3.1. Indexation de diagramme des poudres**

L'objectif de l'indexation est la détermination des paramètres de maille et le système cristallin. Lors de l'indexation avec le programme DICVOL 04 **[3]**, les 10 premières raies du diagramme, pour lesquelles une erreur de 0.03° (2θ**)** est imposée, sont considérées

L'indexation du diagramme de poudre des composés SrF<sub>2</sub> et BaF<sub>2</sub> réalisée à l'aide du programme DICVOL 04 **[3]** a conduit à une solution cubique de paramètre (a = 5.80313 Å et Volume = 195.43  $\AA^3$  pour SrF<sub>2</sub> et a = 6.19948  $\AA$ , Volume = 238.27  $\AA^3$  pour BaF<sub>2</sub>).

L'extinction systématique des réflexions (hkl): h, k, l de parités mixte (paires et impaires) est compatible avec le groupe d'espace Fm-3m. Les tableaux III.3 et III.4 rassemblent les résultats de l'indexation.

| Code           | H K L     | <b>DOBS</b>  | <b>D</b> CAL | $\Delta \mathbf{D}$      | $2\theta$ OBS | $2\theta$ CAL | $\Delta 2\theta$ |  |
|----------------|-----------|--------------|--------------|--------------------------|---------------|---------------|------------------|--|
| $\mathbf{1}$   | $1\;1\;1$ | 3.35058      | 3.34977      | 0.00081                  | 26.582        | 26.589        | $-0.007$         |  |
| $\overline{2}$ | 200       | 2.90131      | 2.90107      | 0.00023                  | 30.793        | 30.796        | $-0.003$         |  |
| $\overline{3}$ | 220       | 2.05124      | 2.05148      | $-0.00024$               | 44.114        | 44.109        | 0.005            |  |
| $\overline{4}$ | 3 1 1     | 1.74929      | 1.74954      | $-0.00025$               | 52.252        | 52.244        | 0.008            |  |
| 5              | 222       | 1.67513      | 1.67507      | 0.00006                  | 54.754        | 54.756        | $-0.002$         |  |
| 6              | 400       | 1.45065      | 1.45067      | $-0.00003$               | 64.147        | 64.145        | 0.001            |  |
| $\overline{7}$ | 331       | 1.33106      | 1.33124      | $-0.00018$               | 70.720        | 70.709        | 0.011            |  |
| 8              | 420       | 1.29768      | 1.29754      | 0.00014                  | 72.826        | 72.835        | $-0.009$         |  |
| 9              | 422       | 1.18456      | 1.18449      | 0.00007                  | 81.126        | 81.131        | $-0.006$         |  |
| 10             | 333       | 1.11701      | 1.11676      | 0.00026                  | 87.198        | 87.223        | $-0.025$         |  |
| M(10)          |           |              |              | 135.7                    |               |               |                  |  |
| F(10)          |           |              |              | 43.4 (0.0077, 30)        |               |               |                  |  |
| $\rm{a}$       |           |              |              | 5.80313 Å                |               |               |                  |  |
|                |           | $\mathbf{V}$ |              | $195.43\AA$ <sup>3</sup> |               |               |                  |  |

**Tableau III.3 :** Indexation du diagramme de diffraction X du composé SrF<sub>2</sub>

| Code           | <b>HKL</b> | <b>DOBS</b> | <b>D</b> CAL | $\Delta D$               | $2\theta$ OBS | $2\theta$ CAL | $\Delta 2\theta$ |  |
|----------------|------------|-------------|--------------|--------------------------|---------------|---------------|------------------|--|
| $\mathbf{1}$   | 111        | 3.57907     | 3.57779      | 0.00127                  | 24.857        | 24.866        | $-0.009$         |  |
| $\overline{2}$ | 200        | 3.09885     | 3.09864      | 0.00021                  | 28.787        | 28.789        | $-0.002$         |  |
| $\overline{3}$ | 220        | 2.19109     | 2.19132      | $-0.00022$               | 41.165        | 41.161        | 0.004            |  |
| $\overline{4}$ | 3 1 1      | 1.86853     | 1.86884      | $-0.00031$               | 48.692        | 48.684        | 0.008            |  |
| 5              | 222        | 1.78927     | 1.78929      | $-0.00002$               | 51.000        | 50.999        | 0.001            |  |
| 6              | 400        | 1.54942     | 1.54962      | $-0.00020$               | 59.624        | 59.615        | 0.009            |  |
| $\overline{7}$ | 331        | 1.42237     | 1.42206      | 0.00032                  | 65.580        | 65.596        | $-0.016$         |  |
| 8              | 420        | 1.38574     | 1.38606      | $-0.00032$               | 67.542        | 67.525        | 0.018            |  |
| 9              | 422        | 1.26549     | 1.26531      | 0.00018                  | 74.991        | 75.003        | $-0.012$         |  |
| 10             | 333        | 1.19327     | 1.19296      | 0.00031                  | 80.412        | 80.437        | $-0.025$         |  |
| M(10)          |            |             |              | 88.6                     |               |               |                  |  |
| F(10)          |            |             |              | 31.9 (0.0105, 30)        |               |               |                  |  |
| a              |            |             |              | 6.19948 Å                |               |               |                  |  |
| $\mathbf{V}$   |            |             |              | $238.27\AA$ <sup>3</sup> |               |               |                  |  |

**Tableau III.4:** Indexation du diagramme de diffraction X du composé BaF<sup>2</sup>

### **III.3.2. Affinement de la structure par la méthode de Rietveld**

L'affinement par la méthode de Rietveld est réalisé, à l'aide du logiciel **FULLPROF** et la représentation graphique effectuée à l'aide du logiciel **VESTA**. Une fois que les paramètres de profil des raies sont déterminés précisément, il convient d'affiner avec précaution, c'est-àdire non simultanément, les paramètres structuraux. Une séquence a été définie et elle semble constituer une bonne indication quant à la façon de procéder.

Ξ

**1**. Lancer la suite Full Prof

**2**. Dans la suite Full Prof, cliquez sur l'icône EDPCR "Run EdPCR".

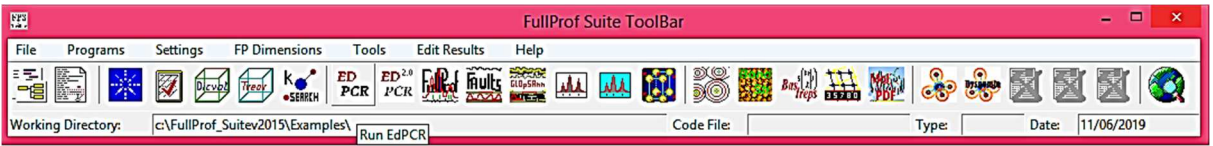

**3**. Créez un nouveau dossier et copiez-y le fichier de données SrF2.dat et les fichiers SrF2.cif. Démarrez WinPlotr et appuyez sur le bouton EdPCR. Appuyez sur cif-pcr, sélectionnez SrF2.cif et appuyez sur ok dans la fenêtre qui apparaît. L'étape suivante consiste à réduire chacun des boutons.

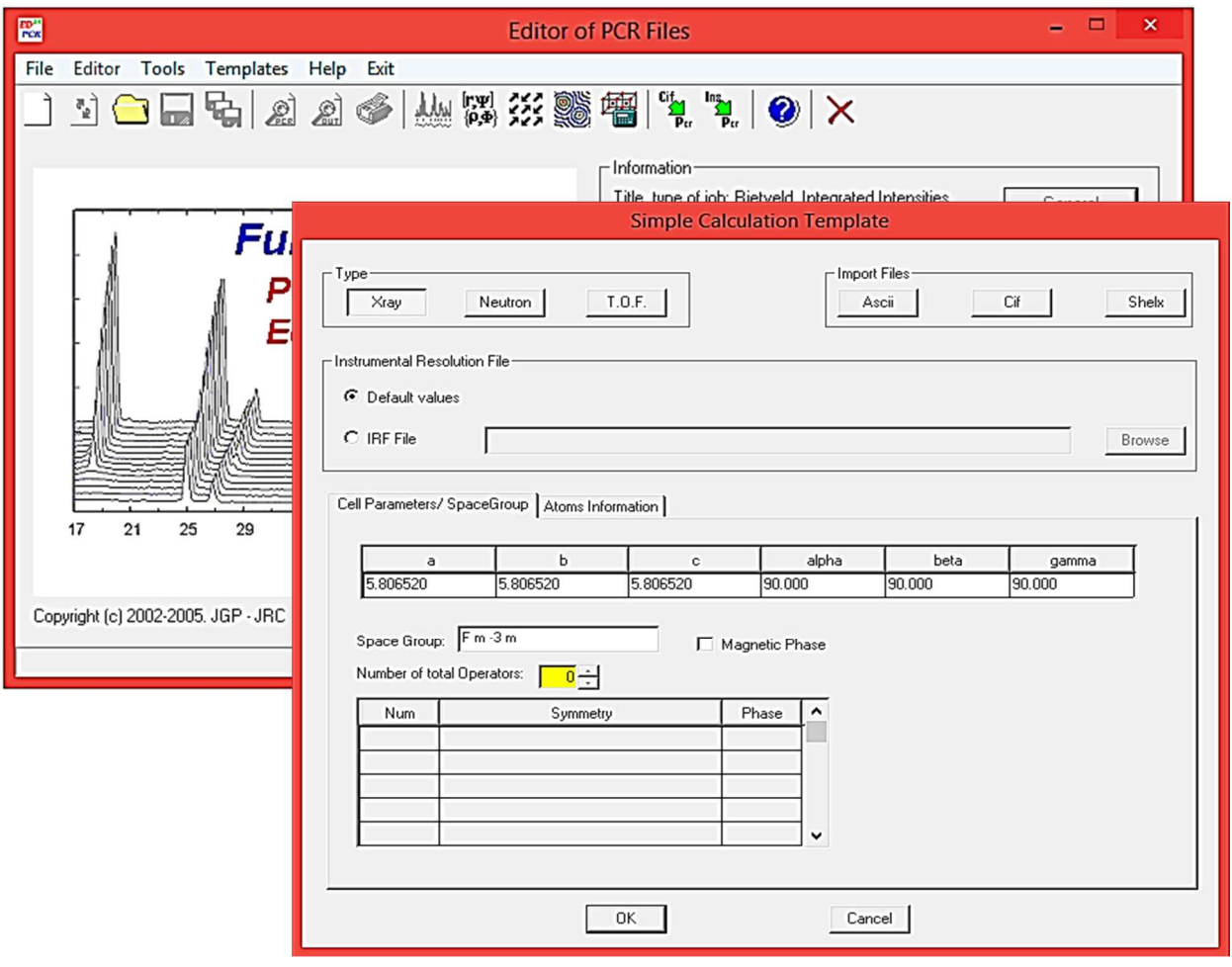

**4**. Appuyez sur General et tapez un titre.

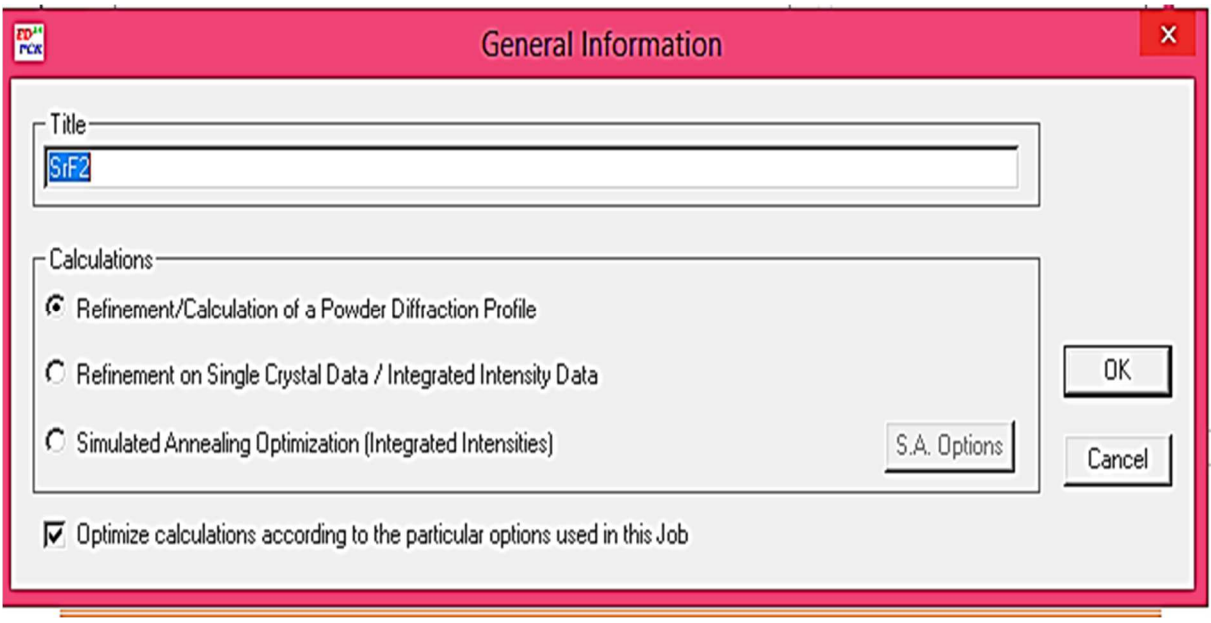

**5**. Appuyez sur Patterns, Fichier de données Data file / peak shape et sélectionnez le fichier de données SrF2.dat. Sélectionnez X, Y, Sigma (XYdata) comme format de données.

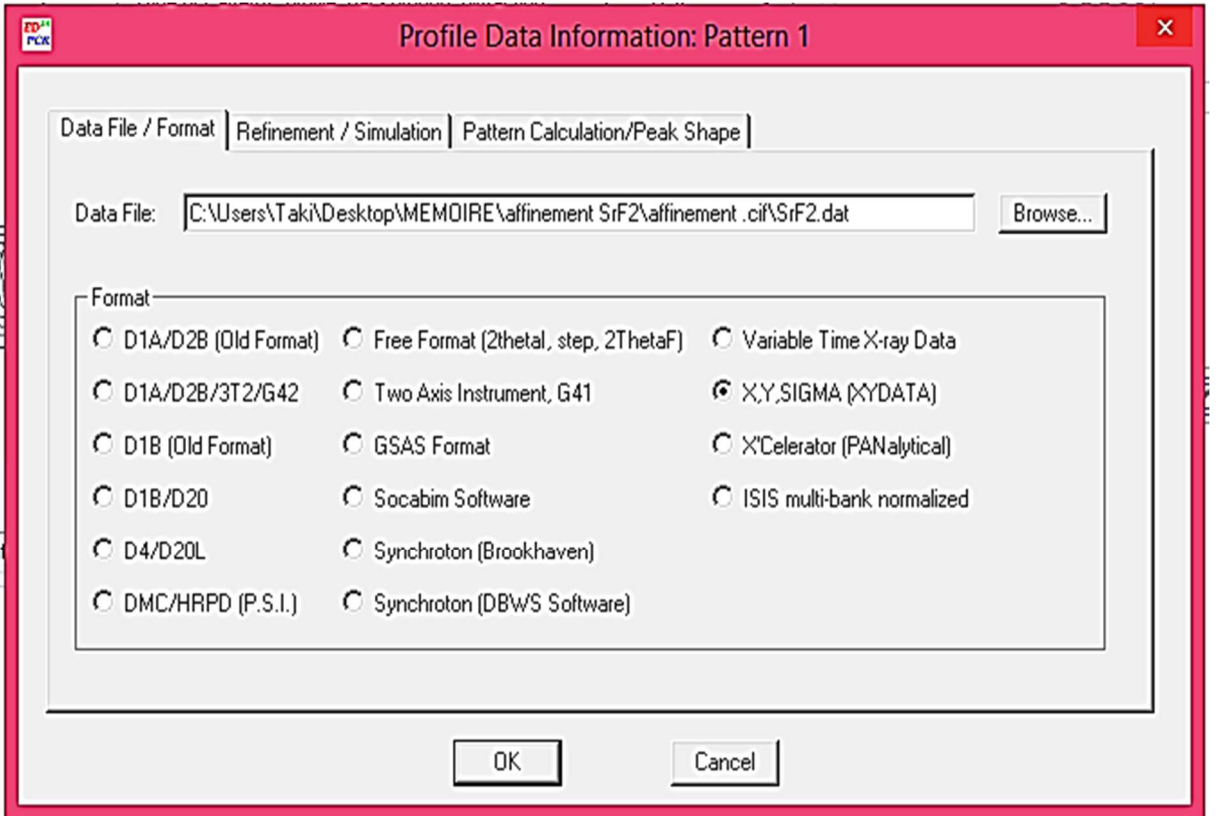

5.1. Dans Refinement / simulation sélectionnez X-ray; assurez-vous que la radiation / wavelength correct est choisi.

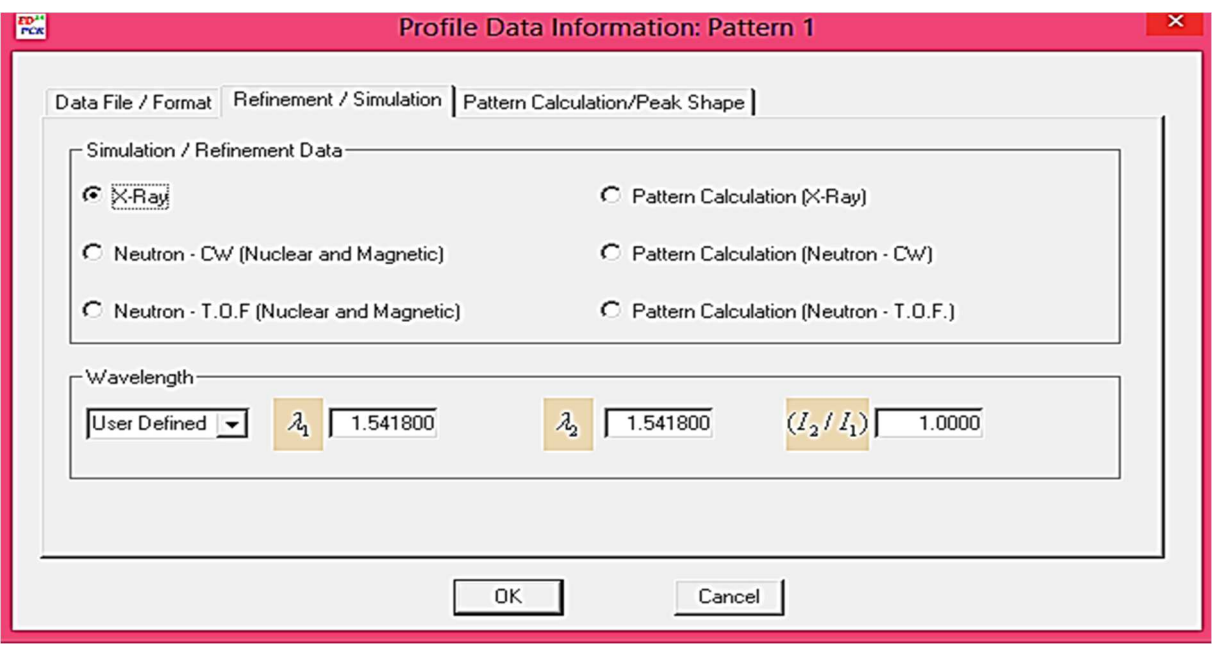

**5 2.** . Pattern calculation / peak shape : Sélectionnez Pseudo-Voigt; changer Range of calculation en une valeur seuil raisonnable. Des valeurs plus élevées entraîneront des temps de calcul plus longs, des valeurs trop basses conduiront à de mauvais ajustements.

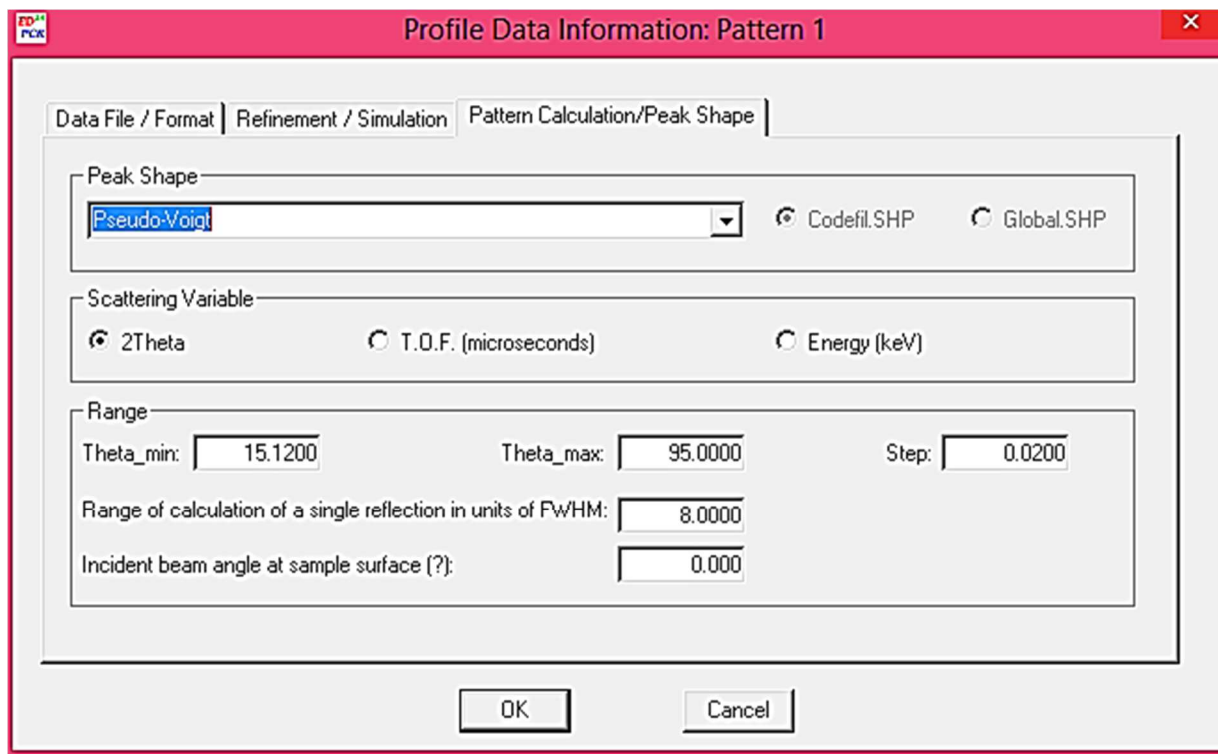

**6**. Sélectionnez le Background type، choisissez à 6-coefficients Polynomial.

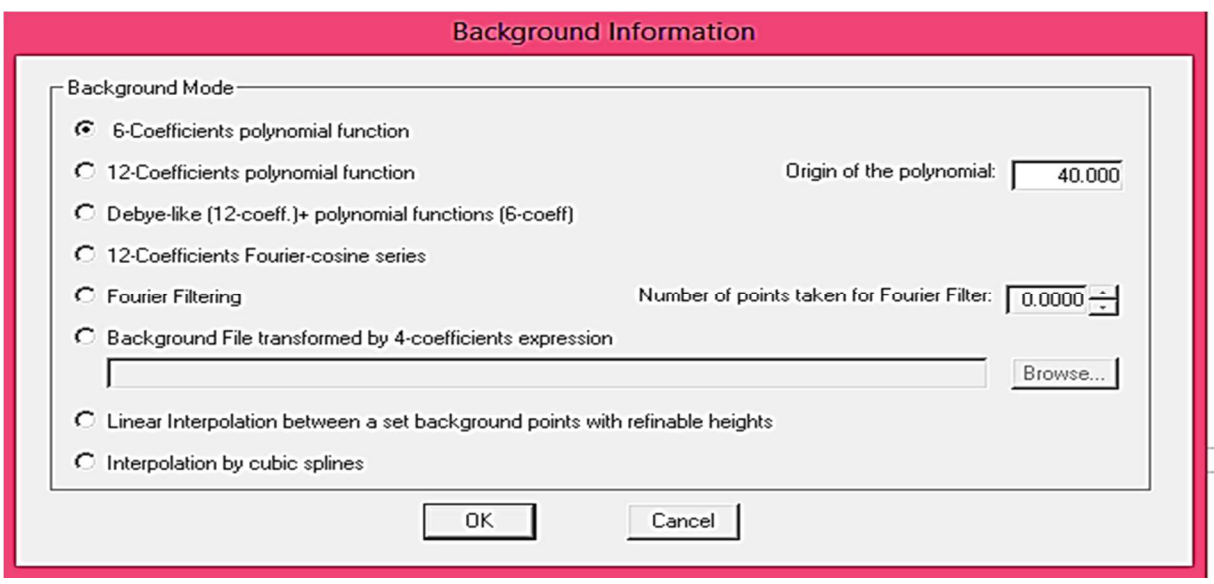

**7**.Revenez à la fenêtre principale EdPCR et cliquez sur Phases information. Tapez dans Name of phase, exemple. SrF2. Sélectionnez la méthode de calcul structural Model (Rietveld method).

**8**. Appuyez sur Contribution to patterns et sélectionnez X-ray. Sélectionnez la forme Pseudo-Voigt Peak.

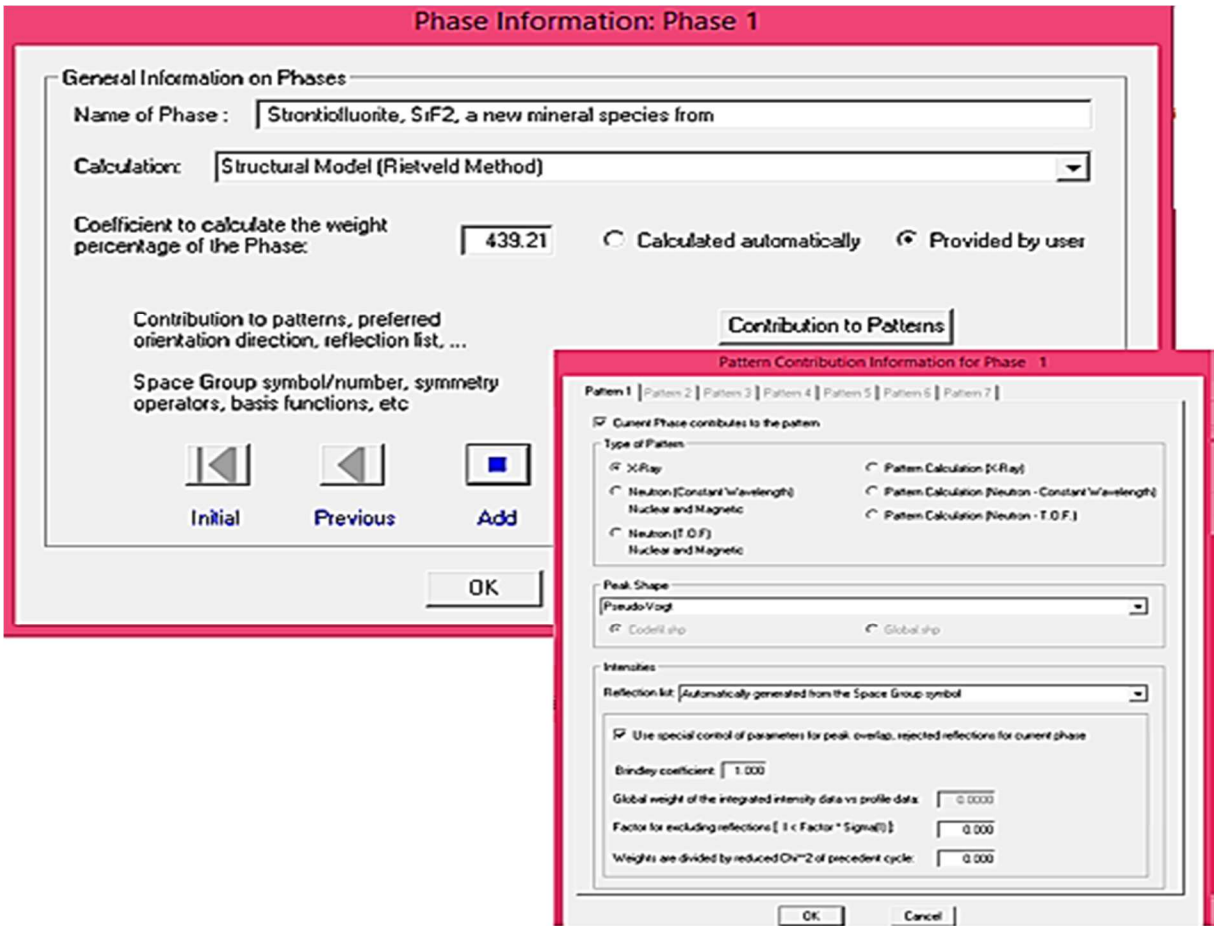

**9**. Appuyez sur refinement dans la fenêtre principale. Choisissez un nombre adéquat de cycles of refinement. Commencez avec 10 cycles. Cochez les paramètres que vous souhaitez affiner dans les différentes sections de ce menu Raffinement. Sélectionnez un ordre raisonnable pour affiner les paramètres et veillez à augmenter progressivement le nombre de paramètres. Sélectionner trop de paramètres en une étape entraînera une divergence du raffinement. Commencez cet affinement en sélectionnant les paramètres de réseau, le paramètre de profil W, le facteur d'échelle (from the "Profile" box) et les deux premiers coefficients polynomiaux de fond continu (in background box). Si votre sélection vous convient, appuyez sur OK et enregistrez le fichier d'entrée (file / Save) dans le même dossier que le fichier de données. Il n'est pas nécessaire de fermer la fenêtre EdPCR.

N.B. Si vous ne cliquez pas sur Save, the Pcr file ne sera pas mis à jour.

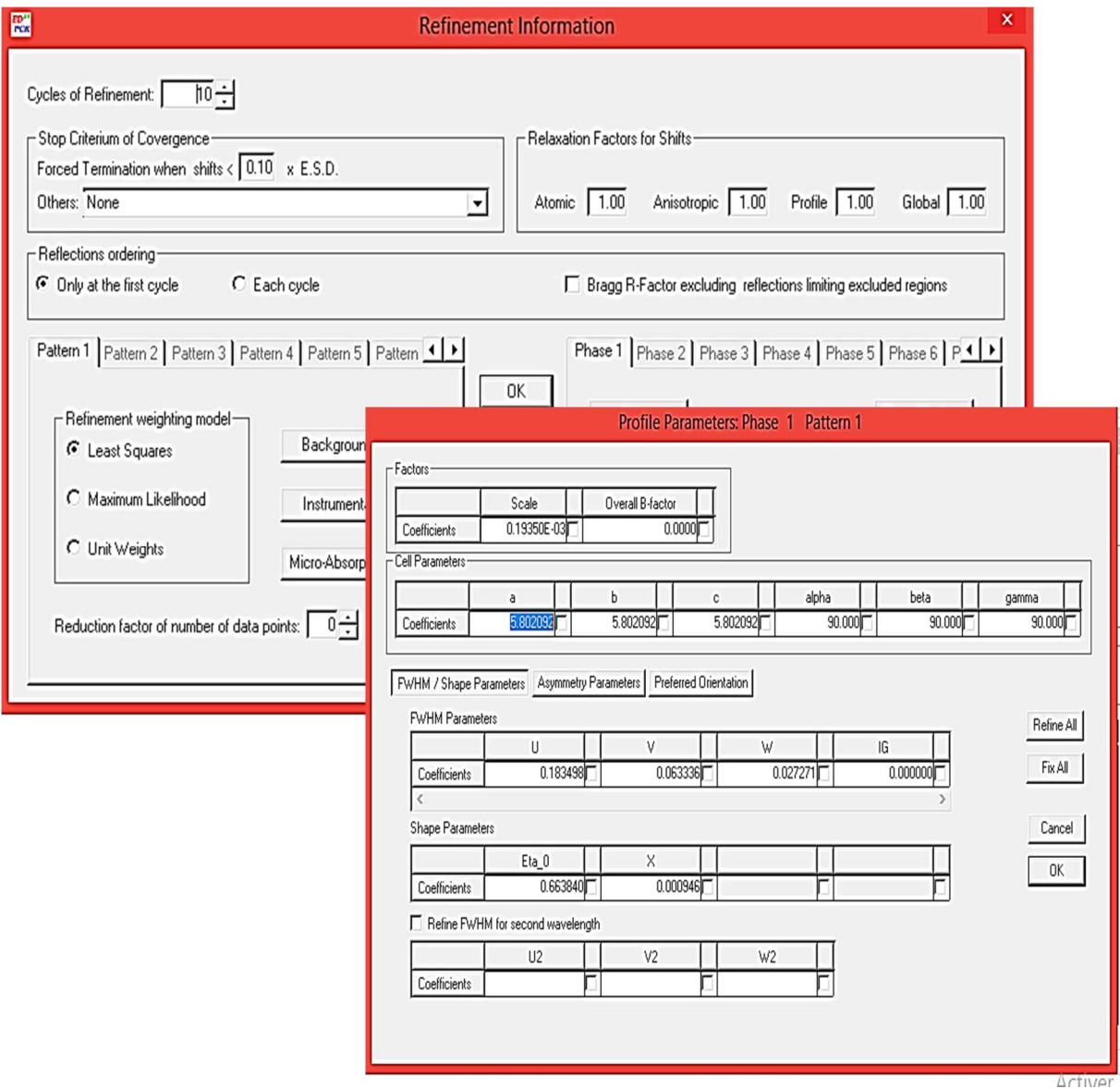

**10**. Appuyez sur FP dans Winplotr, sélectionnez le fichier d'entrée et de données. L'affinement commencera et vous informera sur les résidus, chi2 (2θ) et le paramètre avec le plus grand décalage dans chaque cycle. Continuez avec cet ensemble de données jusqu'à ce que la convergence soit atteinte. Si l'affinement diverge, pensez à une stratégie d'affinement différente. Cliquez sur "OK" pendant que vous voulez continuer à affiner et sur "Non" quand vous êtes content.

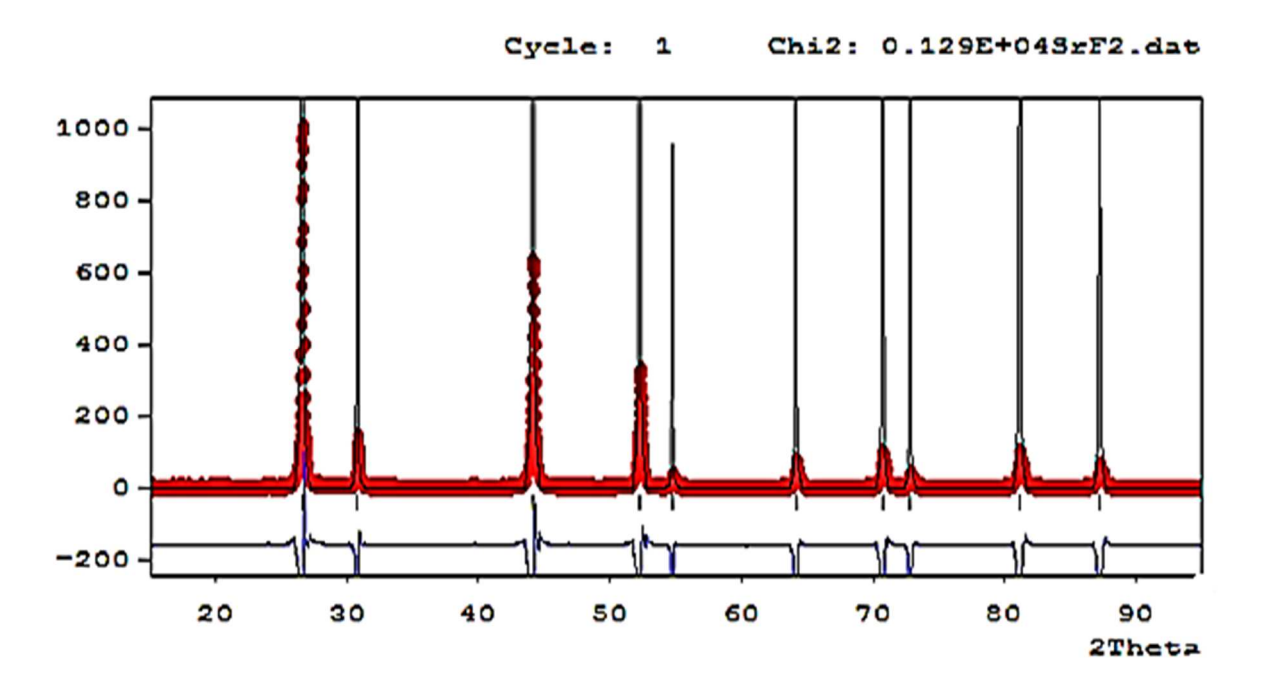

Pour affiner le résultat, vous devez suivre les étapes suivantes:

-**Etape 1 :** Affinement du facteur d'échelle

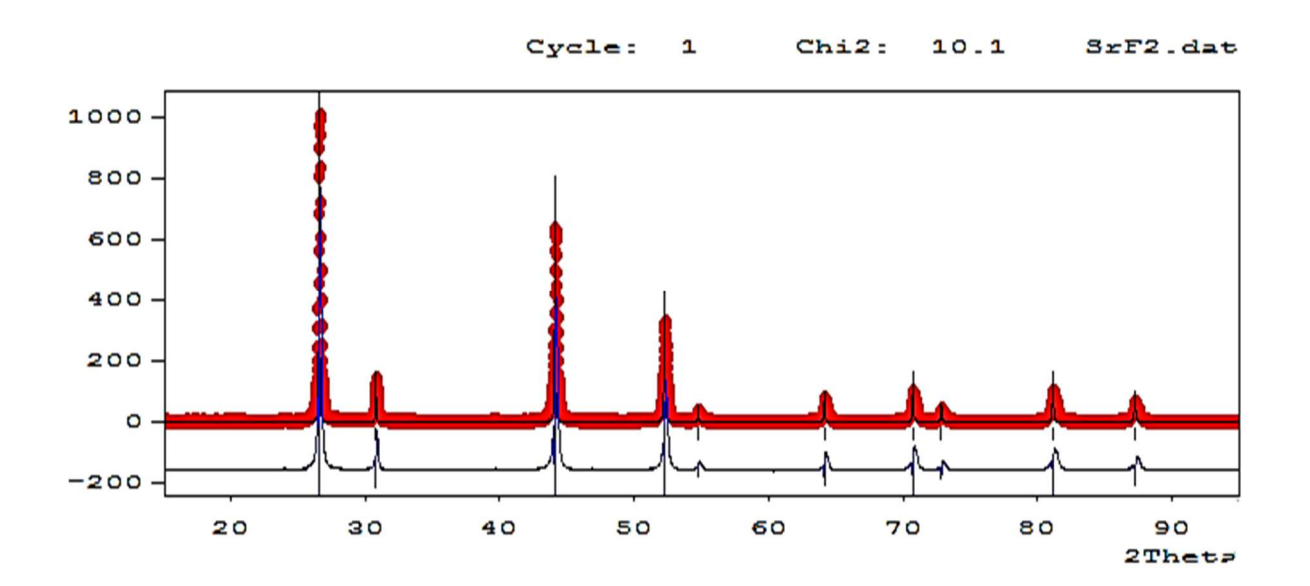

-**Etape 2 :** Décalage du zéro.

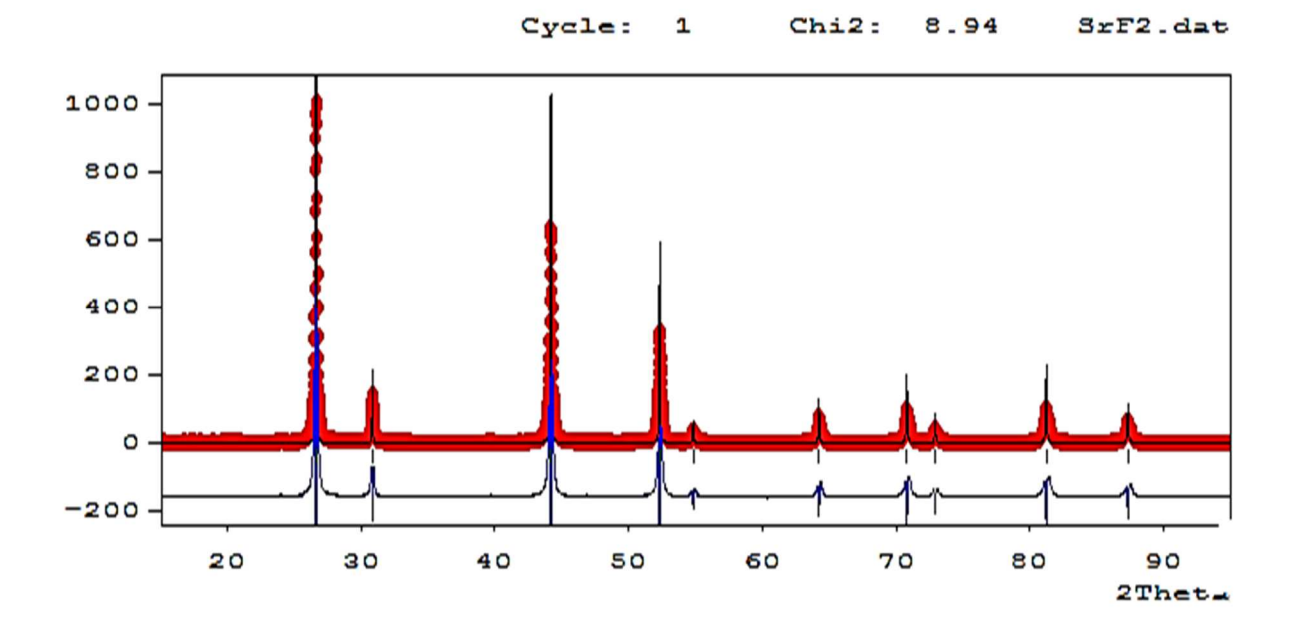

-**Etape 3 :** Paramètre de maille.

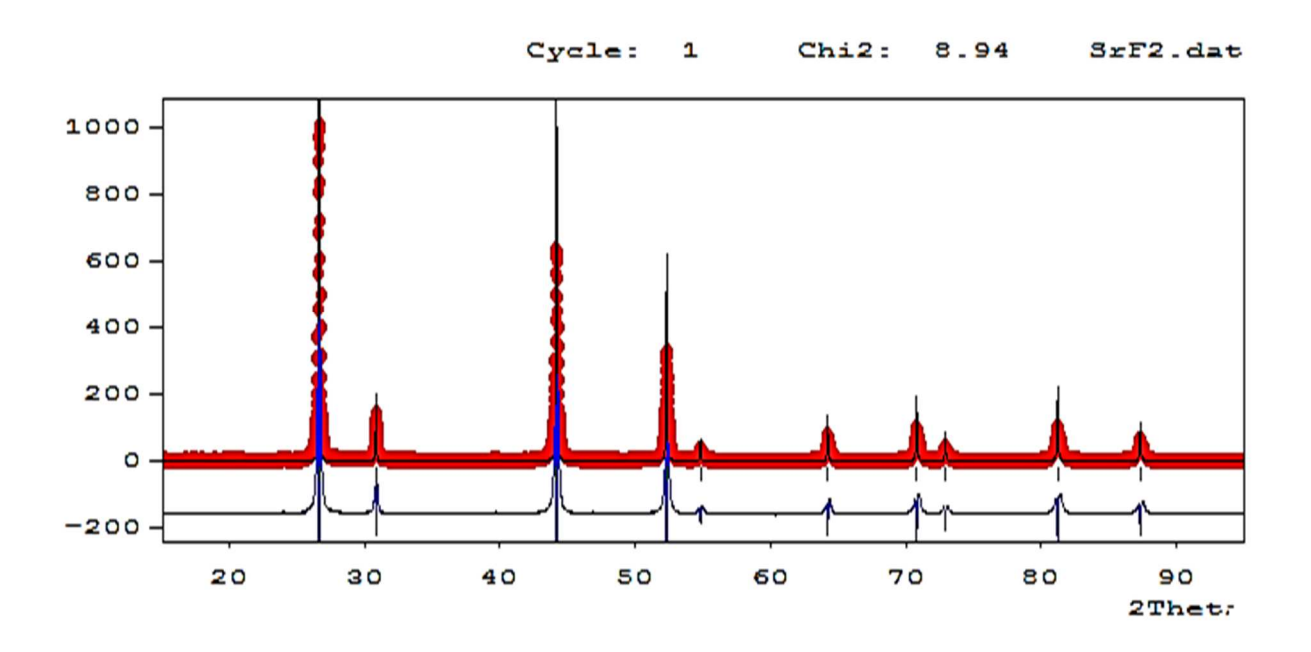

## **Etape 4 : Positions atomiques.**

Toutes les positions occupées sont des positions spéciales ou particulières, donc ils ne seront pas affinés. Car tous les atomes situent sur un des éléments de symétrie non translatoires ils ne sont pas répétés par ces éléments de symétrie.

**Etape 5 : Paramètre de fonction de profil et asymétrie.** 

Avant d'affiner les paramètres d'asymétrie, ouvrez the pcr-file en cliquant sur le bouton PCR dans Winplotr. Entrez manuellement une valeur 2thêta raisonnable pour la correction d'asymétrie en dessous du drapeau AsyLim (essayez différentes valeurs et vérifiez les résultats de l'affinement). Enregistrez le fichier pcr et revenez à la fenêtre EdPCR. Rechargez le fichier d'entrée et commencez ensuite à affiner les paramètres d'asymétrie. Assurez-vous que votre sélection de la fonction peak-profile est compatible avec votre sélection de correction d'asymétrie. Certaines fonctions de profil ont déjà une correction d'asymétrie mise en œuvre.

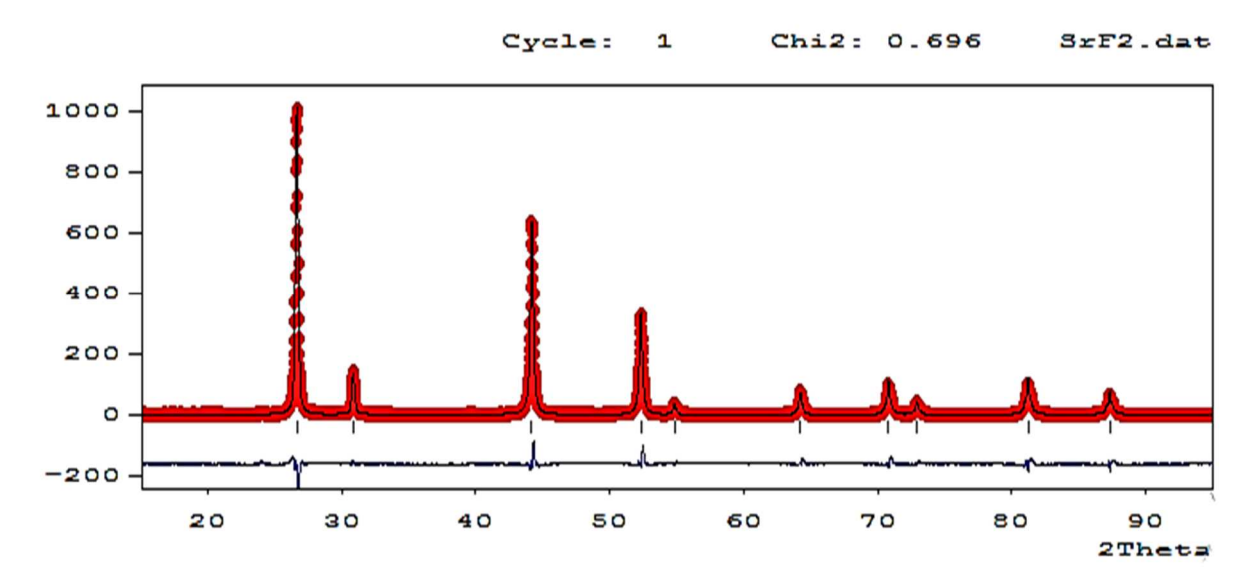

-**Etape 6 :** Paramètre de déplacement atomique isotrope individuel.

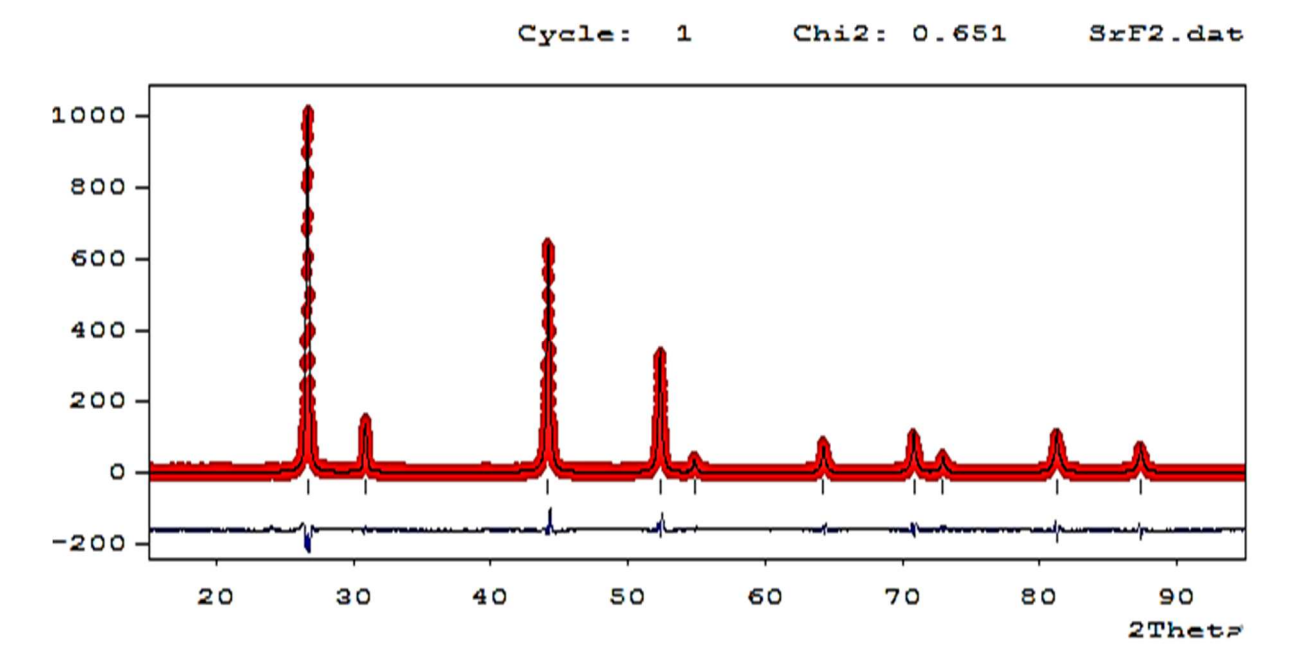

**Etape 7 :** Taux d'occupation atomique.

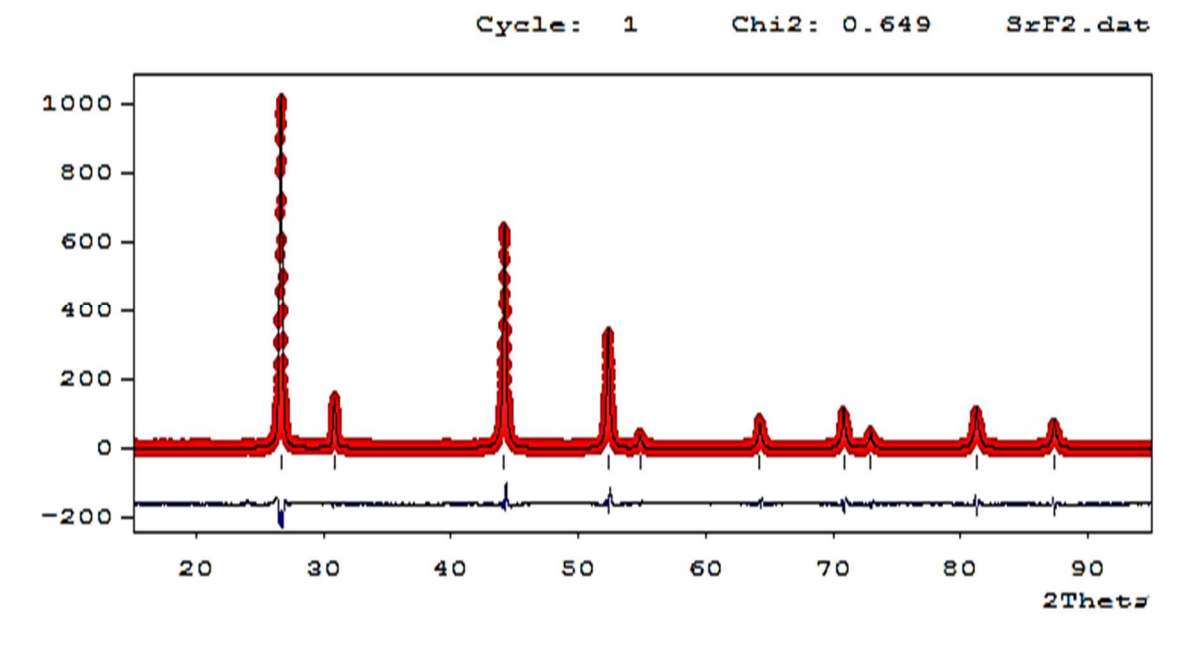

-**Etape 8 :** Fond continu sélectionnée manuellement :

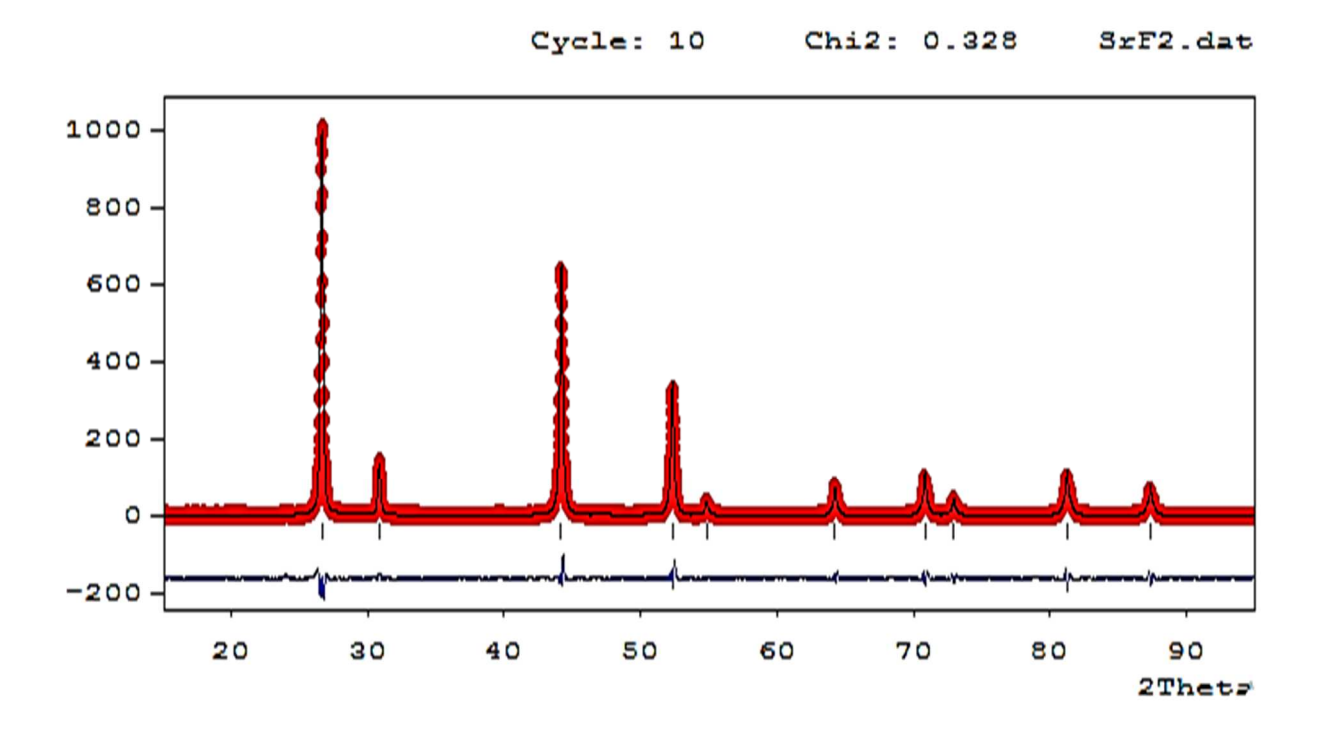

P a g e 49

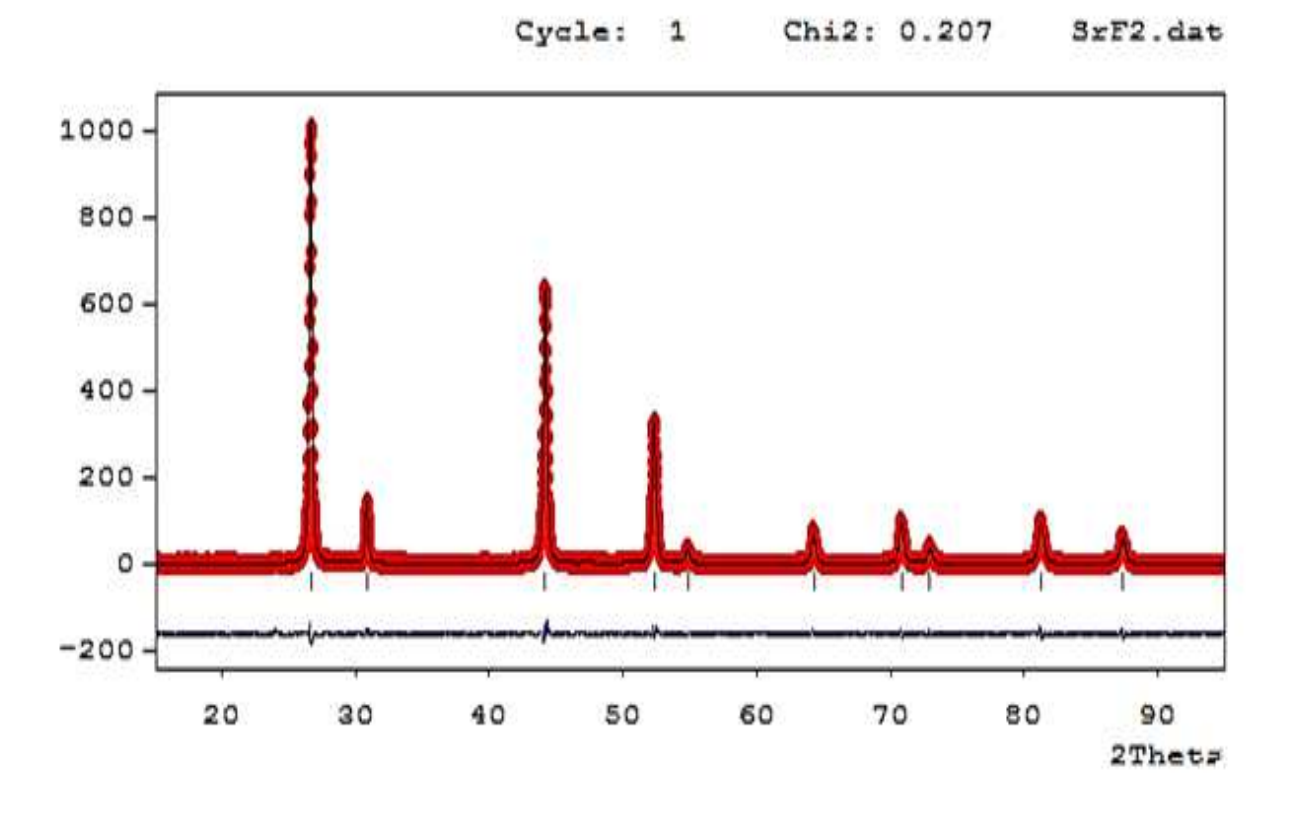

-**Etape 9 :** Paramètres d'orientation préférentielle Pref1 et Pref2:

11. A la fin d'affinement des composés SrF<sub>2</sub> et BaF<sub>2</sub>. Inspectez visuellement le résultat de l'affinement et réfléchissez à une stratégie pour améliorer l'ajustement. Sélectionnez des paramètres supplémentaires à affiner, par exemple, U et V et / ou plusieurs coefficients de fond.

 Enregistrez le fichier d'entrée et refait l'affinement. Continuez jusqu'à ce que vous soyez satisfait du résultat. Vérifiez régulièrement les valeurs des paramètres pour identifier rapidement les artéfacts nécessaires. Si les paramètres ont des valeurs physiquement dénuées de sens, pensez à une autre stratégie d'affinement. Assez souvent, un ordre différent d'affiner les paramètres fait l'affaire. Assurez-vous de réinitialiser les paramètres à des valeurs raisonnables avant d'essayer une stratégie différente.

Nous avons considéré le modèle structural de la phase fluorure  $AF_2$ , soit  $[A]_{4a}$   $[F_2]_{8c}$ avec les ions A (Strontium ou Baryum) et fluor F occupant les sites spéciaux 4a (0, 0, 0) et 8c (1/4, 1/4, 1/4) respectivement.

Les résultats de l'affinement des données de diffraction des rayons X sur poudre par la méthode de Rietveld sont reportés dans les tableaux III.5 et III.6.

0.01914

**Tableau III. 5 :** Paramètres structuraux et facteurs de réalisabilité déduits de l'affinement par la méthode de Rietveld des diagrammes de diffraction des rayons X de SrF<sup>2</sup>

## **SrF<sup>2</sup>**

Groupe d'espace: F m-3m  $a = 5.806518 \text{ Å}$ 

Volume calculé: 195.7705 Å<sup>3</sup>

4a

0.00

Densité calculée : 4.183

0.61256

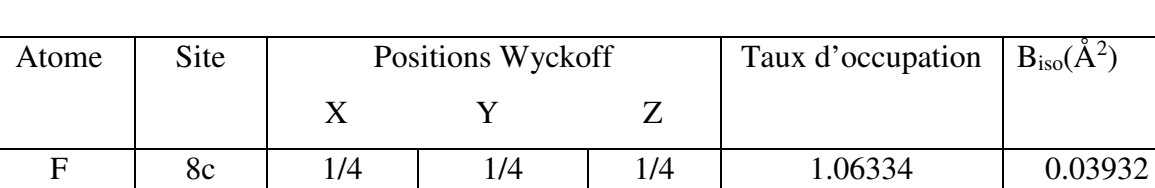

0.00

0.00

Conditions of the run

Sr

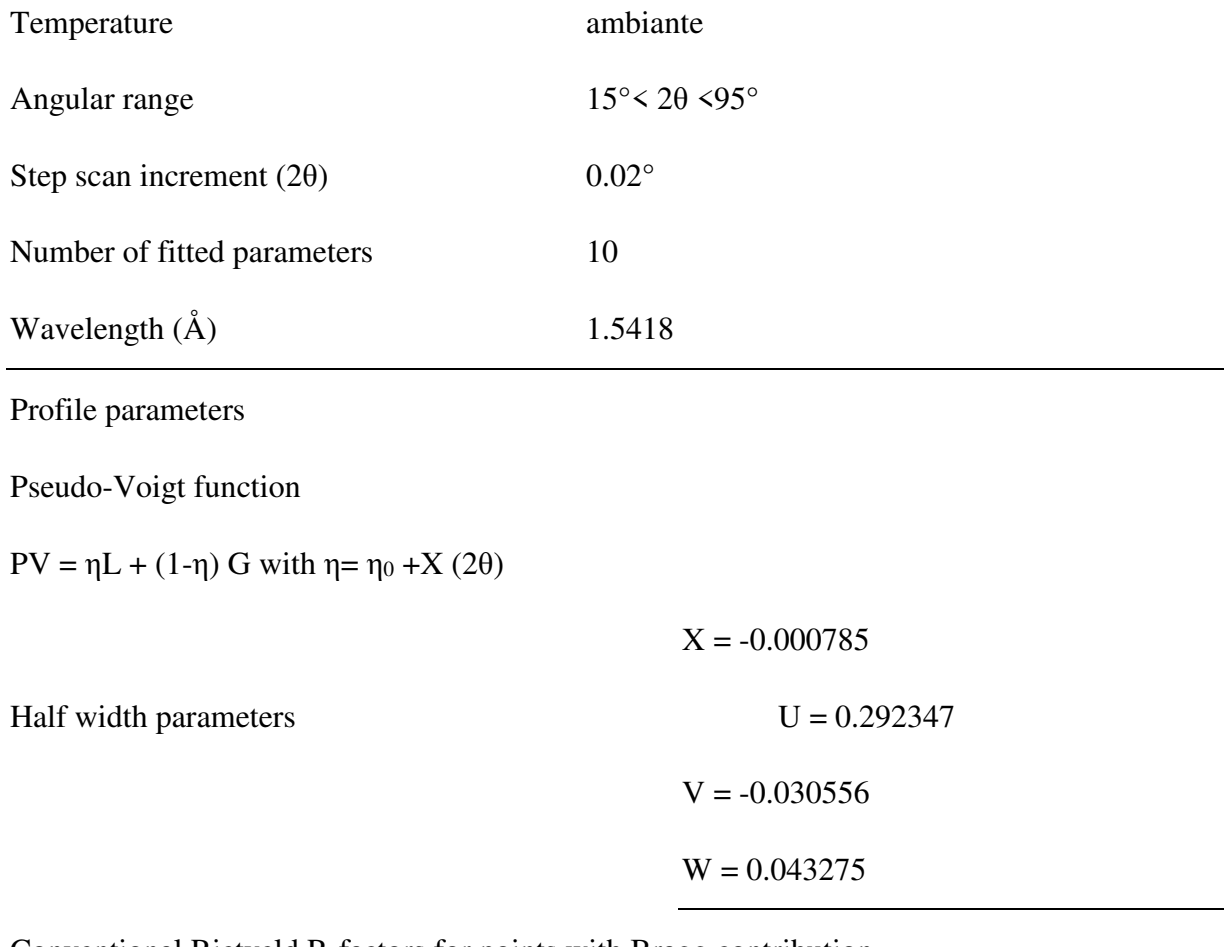

Conventional Rietveld R-factors for points with Bragg contribution

 $R_{WP}=10.3\%$   $R_B=1.26\%$ 

**Tableau III.6 :** Paramètres structuraux et facteurs de réalisabilité déduits de l'affinement par la méthode de Rietveld des diagrammes de diffraction des rayons X de BaF<sup>2</sup>

## **BaF<sup>2</sup>**

Groupe d'espace : Fm-3m  $a = 6.1989 \text{ Å}$ 

Volume calculé : 238.199 Å<sup>3</sup>

Densité calculée : 4.792

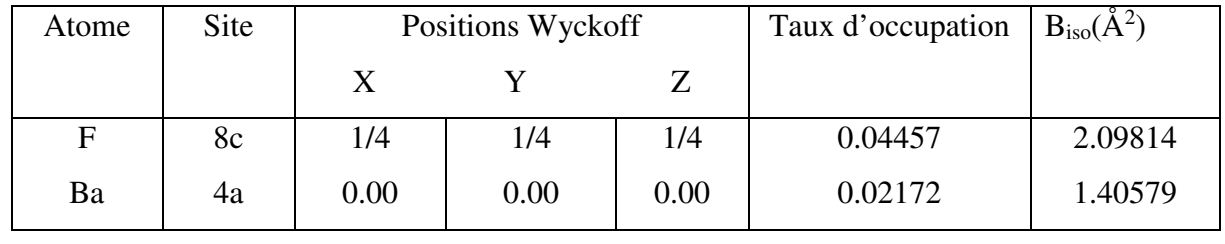

## Conditions of the run

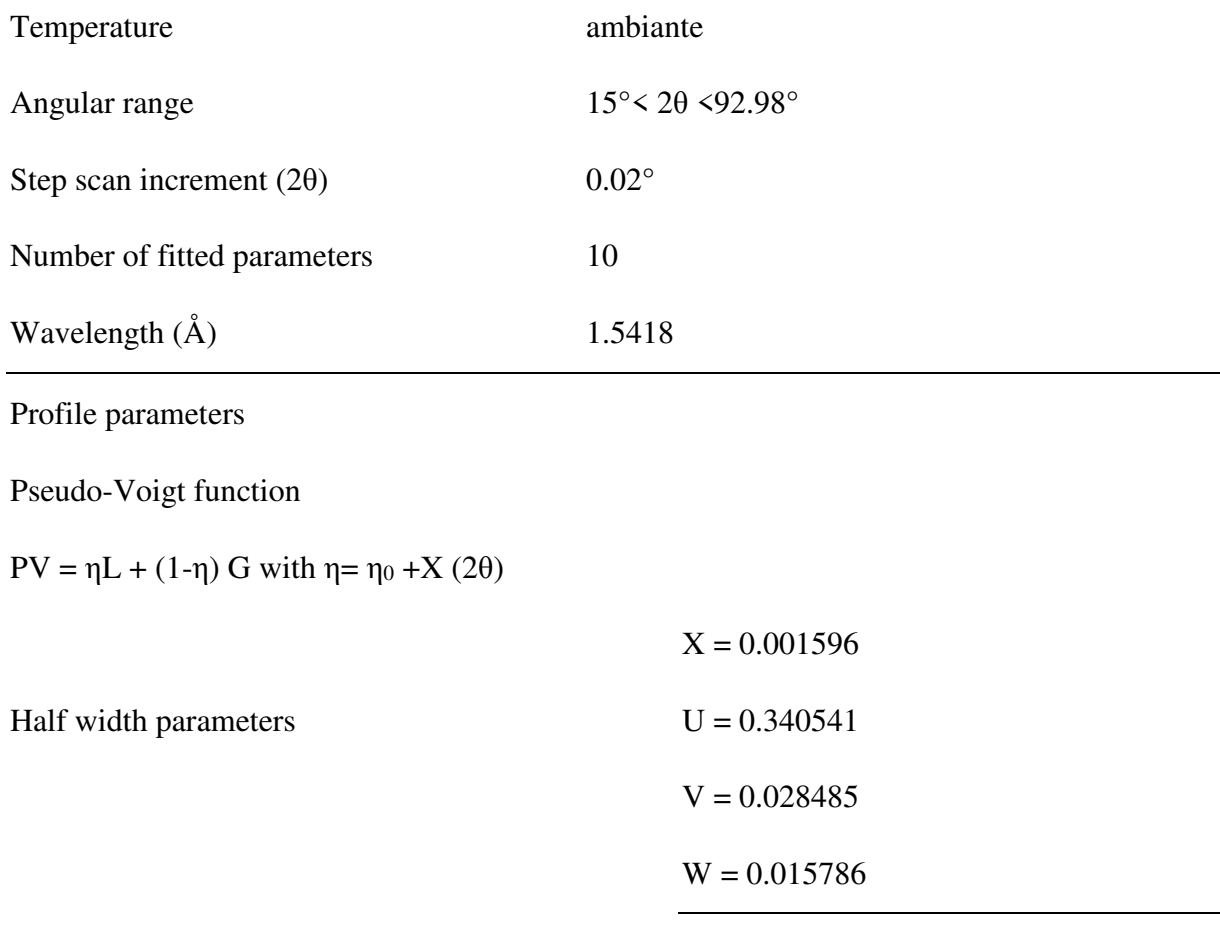

Conventional Rietveld R-factors for points with Bragg contribution

 $R_{WP}$ = 10.3 %  $R_B$ = 1.29 %

L'affinement réalisé avec le model d'une structure fluorure  $AF_2[A]_{4a}[F_2]_{8c}$ , conduit à un acceptable accord entre les différences (Yobs -Ycal) ainsi que des facteurs de réalisabilité convenables ( $R_{WP}$  =10.3% et  $R_B$  =1.29% pour BaF<sub>2</sub> et  $R_{WP}$  =10.3% et  $R_B$  =1.26% pour SrF<sub>2</sub>). Les paramètres de maille obtenu ( $a_{SrF2} = 5.806518\text{\AA}$  et  $a_{BaF2} = 6.198880\text{\AA}$ ) sont également en accord avec ceux mentionnés dans la littérature :  $(a_{BaF2}=6,196 \text{ Å et } a_{SrF2}=5,7996 \text{ Å } [4]$ ) La structure a ainsi été décrite dans le groupe d'espace Fm-3m où les sites cristallographiques 8c et 4a ont pour coordonnées respectives 8c (1/4, 1/4, 1/4) et 4a (0, 0, 0).

Les diagrammes d'affinement full prof représentés sur les figures III.3 et III.4, montre l'accord entre le diagramme observé et le celui calculé.

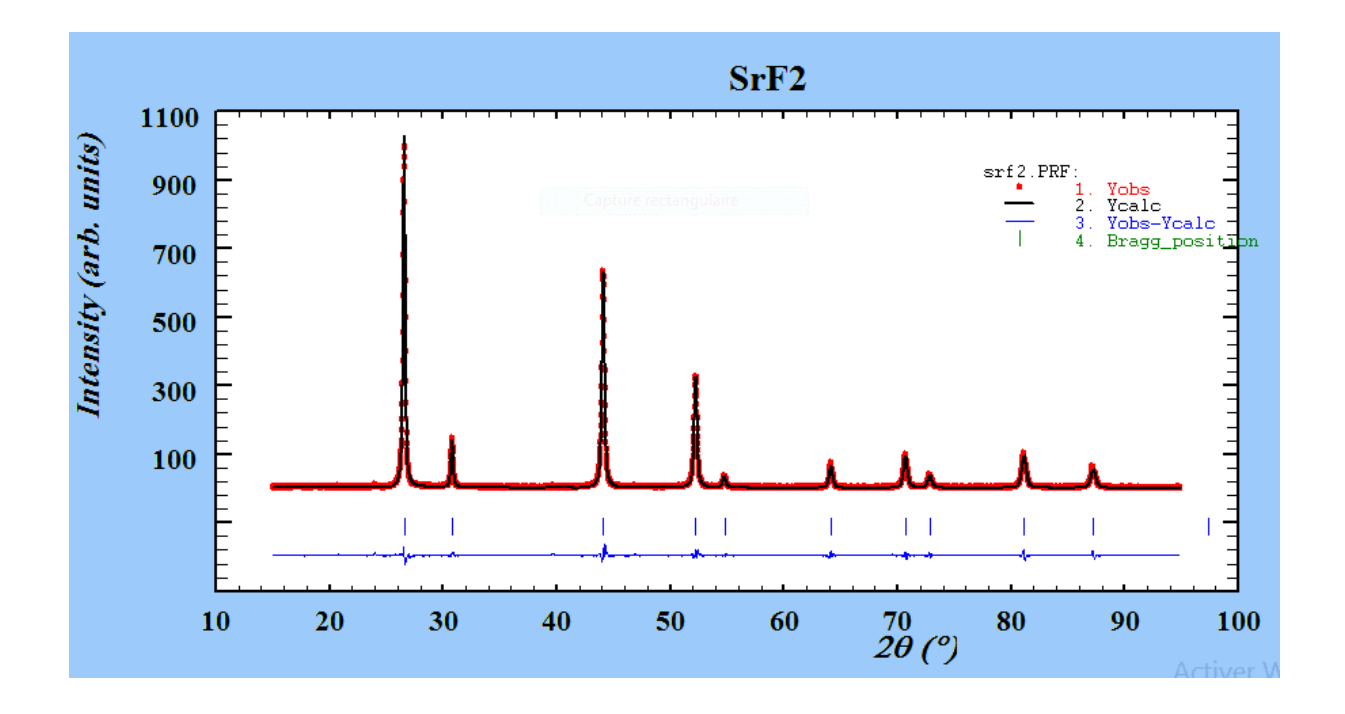

**Fig. III.3 :** Diagramme de Rietveld issu de l'affinement de la structure du composé SrF<sup>2</sup>  $(\text{avec }\chi^2 = 0.207)$ 

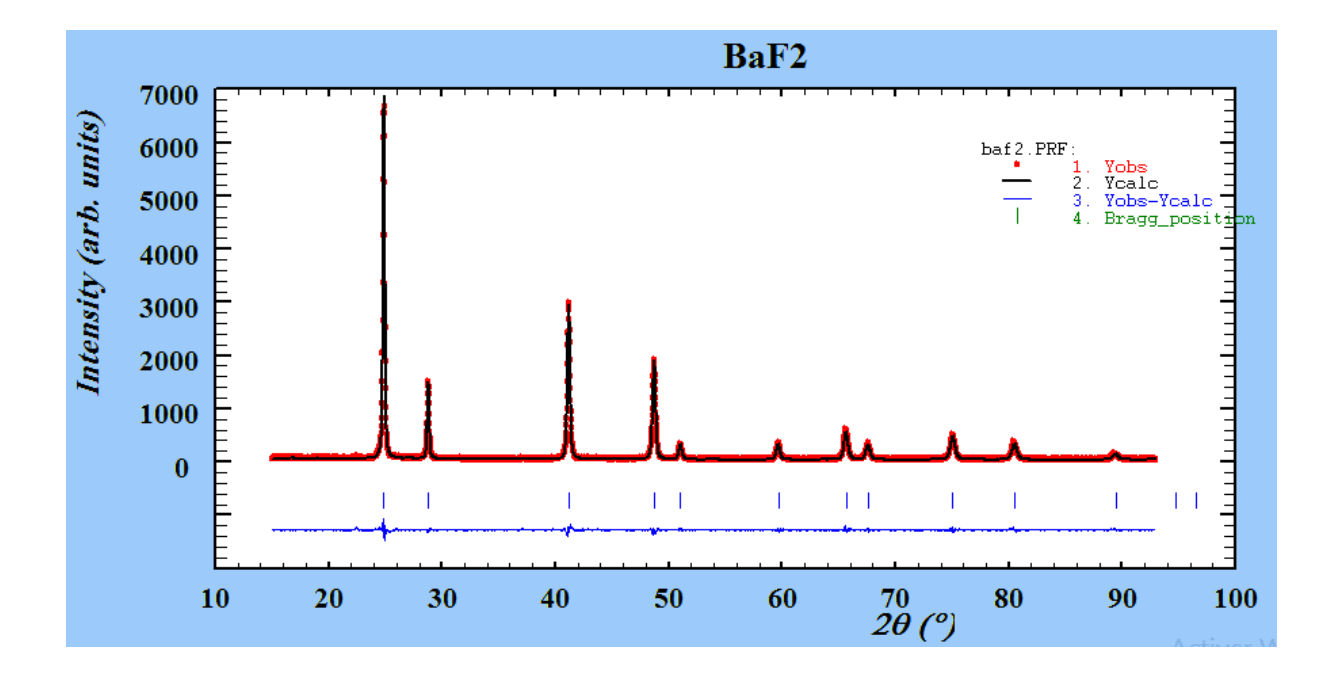

**Fig. III.4 :** Diagramme de Rietveld issu de l'affinement de la structure du composé BaF<sup>2</sup>  $(\text{avec } \chi^2 = 0.829)$ 

## **III.3.3. Description de la structure**

La structure de  $AF_2$  (A = Sr ou Ba) est décrite sous forme cubique (figures III.5, III.6 et III.7) où les sommets et les centres des faces sont occupés par les atomes de A (Sr et Ba) et tous les sites tétraédriques par les fluores F.

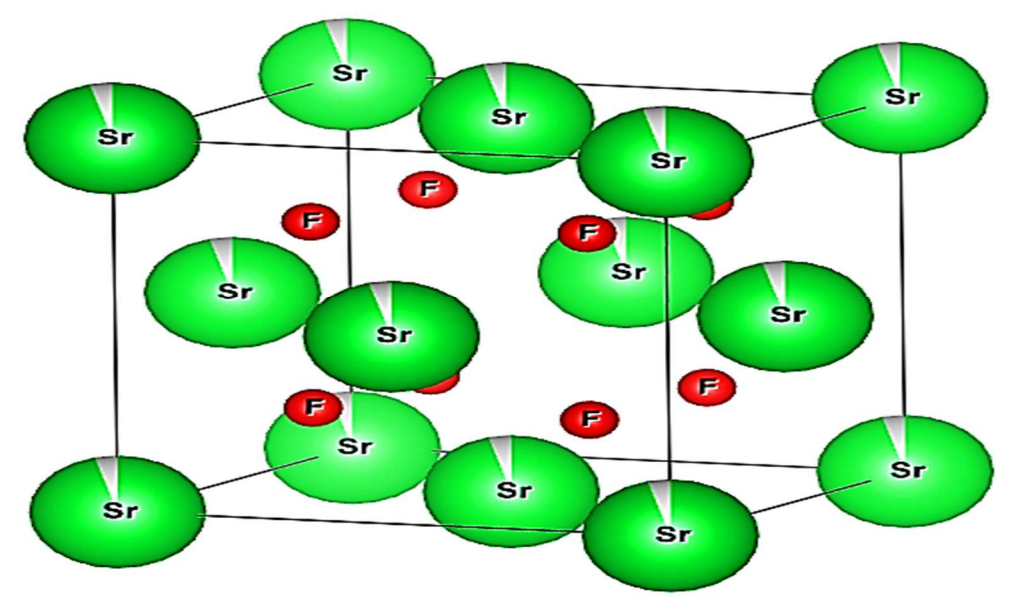

**Fig. III. 5 :** Représentation de la structure de SrF2

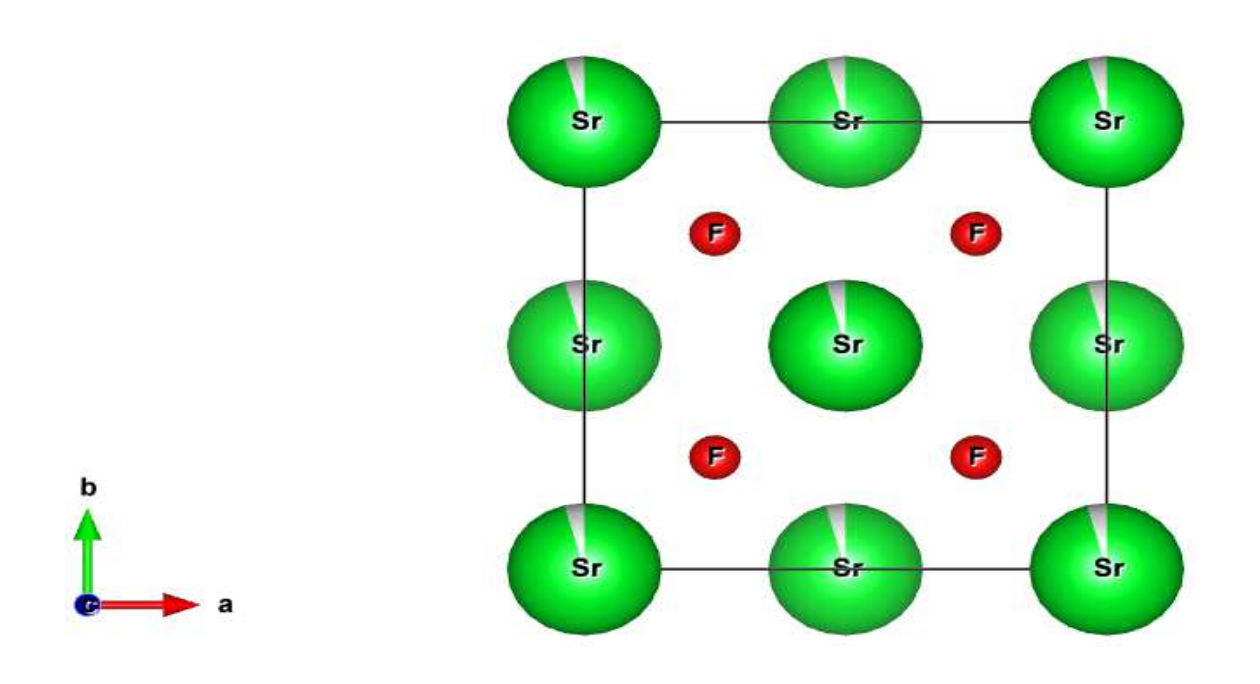

**Fig. III.6 :** Représentation de la structure de SrF2 selon l'axe Z

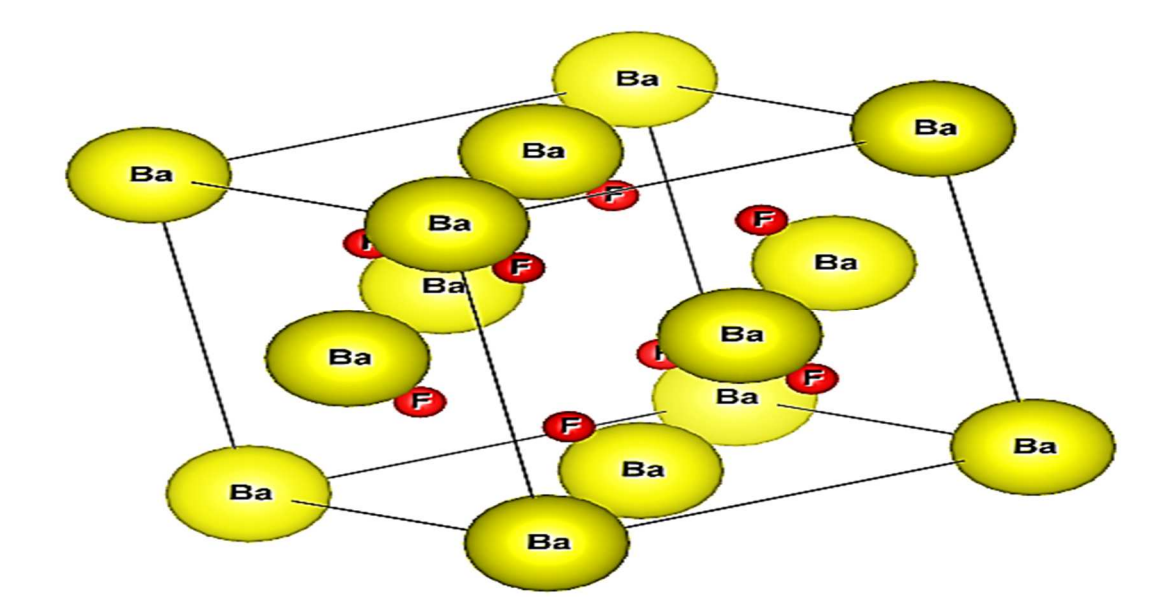

**Fig. III.7 :** Représentation de la structure de BaF2

La coordinence de l'atome de A (Sr ou Ba) est égale à 8 (figure III.8). Cet atome est entouré par 8 atomes de fluor à même distance.

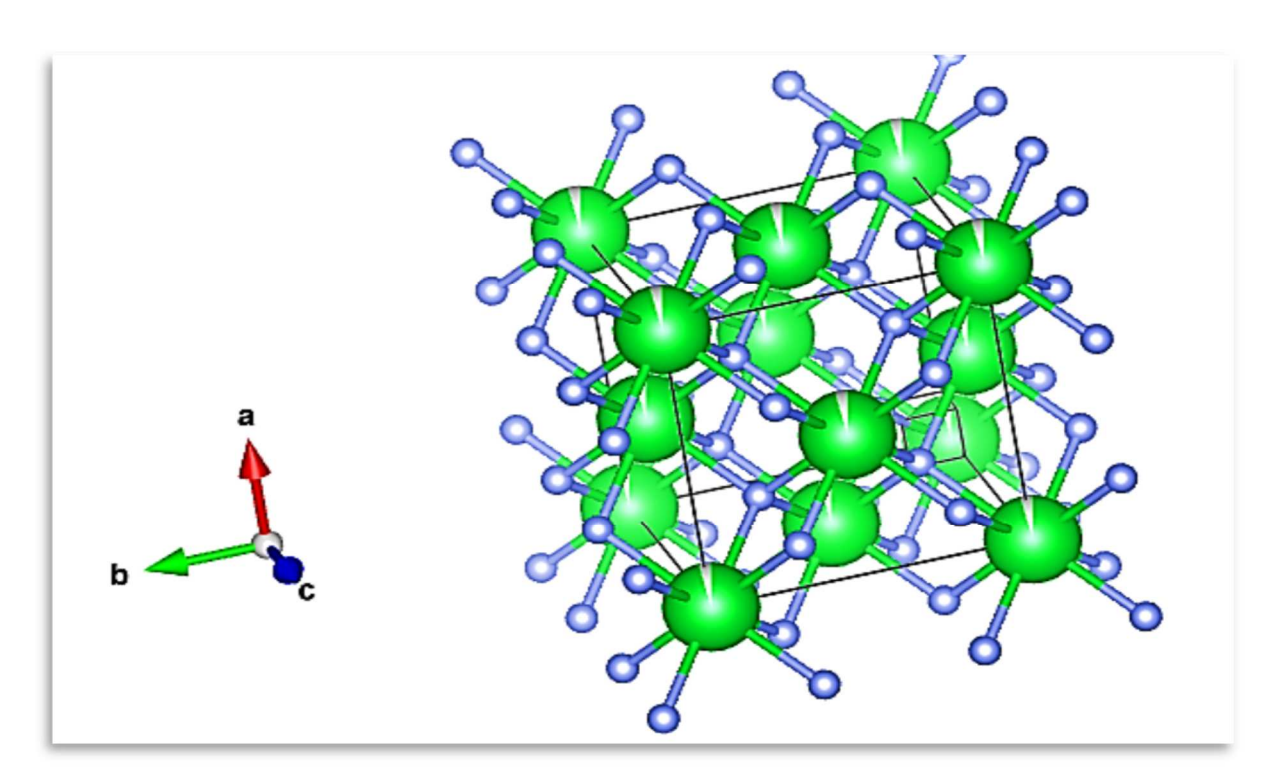

**Fig. III.8 :** Coordinence de l'atome A dans la structure AF<sup>2</sup>

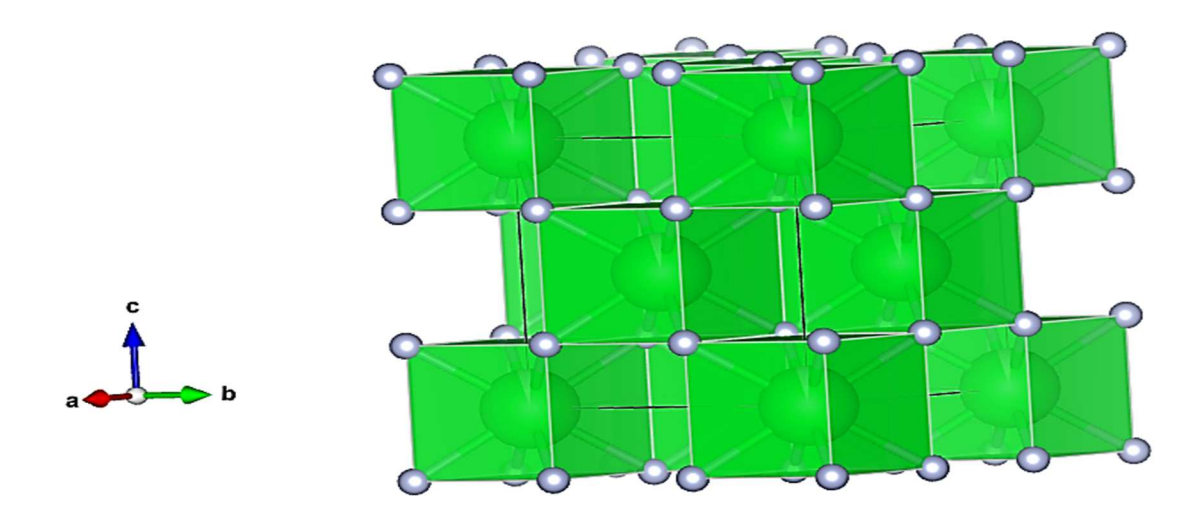

**Fig. III.9 :** Projection de la structure AF2

 La coordinence du fluor (F) est égale à quatre (4). Cet atome est entouré par quatre atomes de A (Sr ou Ba) formant ainsi un tétraèdre représenté sur la figure III.10. Les sites tétraédriques dans le centre de la petite maille sont limités par 4 atomes des A « Ba, Sr » et occupés par F. Les unités de structures sont alors les tétraèdres A4F coordonnés entre eux par les A.

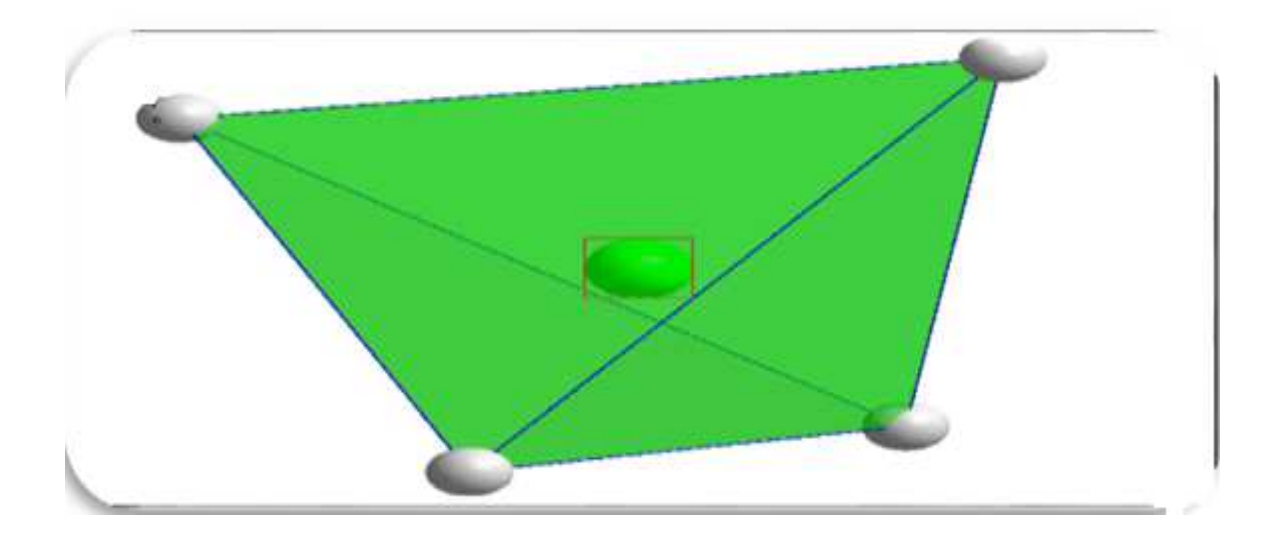

**Fig. III.10 :** Vue de la structure AF2 montrant un Tétraèdre

## **III.4. Conclusion**

 Ce chapitre est consacré à l'affinement structural par la méthode de Rietveld, à partir des données de la diffraction des rayons X par la poudre, de la phase cubique des composés AF2. La structure cristalline est décrite dans le système cubique où les sommets et centre des faces sont occupés par les atomes de A (Sr, Ba), tous les sites tétraédriques sont occupés par les atomes fluor F. Cette structure est tridimensionnelle avec les atomes de fluor en coordinence 4 et les atomes de A en coordinence 8.

## **Références bibliographiques**

- **[1]** Hamel. N. (2016). *Synthèse et caractérisation des fluorures MgF2, CaF2, SrF2 et BaF<sup>2</sup>* (mémoire master, Biskra).
- **[2]** Roisnel, T., & Rodríguez-Carvajal, J. (1998). *Commssion on powder diffraction. Inter. Union of Crystallography, Newsletter*, *20*.
- **[3]** Boultif, A., & Louër, D. (2004). Powder pattern indexing with the dichotomy method. *Journal of applied crystallography*, *37*(5), 724-731.
- **[4]** Swanson, H et al. (1954)*. Nat .Bur .Stand. Rep*, 3684.
# CONCLUSION GENERALE

 $\overline{0}$ 

### **CONCLUSION GENERALE**

**C**e travail s'inscrit dans le cadre d'une étude structurale, par la méthode de Rietveld, de composés de fluorures SrF2 et BaF2 en utilisant les diagrammes de diffraction sur poudres. En fait, c'une technique d'analyse très fine des diagrammes de diffraction de poudre. Elle consiste à décrire complètement le diagramme y compris le bruit de fond, la forme, la position et les intensités des raies de diffraction observées pour la phase cristalline à l'aide de modèle structural.

Dans une première étape de l'étude structurale par la poudre, nous avons indexé les diagrammes de diffraction des rayons X pour les deux composés à l'aide du programme (DICVOL04). L'indexation des diagrammes de poudre de ces composés de formule générale AF2 (A= Sr et Ba) a permis de déterminer la maille élémentaire et le groupe d'espace Fm-3m du système cubique. Les paramètres de maille obtenus sont a = 5.80313 Å, et V = 195.43 Å<sup>3</sup> avec les figures de mérites M(10) = 135.7 et F(10) = 43.4 (0.0077, 30) pour le composé SrF<sub>2</sub> et a = 6.19948 Å et V = 238.27 Å<sup>3</sup> avec les figures de mérites M(10) = 88.6 et F(10) = 31.9 (0.0105, 30) pour le composé BaF2.

L'affinement Rietveld est ensuite conduit en libérant progressivement les termes structuraux : positions atomiques, facteurs d'agitation thermique isotrope et taux d'occupation .

Cet affinement converge rapidement et montre des critères de confiance satisfaisants  $Rwp = 10.3 %$ ,  $Rp = 6.4 %$  et  $\chi^2 = 0.207$  pour SrF<sub>2</sub> et  $Rwp = 10.3 %$ ,  $Rp = 8.18 %$  et  $\chi^2 = 0.8889$ pour BaF2.

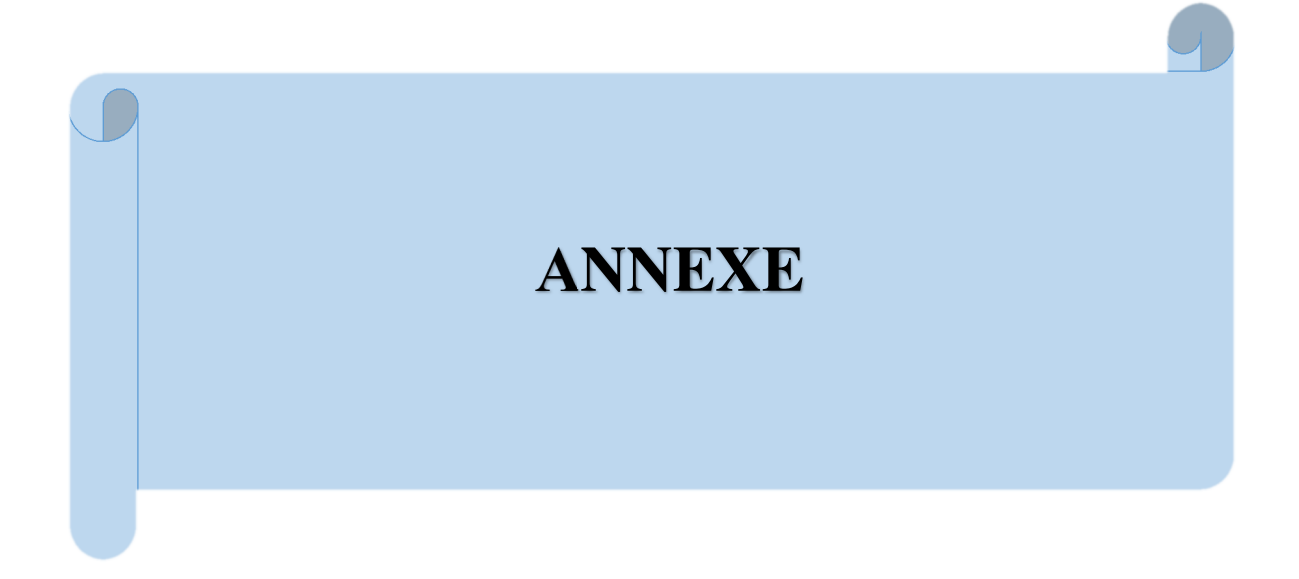

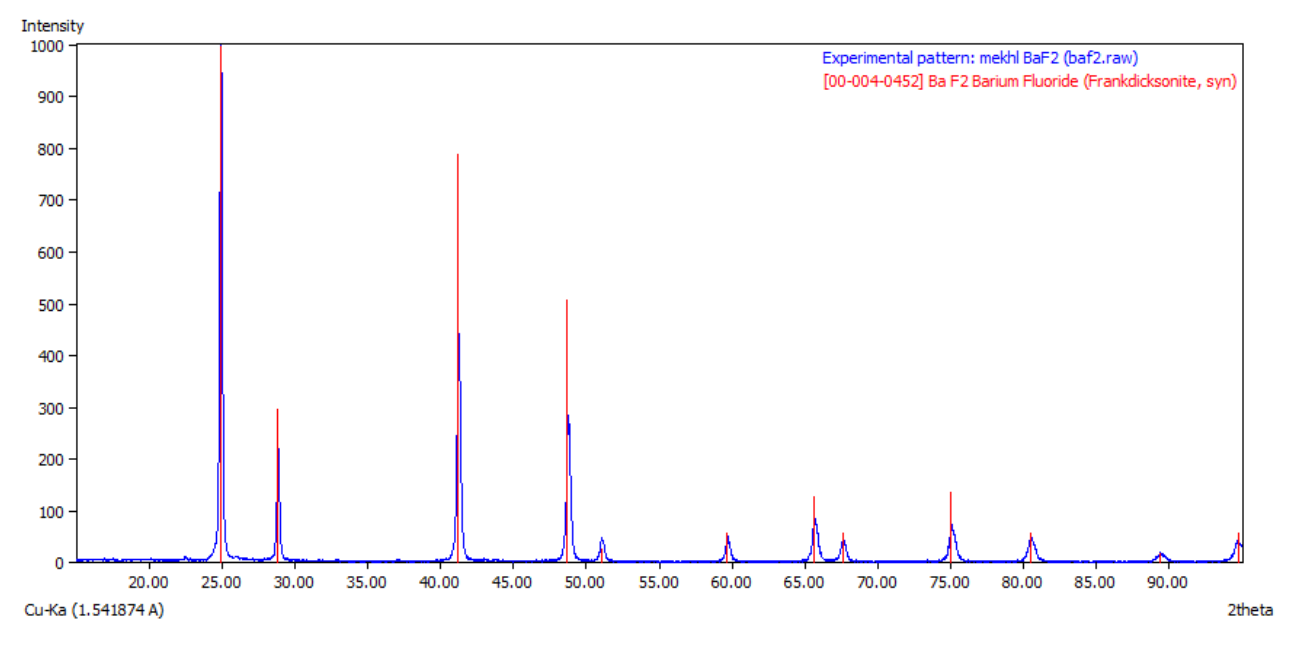

Annexe 1: Identification des diffractogramme X des poudres des phases BaF<sub>2</sub> et SrF<sub>2</sub>

**Figure 1**: Identification de diffractogramme X de la poudre BaF<sup>2</sup>

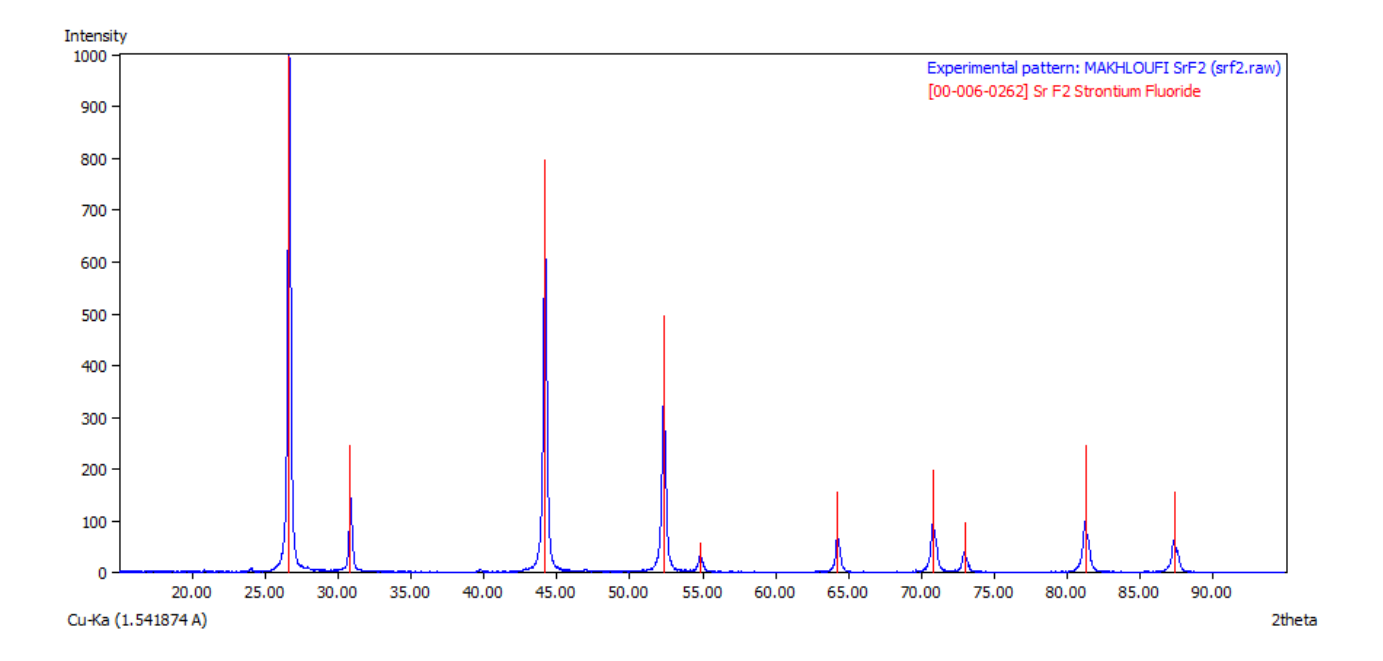

**Figure 2:** Identification de diffractogramme X de la poudre SrF2

## **ANNEXE 2**: Fichier .Pcr du composé SrF<sub>2</sub>

```
COMM SrF<sub>2</sub>
! Current global Chi2 (Bragg contrib.) = 0.3234! Files \Rightarrow DAT-file: SrF<sub>2</sub>, dat, PCR-file: SrF<sub>2</sub>
!Job Npr Nph Nba Nex Nsc Nor Dum Iwg Ilo Ias Res Ste Nre Cry Uni Cor Opt Aut
  \overline{0}5 \t1 \t63\overline{0}0 0 0 0 0 0 0 0 0 0 0 0 1 1
\mathbf{I}Ipr Ppl Ioc Mat Pcr Ls1 Ls2 Ls3 NLI Prf Ins Rpa Sym Hkl Fou Sho Ana
 3\quad 2-3 10 -1 1
          \mathbf{1}\overline{0}1 \quad 04\quad 0\overline{\mathbf{0}}\mathbf{1}\overline{4}\overline{0}\mathbf{1}\mathbf{I}! Lambda1 Lambda2 Ratio Bkpos Wdt Cthm muR AsyLim Rpolarz 2nd-muR -> Patt#1
1.541800  1.541800  1.00000  40.000  8.0000  0.9100  0.0000  95.00  0.0000  0.0000
\mathbf{I}! NCY Eps R_at R_an R_pr R_gl
                                            Thmin
                                                         Step
                                                                   Thmax PSD Sent0
   10
         0.10 1.00 1.00 1.00 1.00
                                           15.1200
                                                        0.020011 95.0000 0.000 0.000
\overline{\phantom{a}}!2Theta/TOF/E(Kev) Background for Pattern# 1
    15.2200
               2.4248
                          0.0016.3800
               2.6190
                          0.00
    17.8800
               2.8759
                          0.0019.2400
               2.6807
                          0.0021.0200
               2.9169
                          0.002.1267
                          0.0022.6000
    23.3400
               2.7538
                          0.003.4530
                          0.0024.8200
               -0.19960.0025.2400
    27.6200
               2.6061
                          0.0028.9000
               5.5528
                          0.003.6472
                          0.0029.9600
               2.6545
                          0.0031.5000
    32.7200
               3.0787
                          0.0033.3600
               2.9300
                          0.00\,34.9000
               2.1823
                          0.00\,2.0549
    35.5600
                          0.0037.3400
               1.7367
                          0.0038.0400
               1.4385
                          0.00
    39.3200
               2.1655
                          0.0040.5200
               2.3309
                          0.0041.7200
               1.9070
                          0.0042.9600
               1.4684
                          0.00\,45.3600
               0.5280
                          0.003.1105
    46.1400
                          0.004.2356
                          0.0047.3400
    48.8600
               2.5650
                          0.00\,49.4000
               2.7610
                          0.0050.7000
               2.8639
                          0.00
               0.9538
                          0.0053.0600
    54.0200
               1.9306
                          0.0055.6200
               2.4774
                          0.00\,56.2400
               1.9508
                          0.00\,57.9600
               1.7366
                          0.00
    59.1400
               1.2899
                          0.000.0002
                          0.0060.3200
    60.7400
               1.1817
                          0.001.2049
                          0.0062.7400
    63.4200
               1.0239
                          0.0065.4800
               0.5884
                          0.00
```

```
 65.9400 0.7457 0.00 
    67.6800 1.0337 0.00 
    69.1400 0.9529 0.00 
    69.6000 1.0012 0.00 
    71.9600 1.2262 0.00 
    72.1200 1.1975 0.00 
    74.5200 1.0623 0.00 
    75.1200 1.2230 0.00 
    76.3800 1.2267 0.00 
    77.9600 1.3223 0.00 
    78.5600 1.1161 0.00 
    79.8000 1.2502 0.00 
    82.2600 0.8975 0.00 
    83.3200 1.2776 0.00 
    84.3600 0.8387 0.00 
    85.2000 1.4511 0.00 
    86.0800 1.0711 0.00 
    88.5400 0.5820 0.00 
    89.7200 0.9829 0.00 
    91.0800 1.0497 0.00 
    91.5800 0.8331 0.00 
    92.8000 0.6824 0.00 
    94.7200 0.8600 0.00 
! 
! 
    2 ! Number of refined parameters 
! 
! Zero Code SyCos Code SySin Code Lambda Code MORE ->Patt# 1 
  0.30729 0.0 -0.24239 0.0 0.00000 0.0 0.000000 0.00 0 
!------------------------------------------------------------------------------- 
! Data for PHASE number: 1 ==> Current R_Bragg for Pattern# 1: 0.00 
!------------------------------------------------------------------------------- 
Strontiofluorite, SrF<sub>2</sub>, a new mineral species from
! 
!Nat Dis Ang Pr1 Pr2 Pr3 Jbt Irf Isy Str Furth ATZ Nvk Npr More 
  2 0 0 0.0 0.0 1.0 0 0 0 0 0 439.208 0 5 1 
! 
!Jvi Jdi Hel Sol Mom Ter Brind RMua RMub RMuc Jtyp Nsp_Ref Ph_Shift N_Domains 
  2 3 0 0 0 0 1.0000 0.0000 0.0000 0.0000 0 0 0 0 
! 
! Max_dst(dist) (angles) Bond-Valence Calc. 
   12.0000 180.0000 BVS 
! N_cations N_anions Tolerance(%) / Name or cations/ and Anions 
    1 1 50.00 
Sr+2F-1 
! 
! 
F m -3 m \leftarrow-Space group symbol
!Atom Typ X Y Z Biso Occ In Fin N_t Spc /Codes 
   F F 0.25000 0.25000 0.25000 1.06334 0.03932 0 0 0 1 
 0.00 0.00 0.00 0.00 0.00 
  Sr Sr 0.00000 0.00000 0.00000 0.61256 0.01914 0 0 0 2 
 0.00 0.00 0.00 0.00 0.00
```
!------> Profile Parameters for Pattern # 1 Shape1 **Boy**  $Str1$ Str<sub>3</sub> Strain-Model ! Scale  $Str2$ 0.18097E-03 0.74393 -0.04929 0.00000 0.00000 0.00000  $\Omega$ 11.00000 0.000 21.000 0.000  $0.000$ 0.000  $\mathbf{L}$  $\overline{U}$  $\overline{V}$ W  $\mathbf{X}$ GauSiz LorSiz Size-Model Y  $0.283182 -0.021254 -0.040843 -0.000925 -0.000000 -0.000010 -0.000000 -0$  $0.000$  $0.000$ 0.000  $0.000$ 0.000  $0.000$  $0.000$  $\mathbf{1}$  a  $\mathbf{h}$  $\mathbf{c}$ alpha beta gamma #Cell Info 5.806518 5.806518 5.806518 90.000000 90.000000 90.000000  $0.00000 \quad 0.00000 \quad 0.00000 \quad 0.00000 \quad 0.00000 \quad 0.00000$  $!$  Pref1 Pref2  $Asv1$  $Asv2$   $Asv3$   $Asv4$  $0.00000$   $0.00000$   $-0.00448$   $0.00661$   $0.00000$   $0.00000$  $0.00 \quad 0.00 \quad 0.00 \quad 0.00$  $0.00$  $0.00$ ! 2Th1/TOF1 2Th2/TOF2 Pattern to plot 15.120 95.000  $\mathbf{1}$ 

#### **ANNEXE 3 :** Fichier .pcr du composé BaF<sub>2</sub>

COMM BaF<sub>2</sub> ! Current global Chi2 (Bragg contrib.) = 1.181 ! Files => DAT-file:  $BaF_2$ .dat, PCR-file:  $BaF_2$ Job Npr Nph Nba Nex Nsc Nor Dum Iwg Ilo Ias Res Ste Nre Cry Uni Cor Opt Aut  $0 \t5 \t1 \t62 \t0 \t0 \t0 \t0$ 0 0 0 0 0 0 0 0 0 1 1  $\mathbf{I}$ In Ppl Ioc Mat Pcr Ls1 Ls2 Ls3 NLI Prf Ins Rpa Sym Hkl Fou Sho Ana  $2$   $2$   $2$   $0$   $1$   $1$  $4 \quad$  $0 \quad 0$  $-3$  10  $-1$  1 1 4  $\overline{0}$  $\overline{1}$  $\mathbf{I}$ !Lambda1 Lambda2 Ratio Bkpos Wdt Cthm muR AsyLim Rpolarz 2nd-muR ->Patt#1 1.541800 1.541800 1.00000 40.000 8.0000 0.9100 0.0000 92.00 0.0000 0.0000  $\mathsf I$  $INCY$  Eps R\_at R\_an R\_pr R\_gl Thmin Step Thmax PSD Sent0 10 0.10 1.00 1.00 1.00 1.00 15.1200 0.020006 92.9800 0.000 0.000  $\mathbf{I}$ !2Theta/TOF/E(Kev) Background for Pattern# 1 15.8400 64.7348  $0.00$ 16.8400 69.8486  $0.00$ 59.0051 17.9600  $0.00$ 18.8800 68.9518  $0.00$ 62.8740 20.7000  $0.00$ 21.9000 63.5044  $0.00$ 23.2200 64.2997  $0.00$ 46.3378  $0.00$ 23.9000 66.6572  $0.00$ 26.2000 27.1800 71.3037  $0.00$ 27.7600 60.0463  $0.00$ 29.6600 52.2362  $0.00$ 31.2200 56.4087  $0.00$ 

# *ANNEXE*

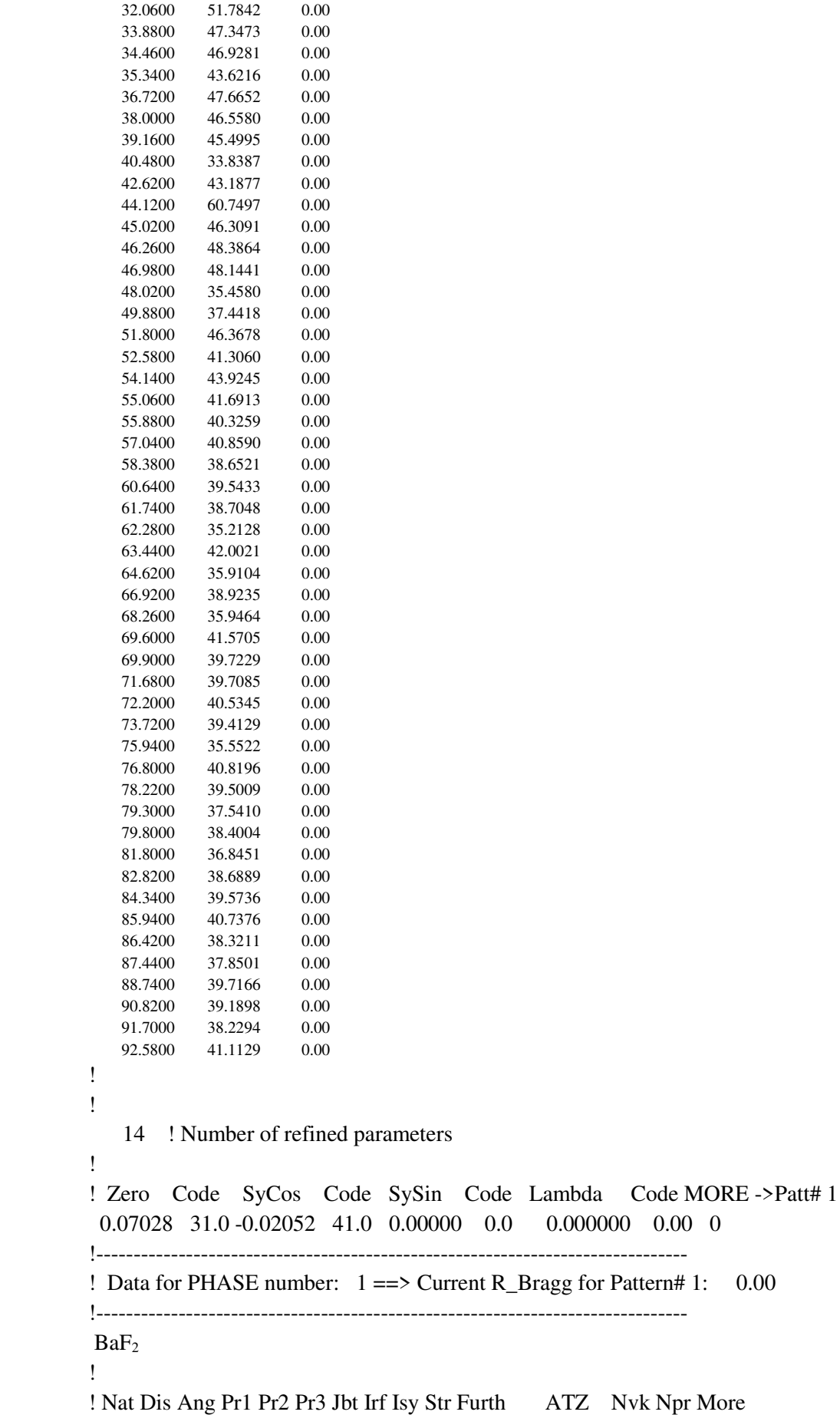

 2 0 0 0.0 0.0 1.0 0 0 0 0 0 779.243 0 5 1 ! !Jvi Jdi Hel Sol Mom Ter Brind RMua RMub RMuc Jtyp Nsp\_Ref Ph\_Shift N\_Domains 2 3 0 0 0 0 1.0000 0.0000 0.0000 0.0000 0 0 0 0 ! ! Max\_dst(dist) (angles) Bond-Valence Calc. 6.2000 92.9800 BVS ! N\_cations N\_anions Tolerance (%) / Name or cations/ and Anions 1 1 50.00 Ba+2 F-1 ! ! F m -3 m  $\leftarrow$  --Space group symbol !Atom Typ X Y Z Biso Occ In Fin N\_t Spc /Codes F F 0.25000 0.25000 0.25000 2.19595 0.04436 0 0 0 1 0.00 0.00 0.00 101.00 111.00 Ba Ba 0.00000 0.00000 0.00000 1.50367 0.02162 0 0 0 2 0.00 0.00 0.00 121.00 131.00 !-------> Profile Parameters for Pattern # 1 ! Scale Shape1 Bov Str1 Str2 Str3 Strain-Model 0.29239E-03 0.49650 -0.92862 0.00000 0.00000 0.00000 0 11.00000 91.000 21.000 0.000 0.000 0.000 ! U V W X Y GauSiz LorSiz Size-Model 0.340544 0.028488 0.015785 0.001597 0.000000 0.000000 0.000000 0 51.000 61.000 71.000 81.000 0.000 0.000 0.000 ! a b c alpha beta gamma #Cell Info 6.198880 6.198880 6.198880 90.000000 90.000000 90.000000  $0.00000$   $0.00000$   $0.00000$   $0.00000$   $0.00000$   $0.00000$ ! Pref1 Pref2 Asy1 Asy2 Asy3 Asy4 -0.02808 0.00000 -0.04579 -0.00018 0.00000 0.00000 141.00 0.00 0.00 0.00 0.00 0.00 ! 2Th1/TOF1 2Th2/TOF2 Pattern to plot 15.120 92.980 1

### Résumé

L'objectif principal du travail de ce mémoire repose sur l'affinement structural des fluorures SrF<sub>2</sub> BaF<sub>2</sub> par la méthode de Rietveld (full prof). Ces deux composés ont été synthétisés par attaque chimique des carbonates  $S<sub>rcO<sub>3</sub></sub>$  et BaCO<sub>3</sub> par l'acide fluorhydrique HF dans des béchers en téflon.

La description complète du diagramme de diffraction RX a été faite par la technique de Rietveld, y compris le bruit de fond, la forme, la position et les intensités des raies de diffraction observées à l'aide de modèle structural en utilisant le fichier CIF. On a procédé par affinement progressif des paramètres du modèle par technique de moindres carrés jusqu'à obtenir un accord aussi bon que possible entre le diagramme observé et calculé avec le modèle structural.

Mots- clés: PDRX, CIF, Indexation, Affinement de Rietveld, Full prof, BaF<sub>2</sub>, SrF<sub>2</sub>.

#### ملخص:

الموضوع الرئيسي لهذا العمل هو التوصيف والتنقيح البنيوي لمركبات الفلوريد SrF2 و BaF2 باستعمال طريقة full prof) Rietveld). تم تصنيع هذين المركبين بتفاعل كربونات السترنسيوم و البارويوم مع حمض الفليورهدريك في كأس بشرمصنوع من مادة التيفلون.

تم تقديم الوصف الكامل لنمط حيود الأشعة السينية بواسطة تقنية Rietveld ، بما في ذلك خلفية، شكل، موضع وشدة خيوط الحيود التي لوحظت باستخدام النموذج البنيوي باستخدام ملف CIF. تم تنقيح إعدادات النموذج باستخدام تقنية المربعات الصغرى للحصول على أحسن تطابق بين المخطط الملاحظ تجربيا و المخطط المحسوب باستعمال النموذج البنيوي.

الكلمات المفتاحية: انعراج الأشعة السينية على المساحيق، الفهرسة، Full prof، التنقيح SrF2، BaF2، Rietveld ،

### Abstract

The main objective of this work is based on the structural refinement of  $Srf_2$  BaF<sub>2</sub> fluorides by the Rietveld method (full prof). These two compounds were synthesized by chemical etching of the  $SrCO<sub>3</sub>$  and  $BaCO<sub>3</sub>$  carbonates by hydrofluoric acid HF in Teflon beakers.

The complete description of the X-ray diffraction pattern was made by the Rietveld technique, including the background, shape, position, and intensities of the diffraction patterns observed using the structural model using the CIF file. The parameters of the model have been refined by least squares technique to obtain as good a match as possible between the observed and calculated Diffractogram.

Key words: X-Ray Powder diffraction, Indexing, Rietveld refinement, Full Prof,  $BaF_2$ ,  $SrF_2$